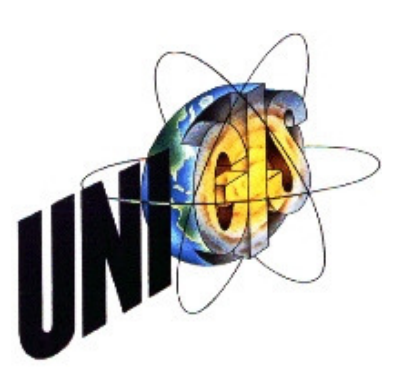

# Master Thesis

im Rahmen des Universitätslehrganges "Geographical Information Science & Systems" (UNIGIS MSc) am Zentrum für GeoInformatik (Z\_GIS) der Paris Lodron-Universität Salzburg

zum Thema

# "UMLT" Anforderungen an eine Mapping-Sprache im Kontext von INSPIRE

vorgelegt von

# Dipl.-Ing. Karsten Spilker (FH) U1386, UNIGIS MSc Jahrgang 2008

Zur Erlangung des Grades "Master of Science (Geographical Information Science & Systems) – MSc(GIS)"

> Gutachter: Ao. Univ. Prof. Dr. Josef Strobl

> > Wiesbaden, 27.02.2011

### **Dank**

An erster Stelle danke ich Herrn Prof. Dr. Matthäus Schilcher von der Technischen Universität München für die Chance, dieses Thema im Rahmen einer Master Thesis bearbeiten zu können.

Diese Arbeit wäre ohne Frau Astrid Fichtinger – ebenfalls von der Technischen Universität München – nicht zustande gekommen. Ich bin sehr dankbar, dass ein persönlicher Kontakt im Rahmen einer Fortbildungsveranstaltung zum Grundstein dieser Zusammenarbeit werden konnte. Ebenfalls bedanken möchte ich mich für die wichtigen und aufschlussreichen Gespräche während der Bearbeitungsphase. Der Austausch und das Feedback waren bei der Bearbeitung des Themas sehr hilfreich.

Das Studium habe ich parallel zu meiner beruflichen Tätigkeit bei der Bezirksregierung Düsseldorf und seit Oktober 2010 beim Hessischen Landesamt für Bodenmanagement und Geoinformation absolviert. Ich möchte mich an dieser Stelle auch für die Unterstützung meiner jeweiligen Vorgesetzten herzlich bedanken, die mir stets den erforderlichen Freiraum gegeben haben, um Beruf und Studium zu organisieren.

Mein besonderer Dank gilt meiner Familie und meiner Lebensgefährtin Frau Katja Reinhardt. Es ist ein großes Glück, Menschen um sich zu wissen, die einem die Kraft geben, große Aufgaben zu bewältigen. Vielen herzlichen Dank.

# **Erklärung**

Ich versichere, diese Master Thesis ohne fremde Hilfe und ohne Verwendung anderer als der angeführten Quellen angefertigt zu haben, und dass die Arbeit in gleicher oder ähnlicher Form noch keiner anderen Prüfungsbehörde vorgelegen hat. Alle Ausführungen der Arbeit, die wörtlich oder sinngemäß übernommen wurden, sind entsprechend gekennzeichnet.

Wiesbaden, den 27. Februar 2011

 $K.$  Spitars

## **Zusammenfassung**

Der Aufbau von Geodateninfrastrukturen (GDI) ist für das öffentliche Geoinformationswesen eine große Herausforderung. Ein wesentlicher Impuls, die Aktivitäten zum Aufbau der nationalen GDI'en zu bündeln und zu forcieren, ist in dem EU-Vorhaben *INSPIRE* (Infrastrucuture for Spatial Information in Europe) begründet, das in der EU-Richtlinie (2007/2/EG) manifestiert ist und den Aufbau einer europäischen GDI bis zum Jahre 2019 an einen konkreten Zeitrahmen bindet.

Mit *INSPIRE* wird das Ziel verfolgt, Geodaten, die in den Mitgliedstaaten digital vorliegen und eines oder mehrere der 34 INSPIRE-Themen betreffen, interoperabel bereit zu stellen. Hierzu werden für die INSPIRE-Themen – darunter fallen z.B. die Themen Flurstücke, Verkehrsnetze, Orthophotos – Datenmodelle entwickelt. Die Mitgliedstaaten haben nun die Aufgabe, Prozesse zu entwickeln, um die Geodaten gemäß den Anforderungen von INSPIRE bereitzustellen.

Ein Weg, die vorhanden Geodaten INSPIRE-konform anzubieten, ist die semantische Transformation. An diesem Punkt setzt das 2005 initiierte Forschungsprojekt "Modellbasierter Ansatz für den Web-Zugriff auf verteilte Geodaten am Beispiel grenzübergreifender GIS-Anwendungen (mdWFS)" der Technischen Universität München (TUM) und der Eidgenössischen Technischen Hochschule Zürich (ETHZ) an. Die im Forschungsprojekt erarbeitete Lösung besteht aus dem mdWFS, einem Web-Feature-Service (wfs), der um die Fähigkeit zur semantischen Modelltransformation erweitert wurde. Zur Beschreibung der Abbildungsregeln zwischen dem Quell- und dem Zieldatenmodell wurde die Mapping-Sprache "UMLT" entwickelt und prototypisch umgesetzt.

Die vorliegende Arbeit evaluiert die Sprache "UMLT" bezüglich ihres Funktionsumfangs und ihrer Einsatzmöglichkeiten zur INSPIRE-konformen Bereitstellung von Geodaten anhand der beispielhaften Überführung der Gewässerinformationen aus dem ATKIS Basis-DLM in das INSPIRE-Thema *Gewässernetz.*

## **Abstract**

The development of spatial data infrastructures (SDI) is a major challenge for the public sector. A significant reason to bundle and force the activities to build national SDI's is motivated by INSPIRE (Infrastructure for Spatial Information in Europe), which is manifested in the EU directive (2007/2/EC) and which binds the establishment of a European SDI to the year 2019 to a specific time frame.

INSPIRE aims that spatial data which are available digitally in the member states and are are affected by one or more INSPIRE-Topics are provided in an interoperable way. For this purpose data models are developed for INSPIRE-Topics that include e.g. land parcels, transport networks, orthoimagery. The member states now have the task to develop processes to provide the spatial data in accordance with the requirements of IN-SPIRE.

One way to provide INSPIRE compliant spatial data is the semantic transformation. This is the starting point of the research project of the Technische Universität München and the Eidgenössische Technische Hochschule Zürich which combines both the advantages of OWS for data interoperability and those of the model-driven approach for conceptual data modelling. The research project has developed a solution consisting of the mdWFS, a Web Feature Service (WFS), which was expanded to include the ability to model semantic transformation. To describe the mapping rules between the source and target schema the mapping language "UMLT" was developed and implemented in a prototype.

This study evaluates the language "UMLT" in relation to the range of functions. The study also takes a view to the purpose to the INSPIRE-compliant provision of spatial data. It's referenced to the exemplary transfer of Hydrography-information from ATKIS Basis-DLM in the INSPIRE theme Hydrography.

# Inhaltsverzeichnis

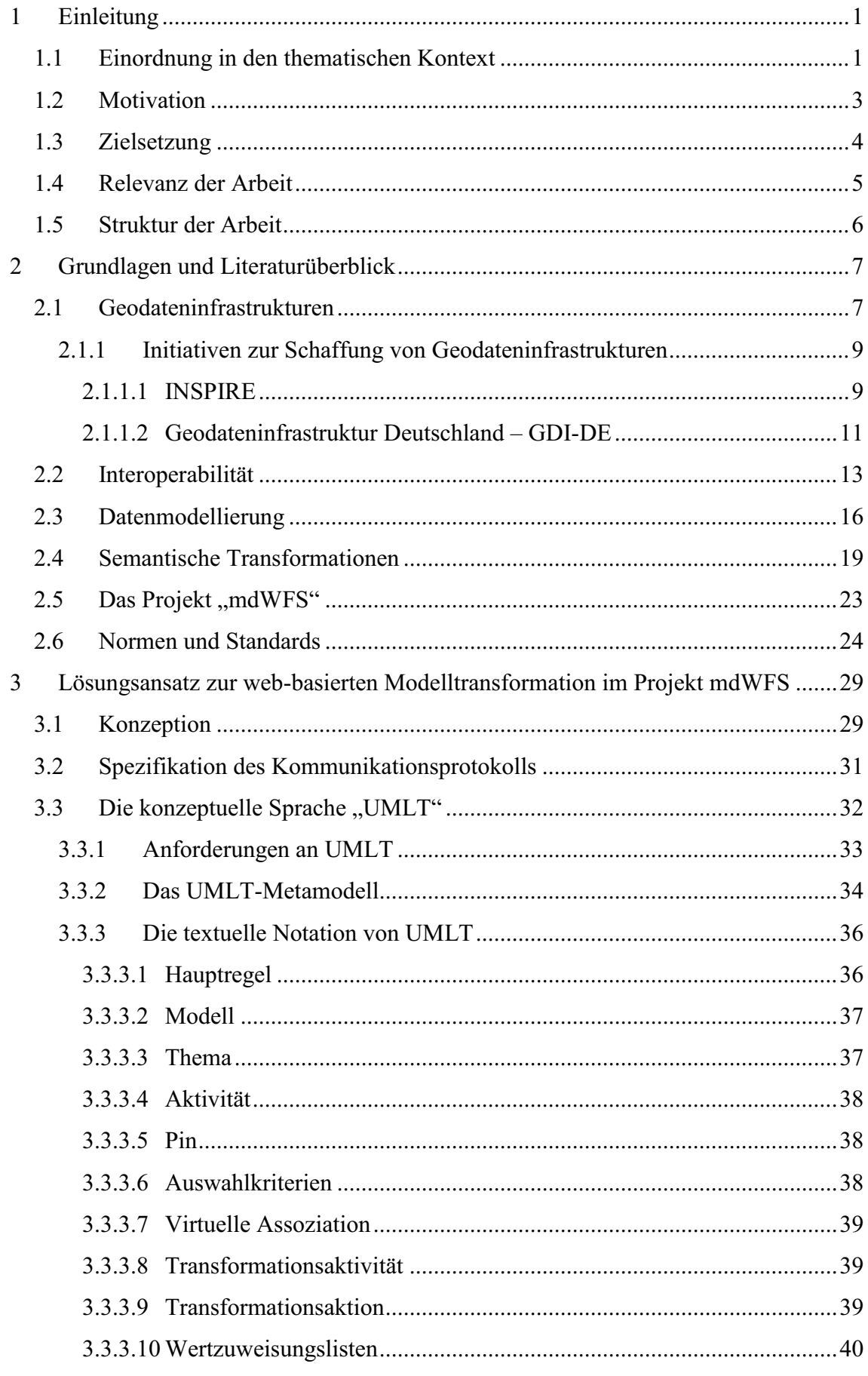

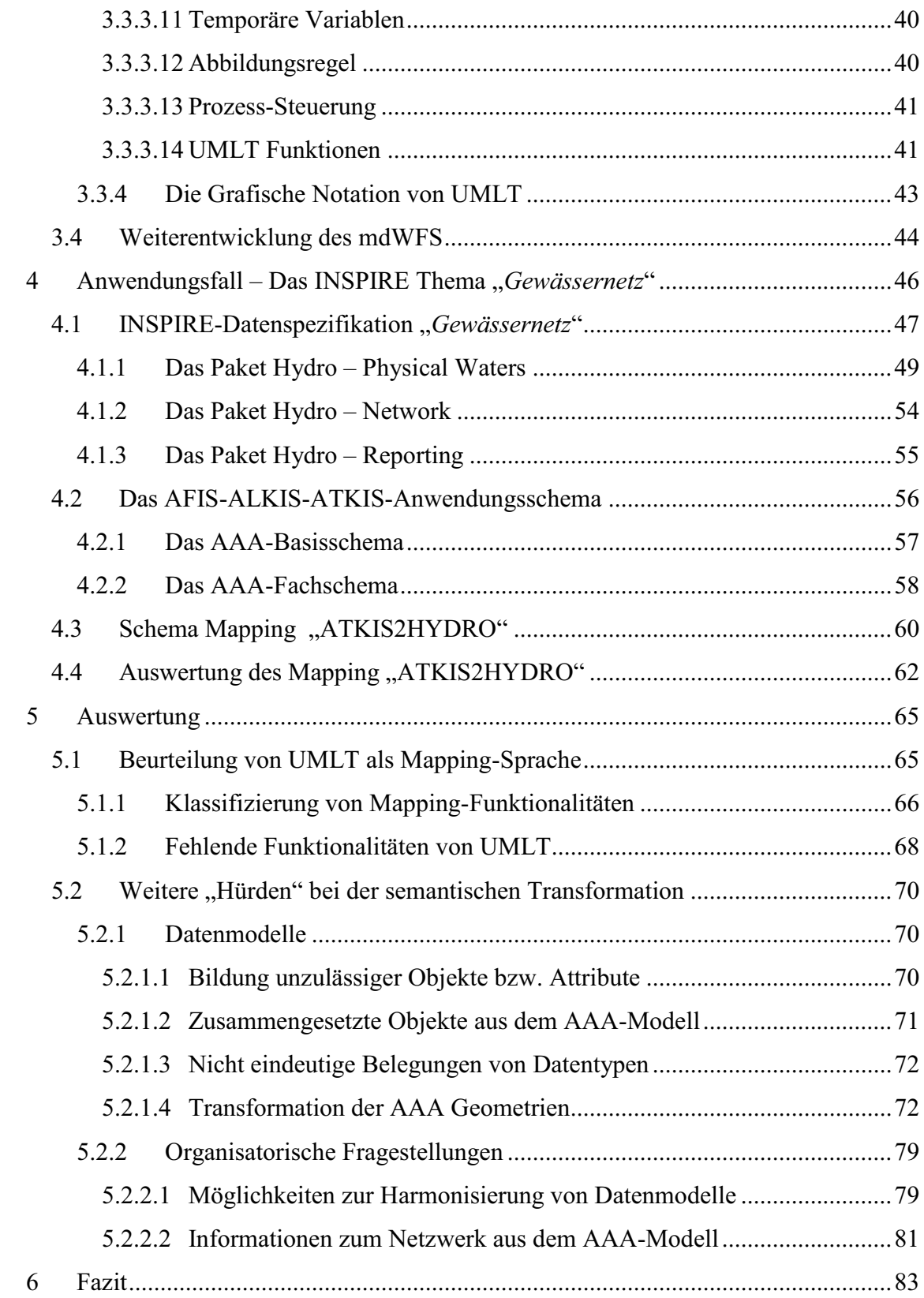

# **Abbildungsverzeichnis**

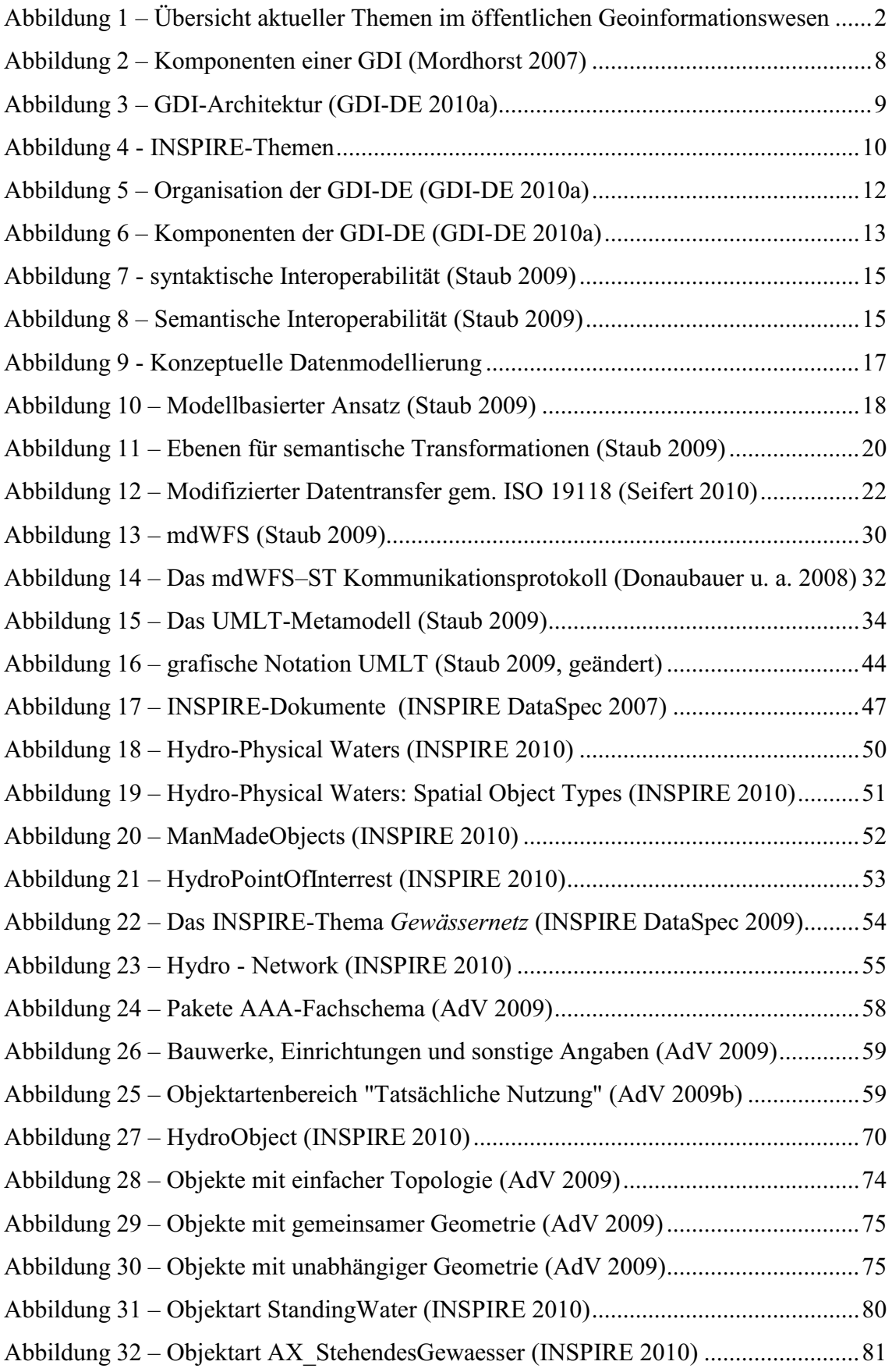

# **Tabellenverzeichnis**

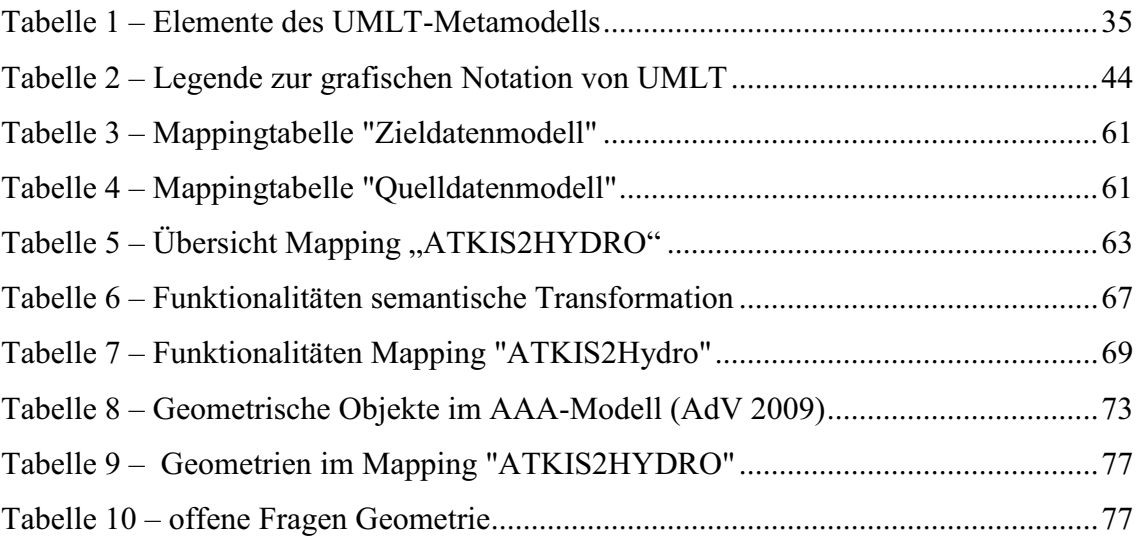

### **1 Einleitung**

#### **1.1 Einordnung in den thematischen Kontext**

Der technische Fortschritt in der Informations- und Kommunikationstechnik führt in unserer Gesellschaft zu enormen Veränderungen. Informationen sind heute im Internet – dem World Wide Web – rund um die Uhr, an jedem Ort der Welt zugänglich und abrufbar. Die Informationen sind mobil. Eine funktionierende Welt ohne das Internet ist kaum noch vorstellbar. Das Internet hat sich als fester Bestandteil unserer Wissensgesellschaft etabliert.

Die aktuellen Breitband-Internetzugänge realisieren hohe Datenübertragungsraten, die z.B. das Betrachten von Filmen im Internet ermöglichen. Diese hohen Datenübertragungsraten ermöglichen es auch dem Geoinformationssektor, umfangreiche Geodaten – Daten mit Raumbezug – im Internet anzubieten. Google Earth, Google Maps, OpenStreetMap etc. sind nur einige Beispiele von Anbietern, die umfangreiche Karten und Luftbilder im Internet präsentieren.

In diesem technologischen und gesellschaftlichen Umfeld rücken die Bereitstellung und die Nutzung amtlicher Geodaten im Internet zunehmend in den Fokus. Für die öffentliche Verwaltung ist das Internet ein zweckdienliches Medium, um z.B. den Bürgern einen Zugang zu den öffentlichen Geodaten anzubieten. Die Geodatenbestände der öffentlichen Verwaltungen sind historisch gewachsen. Es bedarf daher erheblicher Anstrengungen, die Geodaten an die heutigen Anforderungen anzupassen. Abbildung 1 liefert einen Überblick über die wichtigsten Leitworte in diesem Themenumfeld.

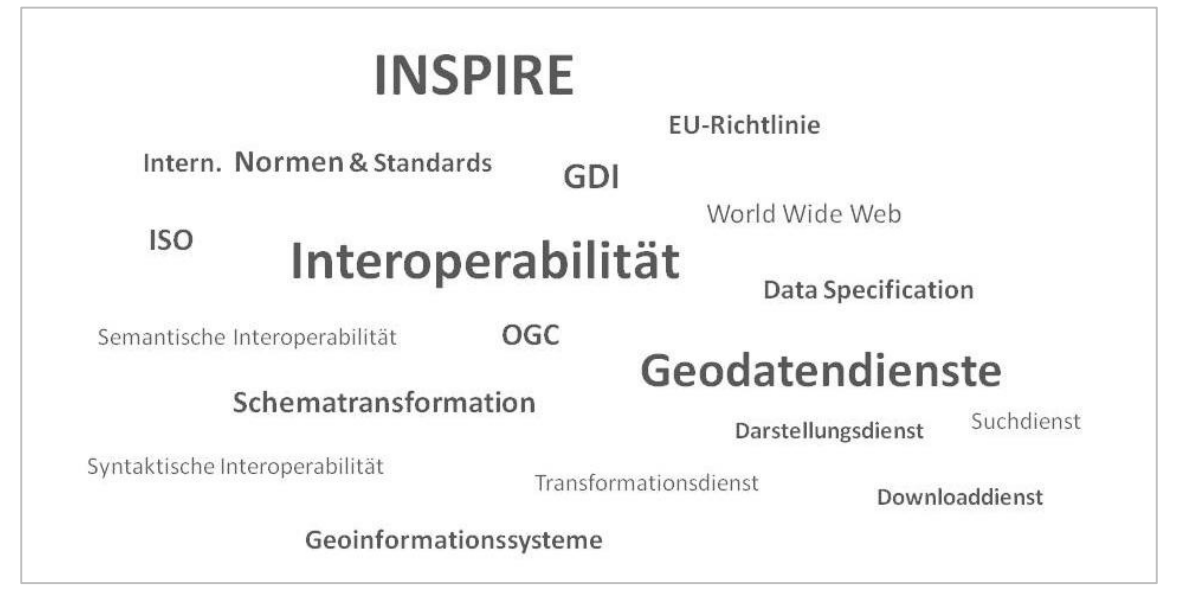

**Abbildung 1 – Übersicht aktueller Themen im öffentlichen Geoinformationswesen** 

Eines der wesentlichen Ziele in der amtlichen Geoinformation besteht in der interoperablen Bereitstellung dezentral vorgehaltener Geodaten. In den letzten Jahrzenten wurden unter enormem personellen und finanziellen Aufwand umfangreiche Geoinformationssysteme aufgebaut. Diese zumeist isolierten Systeme können durch den Aufbau von Geodateninfrastrukturen (GDI) für weitere Nutzerkreise geöffnet werden. Geodateninfrastrukturen bieten dem Nutzer die Chance, Daten aus verteilten Datenbanken unter Nutzung von Internettechnologie zu visualisieren, zu kombinieren und auszuwerten.

Wesentlicher Bestandteil einer GDI sind Geodatendienste, die unter Einhaltung der Normen der *Internationalen Organisation für Normung* – *ISO* sowie den Standards des *Open Geospatial Consortium* – *OGC* Schnittstellen für den standardisierten Datenaustausch definieren. Diese Geodatendienste ermöglichen z.B. die Suche, die Darstellung und den Download von Geodaten. Die zugrunde liegenden Normen und Standards definieren die Schnittstellen und realisieren damit eine standardisierte Kommunikation zwischen den unterschiedlichen Komponenten einer GDI. Dies wird als syntaktische Interoperabilität bezeichnet.

Einen wesentlichen Schub für den Aufbau nationaler Geodateninfrastrukturen liefert die Europäische Union mit dem Vorhaben *INSPIRE* (Infrastructure for Spatial Information in Europe). *INSPIRE* verfolgt das Ziel, Geodaten, die in den Mitgliedstaaten digital vorliegen und eines oder mehrere der INSPIRE-Themen betreffen, interoperabel bereit zu stellen. Manifestiert ist das Ziel in der EU-Richtline (2007/2/EG) zur Schaffung einer Geodateninfrastruktur in der Europäischen Gemeinschaft, die im Folgenden als INSPIRE-Richtlinie bezeichnet wird (INSPIRE 2007). Die INSPIRE-Richtlinie ist am 15. Mai 2007 in Kraft getreten und bindet die Umsetzung an einen festen Zeitplan.

Die Anforderungen von *INSPIRE* gehen jedoch über die reine Bereitstellung schon digital vorliegender Geodaten hinaus. In einer weiteren Ausbaustufe sind die in den Mitgliedstaaten der Europäischen Union (EU) vorliegenden digitalen Geodaten, die von den 34 definierten INSPIRE-Themen betroffen sind, nicht im Datenmodell des Dateninhabers, sondern in einem europaweit einheitlichen, semantisch abgestimmten Datenmodell bereitzustellen. Dies erfordert – wenn die Geodaten bei der Daten haltenden Stelle weiterhin im ursprünglichen Datenmodel geführt werden sollen – eine semantische Transformation, um die Geodaten auch im INSPIRE-Datenmodell zugänglich zu machen. *INSPIRE* realisiert hiermit europaweit einheitliche Datensätze. Dadurch wird eine semantische Interoperabilität erreicht, die dem Nutzer die Chance bietet, Geodaten grenzübergreifend auswerten zu können.

#### **1.2 Motivation**

An diesem Punkt – der semantischen Transformation zur Überführung der Quelldaten in das von *INSPIRE* vorgegebene Datenmodell – setzt das im Jahr 2005 initiierte Forschungsprojekt "Modellbasierter Ansatz für den Web-Zugriff auf verteilte Geodaten am Beispiel grenzübergreifender GIS-Anwendungen (mdWFS)" der Technischen Universität München (TUM) und der Eidgenössischen Technischen Hochschule Zürich (ETHZ) an. Das Kernziel besteht in der Optimierung der grenzüberschreitenden Nutzung von verteilten Geodaten. Dazu werden zwei Ansätze verknüpft: der modellbasierte Ansatz für den Datentransfer mit semantischer Transformation und der standardisierte Datentransfer mittels OGC Webservices (Staub 2009).

Die im Forschungsprojekt erarbeitete Lösung besteht aus dem mdWFS, einem Web-Feature-Service (WFS), der um die Fähigkeit zur semantischen Modelltransformation erweitert wurde. Der Nutzer hat die Option, die Geodaten im Datenmodell des Anbieters oder nach einer semantischen Modelltransformation im gewünschten Zielmodell zu beziehen.

Sollen die Geodaten im Rahmen einer semantischen Modelltransformation in ein individuelles Zielsystem überführt werden, sind dem mdWFS die entsprechenden Transformationsregeln zu übergeben. Dazu wird im Projekt die Mapping-Sprache "UMLT" entwickelt und prototypisch im mdWFS implementiert.

In der aktuellen Phase des Projektes wird an der Weiterentwicklung von *UMLT* gearbeitet. In diesem Umfeld wird ein Editor entwickelt, der es ermöglicht, die Abbildungsregeln mit Hilfe einer grafischen Oberfläche zu definieren.

Diese Arbeit soll einen Beitrag zur Weiterentwicklung von UMLT leisten.

#### **1.3 Zielsetzung**

Anhand eines praktischen Anwendungsfalls wird die Funktionalität von *UMLT* als Sprache zur Beschreibung von Abbildungsregeln evaluiert. Zu diesem Zweck wird die Abbildung der Gewässerinformationen aus dem ATKIS – basierend auf dem AAA-Modell der AdV in der Version 6.0.1 – in das Anhang I Thema *Gewässernetz* untersucht.

Mit dieser Arbeit werden folgende Ziele verfolgt:

- (1) Anhand des Mappings zur Überführung der Gewässerinformationen aus dem ATKIS in das INSPIRE-Thema Hydrogrphy wird evaluiert, welche weiteren Funktionen UMLT zur Verfügung stellen muss, um den Anforderungen einer Mapping-Sprache gerecht zu werden.
- (2) Kategorisierung der unter (1) identifizierten Funktionalitäten
- (3) Beurteilung von UMLT als Sprache zur Definition von Abbildungsregeln

Die Beschreibung fachlich vollständiger und richtiger Abbildungsregeln zur Überführung der Gewässerinformationen aus ATKIS in das Thema *Gewässernetz* ist kein primäres Ziel dieser Arbeit. Der praktische Anwendungsfall dient vor allem dazu, fehlende Funktionalitäten aufzufinden. Obendrein kann anhand der Ergebnisse auch evaluiert werden, ob und wie die Gewässerinformationen aus dem ATKIS Basis-DLM das INSPIRE Thema *Gewässernetz* abdecken.

#### **1.4 Relevanz der Arbeit**

Im Zuge der Umsetzung der INSPIRE-Richtlinie sind wesentliche Teile der öffentlichen Verwaltung auf Bundes-, Landes und kommunaler Ebene mit der Aufgabe konfrontiert, ihre Geodaten gemäß der EU-Verordnung 1089/2010 zur Durchführung der INSPIRE-Richtlinie hinsichtlich der Interoperabilität von Geodatensätzen und -diensten bereitzustellen (EU Kommission 2010b).

Die Umstellung der vorhandenen originären Datenbestände auf die INSPIRE-Datenmodelle erscheint aus heutiger Sicht unrealistisch. Die vorhandenen, im Einsatz befindlichen Geoinformationssysteme sind auf die jeweiligen, individuellen Anforderungen der Datenhalter und Kunden abgestimmt. Die INSPIRE-Datenmodelle werden diesen speziellen Anforderungen in der Regel nicht gerecht werden. Sie sind das Ergebnis eines umfangreichen Abstimmungsprozesses und spiegeln den größten gemeinsamen Nenner der beteiligten Interessengruppen wieder. Es ist davon auszugehen, dass die originären Geodaten zur Bereitstellung in der europäischen GDI mittels semantischer Transformation in die INSPIRE-Datenmodelle überführt werden und zukünftig als Basis für neue, spezialisierte Anwendungen genutzt werden. Die Bereitstellung kann prinzipiell auf zwei Wegen erfolgen:

- 1. Aufbau INSPIRE-konformer "Sekundärdatenbestände" zum Zwecke der Auskunft. Änderungen in den originären Datenbeständen sind entsprechend der Verordnung der EG Nr. 1089/2010 hinsichtlich der Interoperabilität von Geodatensätzen und -diensten innerhalb von sechs Monaten zu übernehmen (EU Kommission 2010b).
- 2. Bedarfsweise semantische Transformation mit einem Transformationsdienst gemäß Artikel 11 Absatz 1 INSPIRE-Richtlinie. In diesem Fall wird der angeforderte Datenbestand aus den originären Daten ausgelesen und anschließend in das Zieldatenmodell überführt.

Im mdWFS-Projekt wurde ein Prototyp entwickelt, der den zweiten Lösungsansatz unterstützt. Die originären Geodaten werden in der Struktur des Quellmodells ausgelesen und im Rahmen einer semantischen Transformation in das Zielmodell überführt. Im Anschluss werden die transformierten Geodaten in einer Datenbankinstanz abgelegt, auf die wiederum ein standardisierter Web-Service zugreifen kann.

Der INSPIRE-Zeitplan sieht ab dem 23. November 2012 die Bereitstellung INSPIREkonformer Geodatensätze für die Themen des Anhangs I vor, wenn diese seit der Verabschiedung der Verordnung zur Interoperabilität der Geodatensätze und -dienste neu erstellt oder weitgehend umstrukturiert wurden (EU Kommission 2010b). Die Bereitstellung der anderen Themen erfolgt in einem abgestuften Zeitplan bis zum Jahr 2019.

Vor diesem Hintergrund kommt der semantischen Transformation bei der Realisierung von INSPIRE eine wesentliche Bedeutung zu.

#### **1.5 Struktur der Arbeit**

Die Arbeit gliedert sich in sechs Kapitel. Im zweiten Kapitel werden die in der Einleitung (Kapitel 1) gesammelten Leitworte erneut aufgegriffen und in einem breiteren Kontext vorgestellt und diskutiert. Ferner werden die im Rahmen dieser Arbeit relevanten Normen aufgelistet und kurz erläutert.

Das dritte Kapitel stellt den Lösungsansatz für den mdWFS vor, der im Rahmen des Forschungsprojektes "Modellbasierter Ansatz für den web-Zugriff auf verteilte Geodaten am Beispiel grenzübergreifender GIS-Anwendungen (mdWFS)" der Technischen Universität München (TUM) und der Eidgenössischen Technischen Hochschule Zürich (ETHZ) erarbeitetet wurde. Dabei liegt der Schwerpunkt auf der Mapping-Sprache "UMLT", die im Forschungsprojekt entwickelt und prototypisch umgesetzt wurde.

Das vierte und fünfte Kapitel befassen sich mit einem praktischen Anwendungsfall. Es wird evaluiert, inwieweit die Mapping-Sprache "UMLT" die erforderlichen Funktionalitäten zur Beschreibung der Abbildungsregeln zur Überführung der Gewässerinformationen aus dem ATKIS Basis-DLM in das INSPIRE-Thema *Gewässernetz* bietet. Dazu werden im vierten Kapitel zunächst die entsprechenden Datenmodelle vorgestellt. Darauf aufbauend wird die Herangehensweise an das Mapping geschildert. Im fünften Kapitel werden die Ergebnisse aus dem Mapping aufbereitet und bewertet und fehlende Funktionalitäten aufgezeigt. Außerdem werden weitere Hürden diskutiert, die ein Mapping ggf. erschweren können.

Das abschließende sechste Kapitel fasst die Ergebnisse der Arbeit zusammen.

## **2 Grundlagen und Literaturüberblick**

In Kapitel 1.1 werden einige Leitworte vorgestellt, die im Zusammenhang mit dem Aufbau von Geodateninfrastrukturen und der Umsetzung von INSPIRE häufig genannt werden. Im folgenden Kapitel werden die Leitworte – die für diese Arbeit bedeutend sind – erneut aufgegriffen und anhand der Fachliteratur in einem breiteren Kontext vorgestellt und diskutiert.

#### **2.1 Geodateninfrastrukturen**

Innerhalb der Europäischen Union wird auf sämtlichen Verwaltungsebenen in Initiativen zum Aufbau von Geodateninfrastrukturen gearbeitet. Geodateninfrastrukturen gelten als ein geeignetes Instrument, den Zugang zu Geodaten für die Verwaltung, die Wirtschaft und die Bürger zu vereinfachen. Ferner können Geodateninfrastrukturen helfen, verwaltungsinterne Prozesse zu optimieren. Geodaten sollen nur noch einmal erfasst werden. Dies soll durch die fachlich zuständige Stelle erfolgen. Die Nutzer können die aktuellen, dezentral vorgehaltenen Geodaten über die GDI beziehen, kombinieren und weiterverarbeiten.

Die INSPIRE-Richtline, die seitens der EU-Mitgliedstaaten bis Mai 2009 in nationales Recht zu überführen war, fasst unter dem Begriff Geodateninfrastruktur "Metadaten, Geodatensätze und Geodatendienste, Netzdienste und -technologien, Vereinbarungen über gemeinsame Nutzung, Zugang und Verwendung sowie Koordinierungs- und Überwachungsmechanismen, -prozesse und –verfahren, die im Einklang mit dieser Richtlinie geschaffen, angewandt oder zur Verfügung gestellt werden" zusammen (INSPIRE 2007).

Eine GDI kann demnach nicht auf die erforderlichen technischen Komponenten reduziert werden. Abbildung 2 veranschaulicht grafisch, dass neben den technischen Komponenten und den Geodaten auch rechtliche Rahmenbedingungen, Vereinbarungen, Koordinierungs- und Überwachungsmechanismen sowie Normen und Standards wesentliche Bestandteile einer GDI sind (Birth & Schleyer 2010).

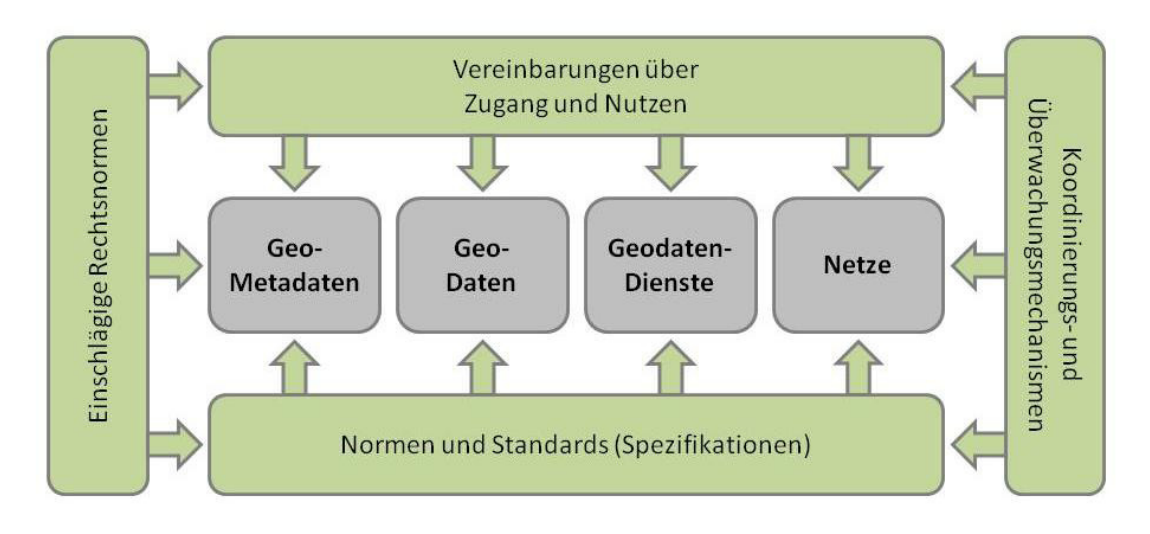

**Abbildung 2 – Komponenten einer GDI (Mordhorst 2007)** 

Aus technischer Sicht besteht eine GDI aus Anwendungen (z.B. Geoportale), Geodatendiensten und Geodaten, die i.d.R. in verteilten Datenbanken vorgehalten werden.

Anwendungen können neben Geoportalen auch Softwaretools sein, die in eine andere Anwendung eingebunden werden. Über standardisierte Schnittstellen – Geodatendienste – sind die Anwendungen in der Lage, Geodatendienste einzubinden, um die gewünschten Geodaten zu beziehen.

Auf der Seite der Geodatendienste sind im Zuge der Umsetzung von INSPIRE folgende Netzdienste zu realisieren (INSPIRE 2007):

- § Suchdienste, die es ermöglichen, nach Geodatensätzen und -diensten zu suchen und die entsprechenden Metadaten anzuzeigen
- § Darstellungsdienste zur Visualisierung von Geodatensätzen. Ergänzend werden einige Funktionalitäten wie das Verkleinern, Vergrößern und das Verschieben des Ausschnitts gefordert. Weiterhin muss eine Funktionalität zur Anzeige einer Legende vorhanden sein.
- § Download-Dienste, die das Herunterladen und, wenn möglich, den direkten Zugriff auf Kopien von Geodaten gestatten.
- § Transformationsdienste zur Koordinaten- und Modelltransformation von Geodaten
- § Dienste zum Abrufen von Diensten, die eine Kombination mehrerer Dienste unterstützen.

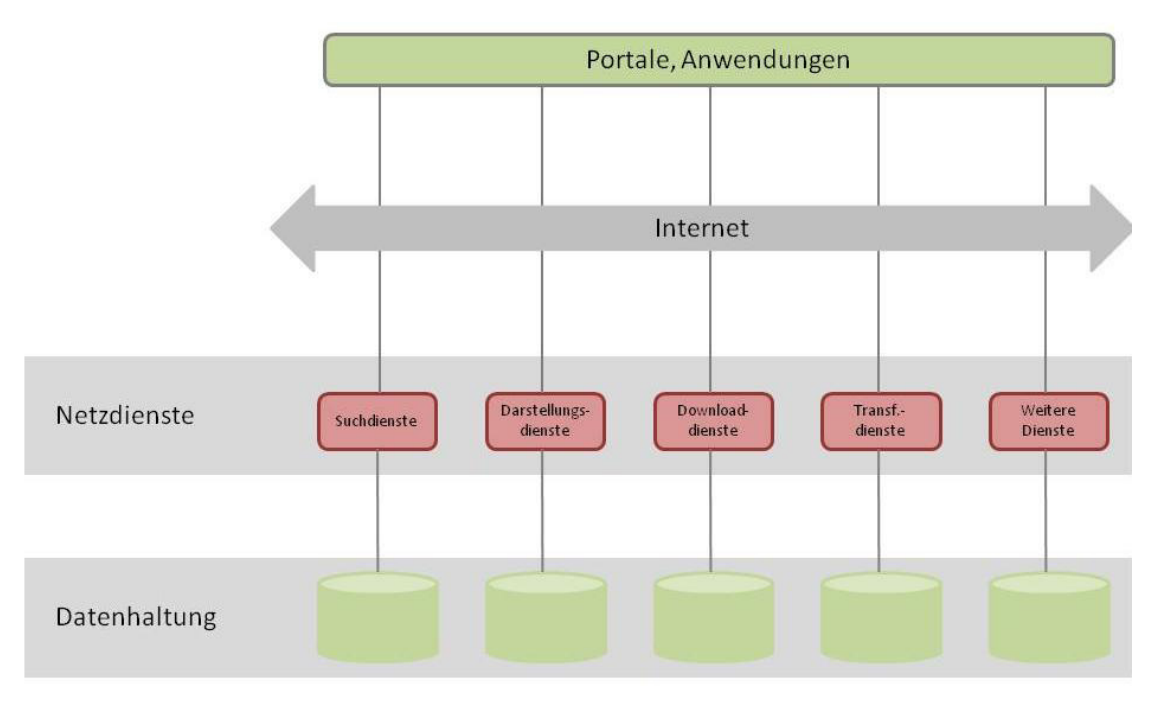

**Abbildung 3 – GDI-Architektur (GDI-DE 2010a)** 

#### **2.1.1 Initiativen zur Schaffung von Geodateninfrastrukturen**

Mit der Verabschiedung der INSPIRE-Richtlinie haben sich die EU-Mitgliedstaaten verpflichtet, eine europäische Geodateninfrastruktur aufzubauen. Die Umsetzung von INSPIRE gibt einen wichtigen Impuls, den Aufbau der nationalen Geodateninfrastrukturen zu beschleunigen und zu intensivieren (Birth & Schleyer 2010).

#### **2.1.1.1 INSPIRE**

Die treibende Kraft, eine europäische GDI aufzubauen, war die europäische Umweltverwaltung. Im Hinblick auf das komplexe Berichtswesen auf den Gebieten der Umwelt- und Naturschutzpolitik wird eine GDI als Instrument gesehen, den Datenaustausch zwischen zuständigen Stellen zu ermöglichen bzw. zu vereinfachen. Im Zuge der konzeptionellen Entwicklung rückten auch die Interessen der Bürger und der Wirtschaft verstärkt in den Fokus (Meinert & Streuff 2010).

Die INSPIRE-Richtlinie trat im Mai 2007 in Kraft. Damit begann für die Mitgliedstaaten die zweijährige Frist, die Richtlinie in nationales Recht zu überführen. Mit der INSPIRE-Richtlinie liegt ein verbindlicher Zeitrahmen vor, wonach die geforderten Strukturen bis 2019 seitens der Mitgliedstaaten zu schaffen sind. Die INSPIRE Richtlinie fordert nicht den Aufbau neuer Infrastrukturen in den Mitgliedsländern, sondern soll auf den vorhandenen bzw. im Aufbau befindlichen GDIs aufsetzen und diese vernetzen.

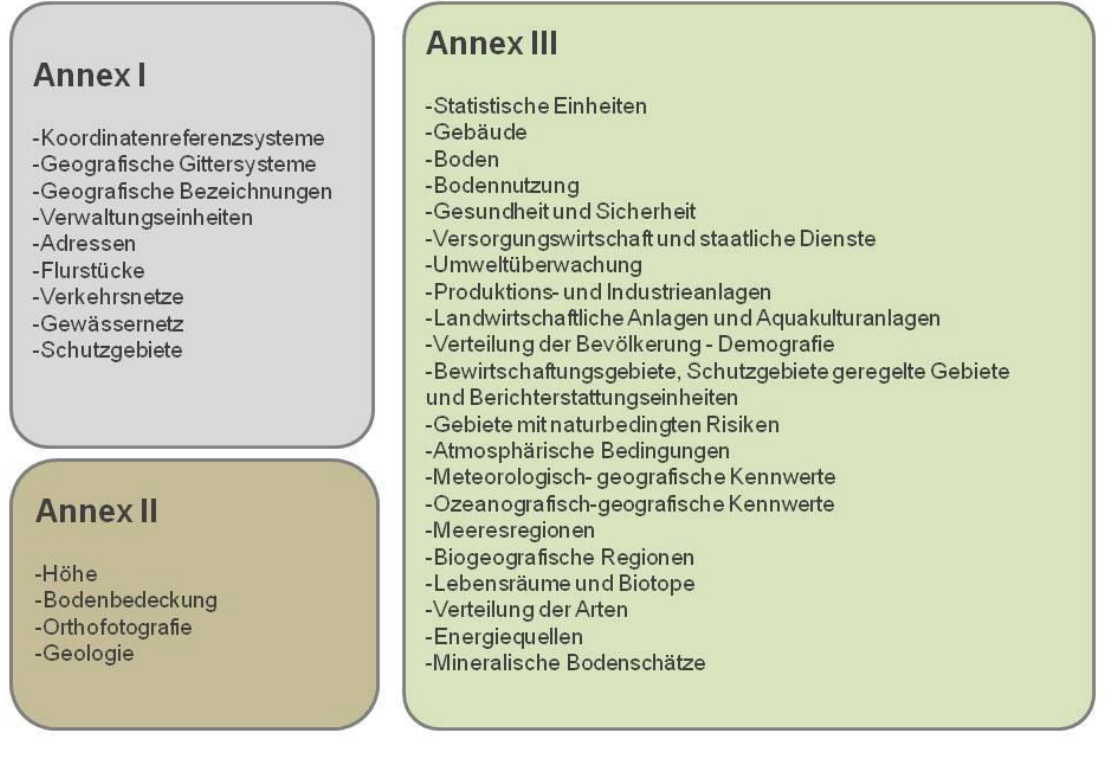

**Abbildung 4 - INSPIRE-Themen** 

Welche in den Mitgliedstaaten vorliegenden Geodaten von INSPIRE betroffen sind, kann anhand der Themendefinitionen der Anhänge I bis III zur INSPIRE-Richtlinie beurteilt werden (s. Abbildung 4). Die Richtlinie gilt für alle Geodaten, die unter die Themen der Anhänge I bis III fallen und in den Mitgliedstaaten bereits digital vorliegen.

Konkretisiert werden die Vorgaben der INSPIRE-Richtlinie in den Durchführungsverordnungen (Implementing Rules). Diese müssen von den Mitgliedstaaten nicht in nationales Recht überführt werden und sind unmittelbar rechtlich bindend. Im Zusammenhang mit der INSPIRE-konformen Bereitstellung von Geodaten sind vor allem zwei Durchführungsverordnungen von Bedeutung

- 1. Die Verordnung 976/2009 der Europäischen Kommission hinsichtlich der INSPIRE-Netzdienste (EU Kommission 2009) definiert zunächst die Anforderungen an die Such- und Darstellungsdienste bezüglich ihrer Funktionalität sowie der geforderten Qualität und Verfügbarkeit. Die Verordnung 1088/2010 zur Änderung der Verordnung 976/2009 mit den entsprechenden Vorgaben für die Download- und Transformationsdienste wurde am 08. Dezember 2010 veröffentlicht (EU Kommission 2010a).
- 2. Die Verordnung 1089/2010 der Europäischen Kommission hinsichtlich der Interoperabilität von Geodatensätzen und -diensten (EU Kommission 2010b) legt die Erfordernisse für die technischen Modalitäten für die Interoperabilität und, wenn durchführbar, die Harmonisierung von Geodatensätzen und -diensten fest.

Für die konkrete technische Umsetzung sind zudem die Technical Guidance-Dokumente relevant. Sie beschreiben Ansätze zur technischen Umsetzung der Durchführungsbestimmungen. Rechtlich sind sie nicht bindend sondern haben den Charakter von Empfehlungen. Im Rahmen dieser Arbeit sind vor allem die Data Specifications relevant, die umfangreiche Erläuterungen zu den INSPIRE-Datenmodellen liefern.

#### **2.1.1.2 Geodateninfrastruktur Deutschland – GDI-DE**

Die Bundesrepublik Deutschland ist ein föderal organisierter Staat. Demnach liegen die Zuständigkeiten für die Geoinformation nicht allein beim Bund, sondern auch bei den Ländern und den Kommunen. Vor diesem Hintergrund war es auch erforderlich, dass der Bund die INSPIRE-Richtlinie für seinen Aufgabenbereich in nationales Recht überführte und die Bundesländer für den Aufgabenbereich der Länder und Kommunen in das jeweilige Landesrecht.

Die Geodateninfrastruktur in Deutschland (GDI-DE) ist ein gemeinsames Vorhaben von Bund, Ländern und Kommunen, um die Bereitstellung und Nutzung von verteilt vorgehaltenen Geodaten unterschiedlicher Fachverwaltungen und Verwaltungsebenen (Bund, Länder und Kommunen) sowie der Wirtschaft und Wissenschaft zu verbessern. Dazu werden die Geodateninfrastrukturen des Bundes und der Länder als integrale Bestand-

teile der GDI-DE aufgebaut. Auf der Ebene der Bundesländer wird wiederum die Bereitstellung der kommunalen Geodaten koordiniert und unterstützt (GDI-DE 2010a).

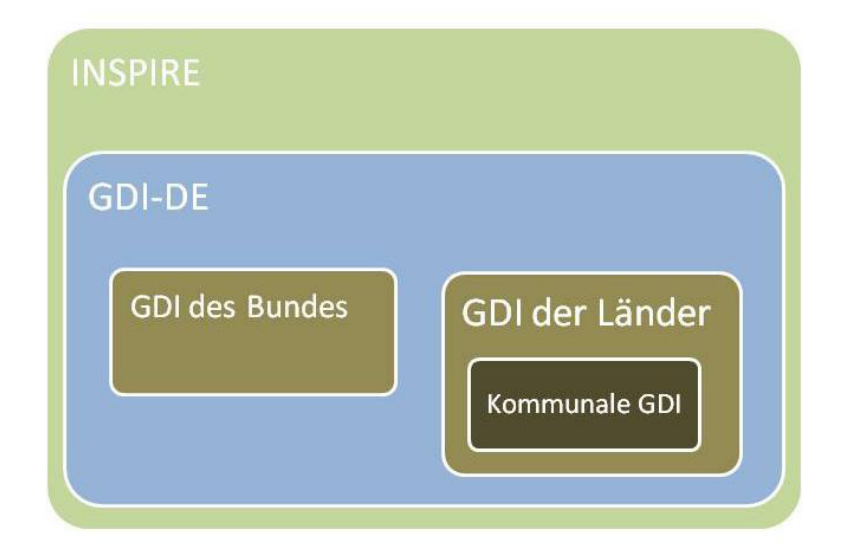

**Abbildung 5 – Organisation der GDI-DE (GDI-DE 2010a)** 

Zum Aufbau und zur Koordinierung der GDI-DE wurden Gremien auf mehreren Ebenen installiert. Auf der politischen Ebene ist der IT-Planungsrat für den Aufbau der GDI-DE verantwortlich. Auf fachpolitischer und konzeptioneller Ebene werden im Lenkungsgremium der GDI-DE die strategischen Entscheidungen abgestimmt. Das Lenkungsgremium der GDI-DE setzt sich aus Vertretern des Bundes, der Länder und Vertretern der kommunalen Spitzenverbände zusammen. Das Lenkungsgremium der GDI-DE fungiert gegenüber der EU als nationale Anlaufstelle zur Umsetzung der INSPIRE-Richtlinie in der Bundesrepublik Deutschland. Zur operativen Unterstützung des Lenkungsgremiums der GDI-DE wurde die Koordinierungsstelle GDI-DE (Kst. GDI-DE) eingerichtet. Die Kst. GDI-DE arbeitet dabei eng mit den Kontaktstellen in den Bundesländern zusammen (GDI-DE 2010a).

Zur technischen Realisierung der GDI-DE werden zentrale und dezentrale Komponenten aufgebaut. Folgende Komponenten sollen in der GDI-DE zentral bereitgestellt und betrieben werden (GDI-DE 2010a):

§ Geoportal-DE als zentraler Zugangsknoten zu den Geodaten und Geodatendiensten, die in der GDI-DE geführt werden. Ferner kann das Geoportal auch als Informationsplattform genutzt werden.

- § Geodatenkatalog-DE als Suchdienst, über den alle Geodaten und Geodatendienste der GDI-DE recherchierbar sind.
- § Registry-DE als Auskunftssystem, das der Verwaltung und der technischen Unterstützung übergreifender Konzepte dient.
- § GDI-DE Testsuite zur Überprüfung von Geodatendiensten auf Einhaltung der INSPIRE-Vorgaben

Die Bereitstellung von Darstellungs- und Downloaddiensten, Suchdiensten und weiteren Geodatendiensten erfolgt auf den jeweiligen Verwaltungsebenen gemäß den gesetzlichen Vorgaben.

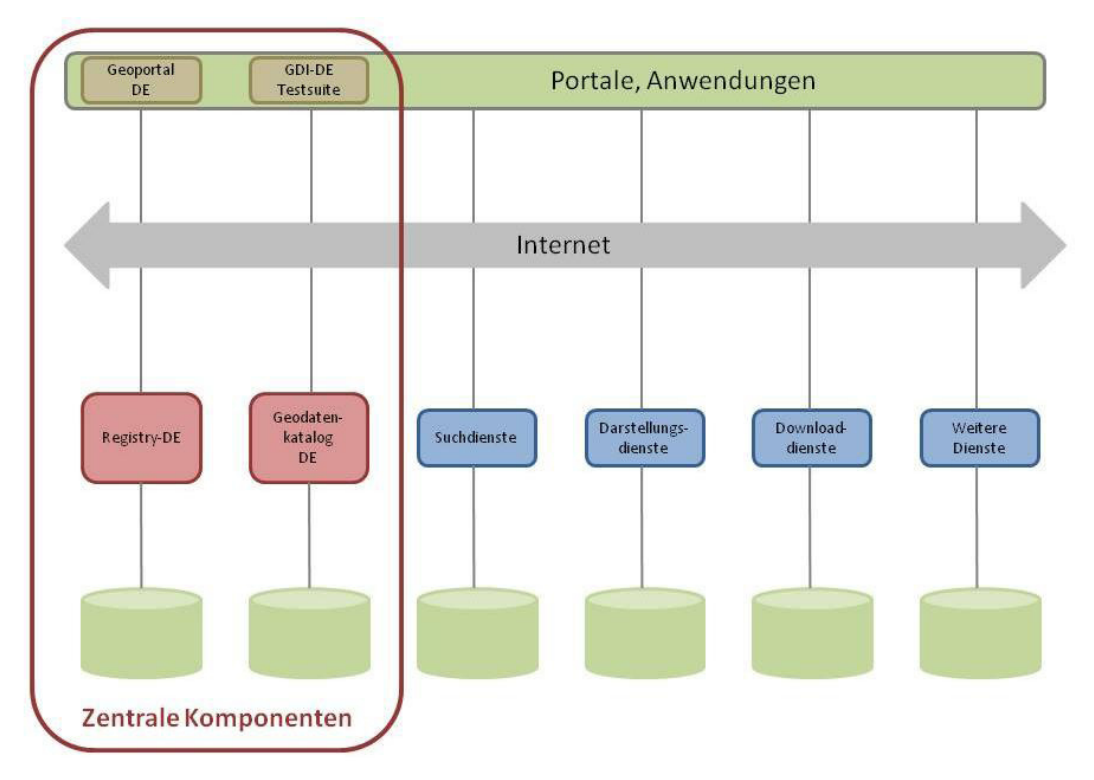

**Abbildung 6 – Komponenten der GDI-DE (GDI-DE 2010a)** 

#### **2.2 Interoperabilität**

Der springende Punkt für das Funktionieren einer GDI ist die Interoperabilität. Im Allgemeinen wird Interoperabilität als die Fähigkeit unabhängiger, heterogener Systeme bezeichnet, möglichst nahtlos zusammenzuarbeiten und Informationen in einerr Art und Weise auszutauschen bzw. dem Nutzer bereit zu stellen, dass dazu keine weiteren Absprachen zwischen den Systemen erforderlich sind (WIKIPEDIA 2010b).

Die INSPIRE-Richtlinie bezieht den Begriff der *Interoperabilität* auf Geodatensätze und -dienste, die in der Geodateninfrastruktur bereitgestellt werden. Im Falle von Geodatensätzen bezieht sich die *Interoperabilität* auf die Möglichkeit ihrer Kombination. Bei den Geodatendiensten ist *Interoperabilität* gegeben, wenn die Interaktion zwischen Diensten ohne wiederholtes manuelles Eingreifen möglich ist. Außerdem muss das Ergebnis kohärent sein (INSPIRE 2007).

Die *Interoperabilität* unterscheidet demnach zwei Aspekte, die von Müller und Portele wie folgt beschrieben werden (Müller & Portele 2005):

- § Eine *Interoperabilität der Systeme*, wonach die technischen Rahmenbedingungen einer GDI gewährleisten müssen, dass zwei Softwareanwendungen, die Teil einer GDI sind, direkt und reibungslos miteinander kommunizieren, um beispielsweise einen Dienst zur Visualisierung einer Karte aufzurufen.
- § Eine *Interoperabilität der Konzepte* ist erforderlich, um zwischen den Teilnehmern einer GDI eine Verständigung zu ermöglichen. Hierzu ist ein gemeinsames Verständnis für die in einer GDI beschriebenen Sachverhalte erforderlich, z.B. Flurstücke, Gebäude, etc.

Um eine *Interoperabilität der Systeme* zu erzielen, werden in einer GDI standardisierte Web-Services u.a. zum Suchen, zur Anzeige und zum Download von Geodatensätzen und -diensten eingesetzt. Diese setzen in der Regel auf den Spezifikationen des *Open Geospatial Consortium (OGC)* auf. Die Dienste haben gemein, dass sie standardisierte Kommunikationsprotokolle und Datentransferformate nutzen. Für den Transfer von Geodaten wird die *Geography Markup Language – GML* genutzt, ein Standard der *OGC*, der inzwischen auch seitens der ISO zertifiziert wurde. Die *Interoperabilität der Systeme* gewährleistet somit einen standardisierten Zugang zu verteilten Geodaten mittels Internettechnologie. Die *Interoperabilität der Systeme* wird auch als *syntaktische Interoperabilität* bezeichnet.

Die *syntaktische Interoperabilität* garantiert dem Nutzer den Zugang zu den gewünschten Daten in der Struktur bzw. der Semantik des Datenanbieters (Abbildung 7). Da das Datenmodell der angebotenen Daten i.d.R. von dem der eigenen Anwendung abweichen wird, müssen die Daten im Vorfeld der Weiterverarbeitung durch eine se*mantische Transformation* in das gewünschte Zieldatenmodell überführt werden.

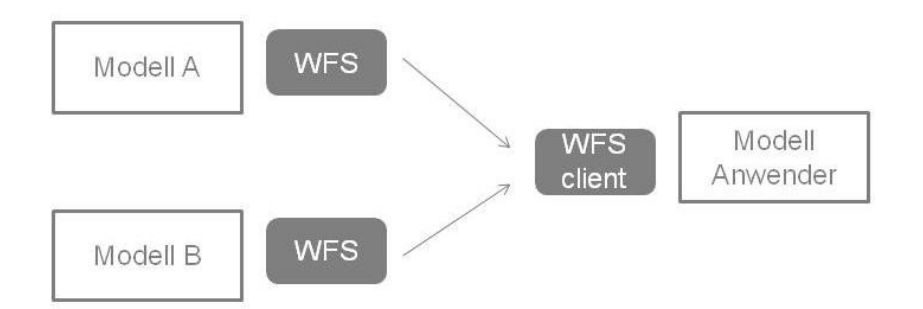

**Abbildung 7 - syntaktische Interoperabilität (Staub 2009)** 

Um die erforderlichen Überführungsprozesse im Rahmen von INSPIRE zu reduzieren, werden Datenmodelle zu den INSPIRE-Themen der Anhänge I bis III definiert. Geodaten, die von der INSPIRE-Richtlinie betroffen sind, müssen zukünftig in den entsprechenden Datenmodellen bereitgestellt werden.

Die Mitgliedstaaten haben nun die Pflicht, die INSPIRE-konforme Bereitstellung der Geodaten sicherzustellen. Dazu muss das Quellsystem in das entsprechende INSPIRE Datenmodell abgebildet werden. Wenn die Quelldaten unverändert bleiben sollen, erfolgt dies im Rahmen einer semantischen Transformation (Abbildung 8). Auf diese Weise wird garantiert, dass von INSPIRE erfasste Geodaten europaweit in einer einheitlichen Semantik bereitgestellt werden. Für den Bereich der INSPIRE-Themen wird auf diesem Weg die *Interoperabilität der Konzepte* erreicht. Diese wird auch als *semantische Interoperabilität* bezeichnet.

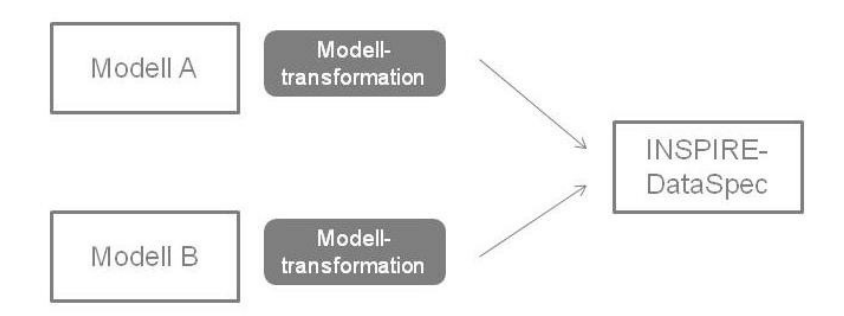

**Abbildung 8 – Semantische Interoperabilität (Staub 2009)** 

#### **2.3 Datenmodellierung**

Aus den Ausführungen zur semantischen Interoperabilität wird ersichtlich, dass das Wissen über die Datenstrukturen und Konzepte der Quell- und Zieldatenmodelle für die semantische Interoperabilität von zentraler Bedeutung ist.

Datenmodelle können auf verschiedenen Ebenen definiert werden, nämlich auf der Format- und der konzeptuellen Ebene. Vor allem bei den Geodaten der öffentlichen Verwaltungen ist zu beobachten, dass deren Modellierung zunehmend auf konzeptueller Ebene erfolgt. Beispielhaft können hier die Geobasisdaten der Vermessungsverwaltungen der Länder der Bundesrepublik Deutschland und die INSPIRE Datenmodelle genannt werden. Weitere Initiativen existieren z.B. im Bereich der Bauleitplanung und der Flurbereinigung.

In der Modellierung auf konzeptueller Ebene werden eine Reihe von Vorteilen gesehen (RTG 2010):

- § Standardisierte Datenmodelle führen zu Mehrwerten bei den Nutzern
- § Konzeptuelle Modelle sind nachhaltig, da Daten langlebiger als Systeme und Formate sind
- § Die automatisierte Ableitung spezifischer Formate aus einem konzeptuellen Modell ist möglich
- § Gesetzliche Vorgaben schreiben die Modellierung auf konzeptueller Ebene vor.

Im Zusammenhang mit der vorliegenden Arbeit ist vor allem die konzeptuelle Datenmodellierung relevant, da der hier vorgestellte und diskutierte Ansatz zur Erreichung semantischer Interoperabilität auf konzeptuellen Datenmodellen aufsetzt. Die weiteren Ausführungen zur Datenmodellierung behandeln daher die Modellierung auf der konzeptuellen Ebene.

Wie bei der dienstebasierten Datenbereitstellung zur Schaffung syntaktischer Interoperabilität, sind auch bei der Datenmodellierung auf konzeptioneller Ebene internationale Normen und Standards von zentraler Bedeutung.

Abbildung 9 entstammt ursprünglich der *ISO 19101 Geographic information – Reference model* und zeigt die Zusammenhänge zwischen der konzeptuellen Modellierung eines Ausschnitts der realen Welt und dem Ergebnis, dem konzeptuellen Schema auf (INSPIRE DataSpec 2010).

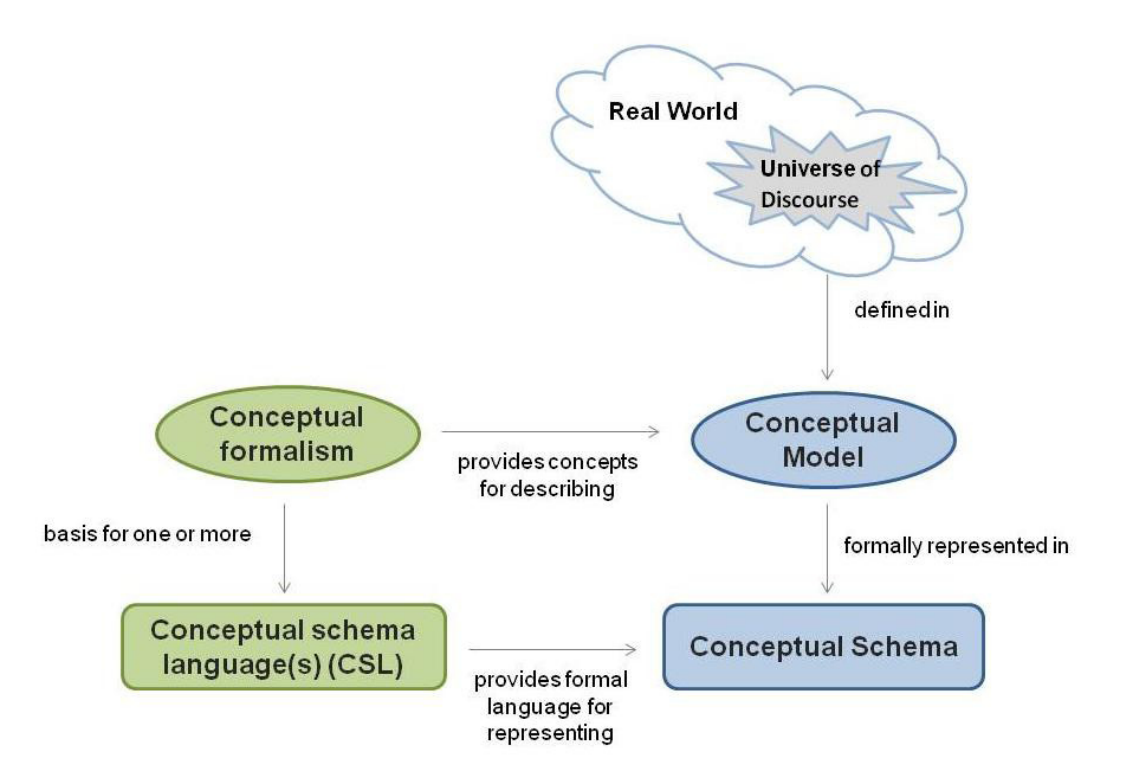

**Abbildung 9 - Konzeptuelle Datenmodellierung** 

Der *Universe of Discourse* umfasst einen Ausschnitt der realen Welt, der in einem Modell beschrieben werden soll. Dieser wird im Coneptual Model (deutsch: konzeptuellen Modell) unter Beachtung bestimmter Sprachparadigmen (Conceptual Formalism) informell beschrieben. Dies erfolgt z.B. anhand von Objekten, Attributen, Operationen sowie Beziehungen zu anderen Objekten.

Das *Conceptual Schema* umfasst die formale Beschreibung des *Conceptual Models* in einer *Conceptual Schema Language* (deutsch: konzeptuellen Schemasprache). Schemata, die mit einer konzeptuellen Schemasprache beschrieben sind, können mit Hilfe von Parsern maschinengesteuert interpretiert und weiterverarbeitet werden. Die konzeptuellen Schemata für die Geobasisdaten der Vermessungsverwaltungen der Länder der Bundesrepublik Deutschland und die INSPIRE-Themen sind z.B. in UML beschrieben.

Ein Weg, den Prozess der Datenmodellierung methodisch zu begleiten, ist der modellbasierte Ansatz. Die zentrale Idee des modellbasierten Ansatzes besteht darin, die Modelle mittels konzeptueller Schemasprachen unabhängig von Systemen und Datenformaten zu beschreiben. Der modellbasierte Ansatz kann in vier Arbeitsschritte unterteilt werden (Staub 2009):

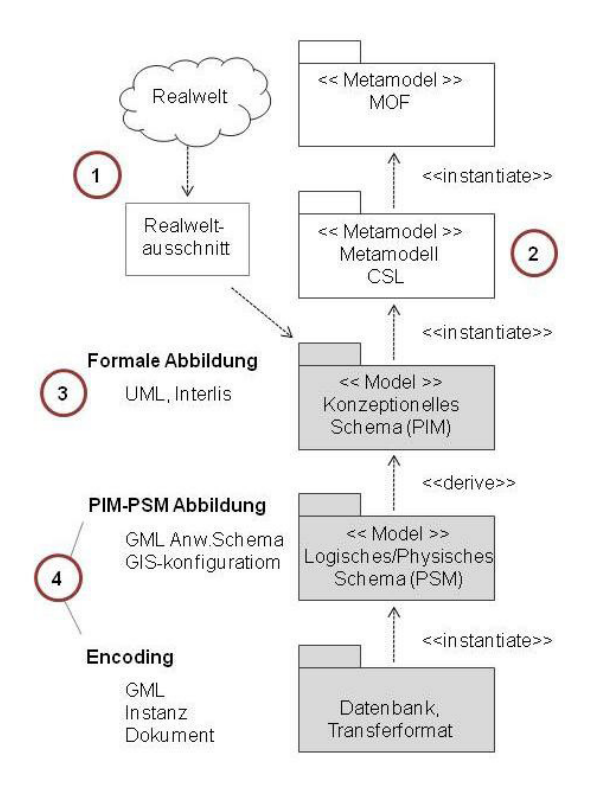

**Abbildung 10 – Modellbasierter Ansatz (Staub 2009)** 

- (1) **Spezifizierung des Realweltausschnittes (engl. Application domain bzw. Universe of Discourse)**. Der zu modellierende Realweltausschnitt wird in einer umgangs- oder auch fachsprachlichen Beschreibung festgelegt. Das Ergebnis ist das konzeptuelle Modell.
- (2) **Spezifizierung einer Conceptual Schema Language CSL** in Form eines kohärenten UML-Metamodells als UML2-Modell gemäß der *Meta Object Facility (MOF)* der *Object Management Group (OMG)*. Dabei kommt der Spezifikation eines konkreten UML-Proflis eine wesentliche Bedeutung zu. UML ist, um allen Anforderungen gerecht zu werden, eine sehr umfangreiche Modellierungssprache. Daher ist es wichtig, diese zur Modellierung eines konkreten Realweltausschnittes auf den hierzu erforderlichen Umfang zu reduzieren bzw. zu profilieren. Dabei muss nicht für jede Anwendung ein neues Profil erzeugt werden, ggf. können bereits existierende Profile für die eigene Anwendung genutzt werden.
- (3) **Formale Abbildung**: Beschreibung des unter (1) spezifizierten Realweltausschnitts mit der unter (2) gewählten CSL. Das Ergebnis besteht in dem konzep-

tuellen Schema oder dem plattformunabhängigen Model (PIM). Der bisherige Prozess entspricht dem in Abbildung 8 dargestellten Konzept der ISO 19101.

(4) **PIM-PSM-Abbildung**: Ableitung eines beliebigen Datenbank- oder Transferformatschemas, dem plattformspezifischen Modell (PSM). In der nächsten Ebene folgt noch das Encoding, die eigentliche Datenkodierung.

Eines der wesentlichen Elemente bei der Modellierung von Geodaten besteht in der konzeptuellen Schemasprache zur eindeutigen Modellierung des Realweltausschnittes. Im Bereich der Geoinformation gängige konzeptuelle Schemasprachen sind, u.a.

- § *Unified Modelling Language UML*. Mit *UML* sind z.B. die Geobasisdaten der Bundesrepublik Deutschland im AAA-Model beschrieben. Außerdem wird *UML* zur Modellierung der Themen eingesetzt, die in den Anhängen I bis III zur INSPIRE-Richtlinie definiert sind.
- § *Interlis*, die offizielle Modellierungssprache für die amtlichen Geodaten der Schweiz und
- § die logischen Sprachen *XML-Schema* für allgemeine Informationen und *GML Application Schema* speziell für die Modellierung von Geodaten.

#### **2.4 Semantische Transformationen**

Das zentrale Werkzeug, zur Realisierung einer semantischen Interoperabilität, ist die semantische Transformation.

Transformationen zwischen zwei Modellen können auf verschiedenen Ebenen ausgeführt werden: auf der konzeptuellen, der logischen/physischen und der Ebene der Daten. Diese Arten der Transformation zwischen zwei Modellen werden auch als horizontale Transformationen bezeichnet. Daneben können semantische Transformationen auch zwischen den Ebenen eines Modells durchgeführt werden, z.B. bei der Überführung eines plattformunabhängigen in ein plattformspezifisches Modell. In diesem Fall wird von einer vertikalen Transformation gesprochen (Donaubauer u. a. 2008).

Abbildung 11 stellt diesen Sachverhalt grafisch dar:

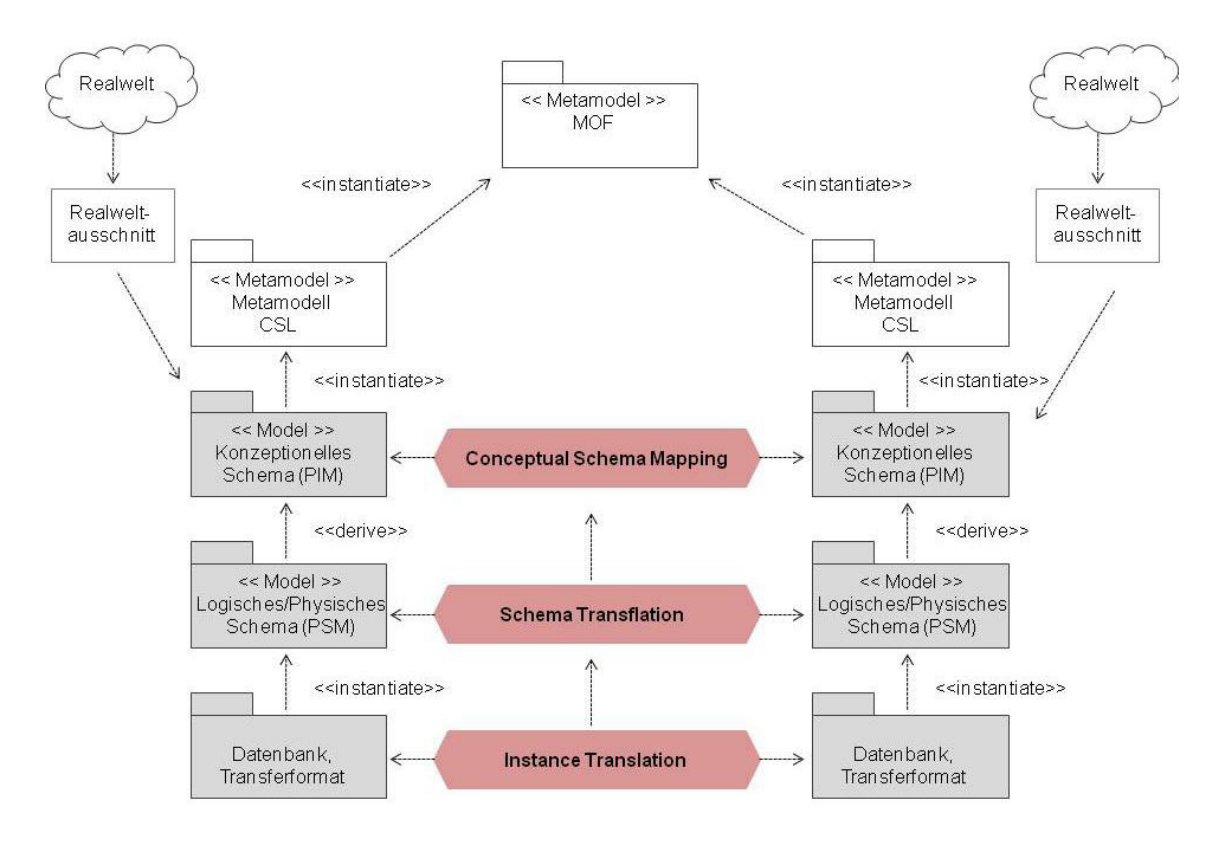

**Abbildung 11 – Ebenen für semantische Transformationen (Staub 2009)** 

Der aktuelle Stand der Technik ist, die Transformationen auf der Ebene der Transferformate durchzuführen. Prominente Beispiele sind XSL Transformations (XSLT) und die Software FME (Eisenhut & Kutzner 2010):

- § **XSLT** wird zur Transformation von XML-Shemata verwendet. Im GIS-Bereich ist die Geography Markup Language (GML) ein sehr verbreitetes Transferformat. GML basiert auf XML, so dass häufig auf XSLT zurückgegriffen wird, um GML-Dateien in ein anderes GML-Anwendungsschema zu überführen.
- § Die Software **FME** der Firma Safe Software realisiert Transformationen zwischen verschiedenen Geodatenformaten und arbeitet auf der Format- und der Modellebene.

Der Studie (Eisenhut & Kutzner 2010) ist zu entnehmen, dass Ungereimtheiten bei beiden Ansätzen dann auftreten können, wenn Standards verwendet werden, die auf unterschiedlichen formalen Konzepten beruhen. XSLT ist speziell auf die Transformation von XML-Schemata ausgerichtet. Das GML-Anwendungsschema basiert jedoch auf dem General Feature Model der ISO 19109. Daher liegen den Sprachen verschiedene Konzepte zugrunde. Bei der Nutzung von FME bestehen die Hürden bei der Arbeit auf der Modellebene. Der Software liegt ein relationales

Modell zugrunde. Aktuelle Datenmodelle (z.B. AAA, INSPIRE) sind hingegen objektorientiert aufgebaut. Dies hat zur Folge, dass die Datenmodelle zunächst in ein relationales Modell überführt werden müssen.

Mit zunehmender Bedeutung der konzeptuellen Datenmodellierung (siehe Kapitel 2.3) rückt die semantische Transformation auf der Ebene der konzeptuellen Modelle in den Fokus. In der semantischen Transformation werden u.a. folgende Vorteile gesehen (RTG 2010):

- § Systemunabhängigkeit
- Nachhaltigkeit durch Nachnutzung der Geodaten
- § Transformationsregeln können wiederverwendet werden
- § Fachexperten können mitgestalten und werden nicht durch die technischen (Format-) Details geblendet
- § Visuelle Kommunikationsbasis durch graphische Darstellung der Datenmodelle / Transformation

Das Ziel der semantischen Transformation besteht darin, das Quelldatenmodell bestmöglich auf dem Zieldatenmodell abzubilden. Fehlende Informationen werden zudem – wenn möglich – aus dem Quelldatenmodell abgeleitet.

Abbildung 12 visualisiert den Prozess für den Datenaustausch zwischen zwei Systemen, wie er gemäß der ISO 19118 – Encoding beschrieben ist und auch in der *Guideline for the encoding of spatial data* (INSPIRE DataSpec 2008) übernommen wurde. Demnach gliedert sich der Datentransfer in sechs Arbeitsschritte (INSPIRE DataSpec 2008):

- (1) Überführung der Daten aus dem Quellsystem (System A), das ein internes Datenschema verwendet, in die Struktur des Anwendungsschema C. Das geeignete Werkzeug besteht in der semantischen Transformation  $(M_{AC})$ . Im Ergebnis liegen die Quelldaten in einem speziellen, aber noch systemabhängigen Anwendungsschema vor.
- (2) Im zweiten Schritt werden die Daten für den späteren Datentransfer gemäß der systemunabhängigen Datenstruktur kodiert. Die resultierenden Datensätze "d" können in einem Dateisystem gespeichert oder über einen Netzdienst übergeben werden. Übertragen auf INSPIRE steht das Anwendungsschema C für das erforderliche INSPIRE Datenmodell eines Themas.
- (3) Danach werden die Geodaten über einen Netzdienst dem System B bereitgestellt. Grundlage für die Bereitstellung ist ein entsprechendes Transfer-Protokoll, wie es in den Verordnung zu den Netzdiensten und den entsprechenden Guidelines beschrieben wird.
- (4) Das System B muss aus den empfangenen Daten gemäß dem Transferprotokoll die kodierten Datensätze erzeugen.
- (5) Im System B sind die Datensätze zunächst wieder entsprechend dem systemabhängigen Anwendungsschema zu dekodieren. Die Daten liegen nun wieder in der Struktur des Anwendungsschema C vor.
- (6) Im letzten Schritt werden die Daten mittels semantischer Transformation in das interne Datenmodell des System B überführt und stehen damit für die weitere Bearbeitung zur Verfügung.

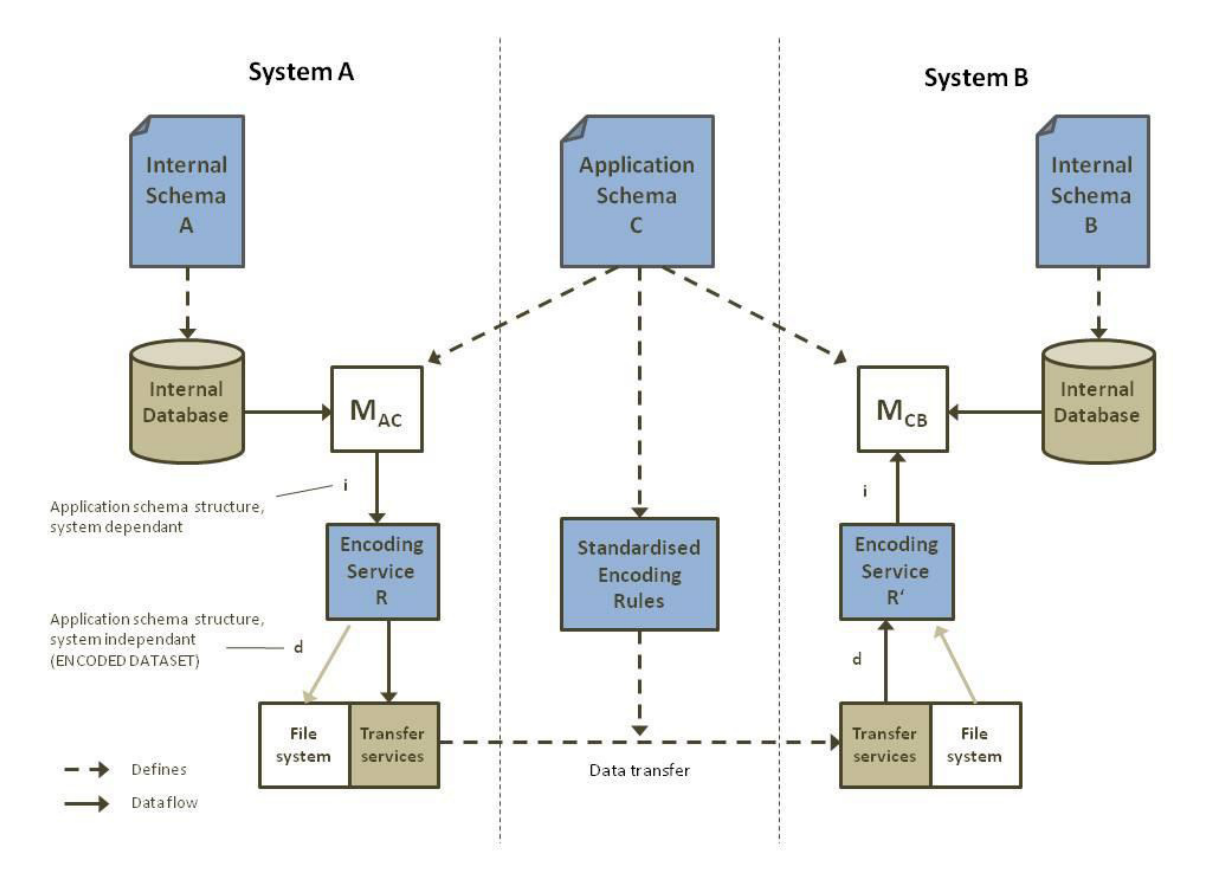

**Abbildung 12 – Modifizierter Datentransfer gem. ISO 19118 (Seifert 2010)** 

#### **2.5 Das Projekt "mdWFS"**

Das Projekt mit dem Titel "Modellbasierter Ansatz für den web-Zugriff auf verteilte Geodaten am Beispiel grenzübergreifender GIS-Anwendungen (mdWFS)" wurde von 2006 bis 2008 im Rahmen einer Forschungszusammenarbeit der Technischen Universität München (TUM) und Eidgenössischen Technischen Hochschule Zürich (ETHZ) bearbeitet. In Auftrag gegeben wurde das Projekt durch das Bundesamt für Kartografie und Geodäsie (BKG) auf der Deutschen und der swisstopo auf der Schweizer Seite (Staub 2009). Die Weiterentwicklung des Prototyps obliegt seit 2009 der Technischen Universität München. Das BKG fungiert dabei weiterhin als Auftraggeber. Auch die ETHZ beteiligt sich – im Auftrag von swisstopo – seit Herbst 2010 wieder an dem Projekt.

Das Kernziel des Gesamtprojekts besteht in der Optimierung der grenzübergreifenden web-basierten Nutzung von vorhandenen, verteilten Geodaten. Dazu werden die existierenden Ansätze der *modellbasierten Schematransformation* und des Datenaustauschs mittels *OGC Web Services* kombiniert (ETHZ & TUM 2007).

Um das Kernziel zu erreichen, wurde im Projekt ein Konzept entwickelt und prototypisch umgesetzt, das einen *OGC Web Service* um die Fähigkeit der *modellbasierten Schematransformation* erweitert. Dieser wird im Projekt als mdWFS, für model driven Web Feature Service, bezeichnet. Mit dem mdWFS werden die folgenden Anforderungen erfüllt (Donaubauer u. a. 2007):

- 1. Der Nutzer kann die gewünschten Geodaten im originären Datenmodell des Datenanbieters sowie in nutzerspezifischen Datenmodellen beziehen.
- 2. Der Web Service ist interoperabel mit bestehenden *OGC Web Services*.

Die Projektergebnisse werden in internen Projektberichten ausführlich dokumentiert. Außerdem wird das Projekt in zahlreichen wissenschaftlichen Beiträgen vorgestellt. Einen Überblick bietet der Beitrag "mdwfs: A concept of Web-enabling Semantic Transformation" im Rahmen der 10th AGILE International Conference on Geographic Information Science 2007 (Donaubauer u. a. 2007). Weitere Einblicke in die Technologie liefert z.B. der im Jahr 2008 in der Zeitschrift GIS erschienene Artikel "Webbasierte Modelltransformation – eine Lösung für INSPIRE" (Donaubauer u. a. 2008) sowie die Dissertation von Peter Staub zum Potenzial und zu den Grenzen der semantischen Transformation, in der die Ergebnisse und die technische Realisierung ausführlich vorgestellt werden (Staub 2009).

Eine ausführlichere Betrachtung des mdWFS und seiner Funktionsweise erfolgt im Rahmen dieser Arbeit in Kapitel 3.

#### **2.6 Normen und Standards**

Technische Normen und Standards bilden eine der Grundlagen, um die Interoperabilitätsprobleme in einer GDI zu lösen.

#### **Abgrenzung zwischen Normen und Standards**

Normen und Standards werden häufig als Synonyme verwendet, dennoch sind sie nicht gleichzusetzen:

Als Normen werden im deutschen Sprachgebrauch Vereinbarungen bezeichnet, die von nationalen und internationalen Normungsgremien erarbeitet wurden. Die Erarbeitung der Normen erfolgt in einem offiziellen Verfahren, bei dem die Öffentlichkeit die Möglichkeit hat, sich in Form von Stellungnahmen an dem Entwicklungsprozess zu beteiligen. Die Normen für Geoinformationen werden im Wesentlichen von der *International Organization for Standardization – ISO* entwickelt und gepflegt. Als Schwerpunkte, die für den Aufbau von Geodateninfrastrukturen interessant sind, können folgende Themenbereiche genannt werden (Seifert 2010):

- allgemeine Vorgaben zur Beschreibung und Spezifikation von Geoinformationen
- § Spezifikationen zur Modellierung von Geodaten. Diese umfassen Elemente, die in den fachspezifischen Datenmodellen eingesetzt werden können.
- Geowebdienste zum Datenaustausch in Geodateninfrastrukturen
- § Metadaten zur Beschreibung von Geoinformationen

Unter Standards werden Vereinbarungen oder Spezifikationen subsummiert, die außerhalb der offiziellen Normungsaktivitäten entstehen. Hierzu zählen z.B. die in der Geoinformatik verbreiteten Spezifikationen der verschiedenen Industriekonsortien (z.B. *Open Gepspatial Consortium – OGC*, *Object Management Group – OMG*), die Standards zur Förderung des interoperablen Austauschs von Geoinformationen entwickeln. Die Spezifikationen werden auch als De-facto-Standards bezeichnet.

Im Zusammenhang mit dieser Arbeit sind die Standards von zwei Organisationen von Bedeutung:

■ Das *Open Geospatial Consortium (OGC)* ist eine internationale Organisation, die im Wesentlichen Standards mit dem Ziel entwickelt, die interoperable Nutzung von Geodaten zu fördern. Schwerpunkte der Arbeit liegen u.a. in der Definition von Webservices.

Die Spezifikationen werden in einem Konsensverfahren entwickelt und werden der Öffentlichkeit über das Internet kostenlos zugänglich gemacht.

Die Mitglieder des OGC setzen sich aus der Industrie, der Wissenschaft und der Verwaltung zusammen. Derzeit hat das *OGC* über 400 Mitglieder. Die Mitgliedschaft ist kostenpflichtig (OGC 2011).

§ Die *Object Management Group* (*OMG*) ist ein internationales Industriekonsortium. Das Ziel besteht in der Entwicklung von Standards zur Unternehmens-Integration. Ein wichtiger Standard der OMG ist z.B. die Modellierungssprache UML (OMG 2011).

Im Folgenden werden die wichtigsten Normen und Standards kurz vorgestellt, die im Umfeld dieser Arbeit von Bedeutung sind. Zur besseren Übersicht erfolgt eine Gruppierung nach Themenbereichen:

#### **Architektur- und Metamodell-Standards**

■ Unified Modeling Language – UML

*UML* ist eine grafische Modellierungssprache. Anwendungsbereiche sind u.a. die Modellierung von Softwaresystemen, -architekturen, Geschäftsprozessen und Datenmodellen.

Entwickelt wurde *UML* von der *OMG*. Gemeinsam mit der *Meta Object Facility – MOF* bildet UML die Grundlage für die *Model-Driven-Architecture* der *OMG*.

Die *UML-Spezifkation* ist in vier Teile untergliedert:

- (1) Infrastructure Specification
- (2) Superstructure Specification
- (3) Object Constraint Language
- (4) Diagramm Interchange

Für die eigentliche Modellierung stellt UML eine Vielzahl von Diagrammtypen zur Verfügung. Im Rahmen dieser Arbeit sind zwei Typen von Bedeutung (Kecher 2009):

- (1) *Klassendiagramme* stellen das zentrale Konzept der *UML* dar. Sie definieren die statischen Bestandteile inklusive Attribute eines Systems. Ferner zeigen sie auch die Beziehungen der Bestandteile untereinander auf. Klassendiagramme werden vor allem in der Analyse-, der Entwurfs- und der Implementierungsphase eingesetzt.
- (2) Aktivitätsdiagramme dienen dazu, das Verhalten von Systemen zu modellieren. Mit ihrer Hilfe können z.B. alternative Abläufe, Reihenfolgen von Aktivitäten, parallele Aktivitäten und verschachtelte Aktivitäten modelliert werden. Aktivitätsdiagramme finden in allen Phasen der Softwareentwicklung Verwendung.

UML liegt in verschiedenen Versionen vor. Die aktuelle – seitens der OMG veröffentlichte – Version trägt die Bezeichnung 2.3 (OMG - UML 2010). Ein UML-Profil wurde zudem seitens der ISO in der Norm 19103 – Conceptual Schema Language standardisiert.

§ Meta Object Facility – MOF

Die *MOF* Spezifikation ist ein Standard der *OMG*, der eine spezielle Meadaten Struktur beschreibt. Der Kern besteht aus einem Meta-Metamodell, das eine Grundlage zur Beschreibung von Metamodellen definiert. Der Standard *UML* basiert z.B. auf MOF (WIKIPEDIA 2011).

#### **Datenmodellierung**

■ ISO 19103 – Conceptual Schema Language Die Norm formuliert Regeln und Leitlinien zur Anwendung einer konzeptionellen Modellierungssprache im Rahmen der ISO-Normen zum Thema Geoinformation. Es wird ein UML-Profil definiert, auf dessen Basis Geodaten modelliert werden können (Seifert 2008).

#### § ISO 19107 – Spatial Schema

Die Norm beschreibt die konzeptuellen Schemata zur Beschreibung von Vektordaten. Dabei wird zwischen geometrischen und topologischen Eigenschaften unterschieden. Ferner beschreibt die Norm raumbezogene Operationen bzw. Funktionen, die dazu dienen, die geometrischen oder topologischen Objekte zu verarbeiten (erzeugen, löschen, ändern, etc.) (Seifert 2008).

#### § ISO 19137 – Core Profile of the spatial schema

Die ISO 19107 ist sehr umfangreich und bietet mehr Möglichkeiten, als in den heutigen Anwendungen i.d.R. gefordert wird. Mit der ISO 19137 wurde ein Profil der ISO 19107 standardisiert.

Das in der ISO 19137 definierte Profil repräsentiert ferner einen gemeinsamen Nenner bestehender Datenmodelle. Demnach können Geodaten, die auf der ISO 19137 beruhen, in das ALKIS-Datenmodell integriert werden (Andrae 2009).

§ Interlis

Interlis besteht aus einer konzeptuellen Beschreibungssprache für Geodatenmodelle und einem sequentiellen Transferformat. Der Ursprung von Interlis ist im amtlichen Vermessungswesen der Schweiz begründet, inzwischen ist der Standard jedoch weit über die Grenzen des Schweizer Vermessungswesens hinweg von Bedeutung. Aktuell liegt Interlis in der Version 2 vor. Mit der Version 2 wurde ein XML basiertes Transferformat eingeführt. Die grafische Modellierung basiert seit der Version 2 auf UML (KOGIS 2006).

#### **Kodierung und Transfer**

■ XML Metadata Interchange (XMI)

XML Metadata Interchange (XMI) ist ein Standard der OMG zum Austausch von Metadaten basierend auf XML. XMI dient z.B. als Transferformat für UML-Modelle. Im Zusammenhang mit dieser Arbeit werden z.B. die mit dem UMLT-Editor erstellten Aktivitätsdiagramme mittels XMI in eine textuelle, maschinenlesbare Form überführt.
§ ISO 19118 Encoding

Die Norm definiert Kodierungsregeln, auf den der Datenaustausch basiert. Sie ermöglichen es, in einem Anwendungsschema definierte Geodaten in eine systemunabhängige Datenstruktur zu überführen, die für den Datentransfer und die Speicherung geeignet ist (Seifert 2008).

■ ISO 19136 – Geographic Markup Language

Die ISO 19136 definiert mit GML ein XML-basiertes Format zum Transfer und zur Speicherung von Geodaten, deren Modellierung auf der ISO 19100er Serie basiert. Das GML-Dokument beinhaltet die eigentlichen Datensätze (Instanzen). Die Struktur des jeweiligen GML-Dokumentes geht aus dem zugehörigen GML-Schema hervor. Die Anwender sind somit in der Lage, eigene GML-Schemas zu entwickeln (OGC - GML 2011).

Das Transferformat der Geobasisdaten der Länder der Bundesrepublik Deutschland basiert auf GML. Ferner wird INSPIRE GML Transferformat nutzen.

# **Web-Dienste**

■ OGC – Web Feature Service (WFS)

Die WFS-Spezifikation wurde von der OGC entwickelt. Ein WFS ist ein standardisierter Internetdienst zum interoperablen Austausch von Geodaten (Vektordaten). Dabei werden die Daten im GML-Format übergeben. Der OGC Standard wurde inzwischen in die ISO Norm 19142 überführt.

# **3 Lösungsansatz zur web-basierten Modelltransformation im Projekt mdWFS**

Die Ausführungen in Kapitel 2 belegen, dass die Fragen der syntaktischen Interoperabilität mit dem Einsatz von OGC Web Services als weitgehend gelöst angesehen werden können. Sollen jedoch Daten aus unterschiedlichen Organisationseinheiten (Staaten, Regionen, Verwaltungen, Unternehmen) gemeinsam ausgewertet werden, dann reichen die Konzepte der syntaktischen Interoperabilität in der Regel nicht aus (s.a. Kapitel 2.2), da identische Sachverhalte jeweils unterschiedlich modelliert werden. Eine mögliche Kombination der Geodaten – wie sie in der INSPIRE-Richtline gefordert wird – ist nur möglich, wenn neben der syntaktischen auch die semantische Interoperabilität realisiert wird. Das aus heutiger Sicht geeignete Werkzeug ist die semantische Transformation.

Vor diesem Hintergrund bietet der – im Rahmen der Forschungszusammenarbeit der Technischen Universität München und der Eidgenössischen Technischen Hochschule Zürich – entwickelte *modellbasierte WFS mit semantischer Modelltransformation (mdWFS)* (s.a. Kapitel 2.5) ein Werkzeug, um in einer Geodateninfrastruktur neben der syntaktischen Interoperabilität auch die semantische Interoperabilität zu realisieren.

Im folgenden Kapitel wird das Konzept des *mdWFS* sowie die prototypische Umsetzung vorgestellt.

# **3.1 Konzeption**

Das Projekt ist in internen Berichten dokumentiert. Außerdem wird das Projekt in der Dissertation von Peter Staub (Staub 2009) und zahlreichen wissenschaftlichen Veröffentlichungen ausführlich vorgestellt und diskutiert.

Der Grundgedanke des Projektes besteht in der Verknüpfung der semantischen Tranfsormation, die auf der Ebene der konzeptuellen Modelle angesiedelt ist, mit den Möglichkeiten der OGC Web Services für den Datenaustausch. Aufbauend auf diese Idee wurde ein *modellbasierter WFS mit semantischer Modelltransformation* (mdWFS) entwickelt. Dieser setzt in zwei Stufen auf den herkömmlichen WFS des OGC auf.

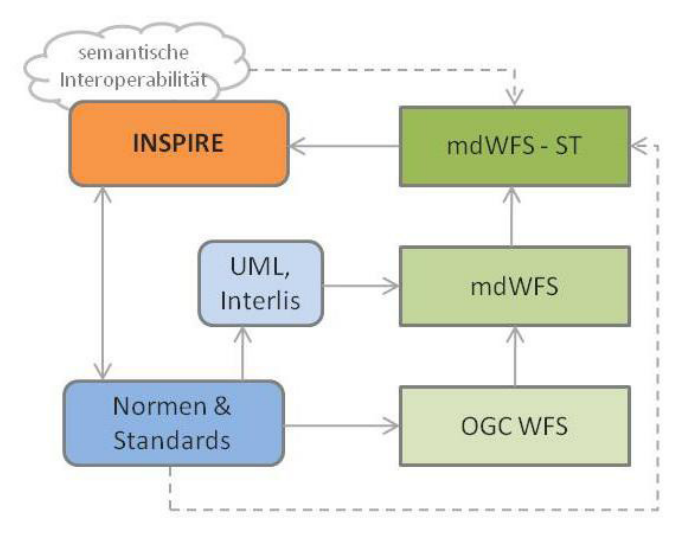

**Abbildung 13 – mdWFS (Staub 2009)** 

In der ersten Stufe (mdWFS) wird der OGC WFS um die Fähigkeit erweitert, neben Objektdaten im GML-Format auch Datenmodelle als UML- oder Interlis-Modelle im Austauschformat XMI übergeben zu können. In der zweiten Stufe (mdWFS-ST) werden von dem erweiterten WFS Funktionalitäten bereitgestellt, um die gewünschten Zieldatenmodelle und die Abbildungsregeln zur Überführung der Quelldaten in das Zieldatenmodell an den erweiterten WFS übergeben zu können. Anschließend wird von dem erweiterten WFS die semantische Transformation ausgeführt (Staub 2009).

Die erforderlichen Arbeiten zur Erweiterung eines OGC-*WFS* zu einem mdWFS können in zwei Teile untergliedert werden (Donaubauer u. a. 2008):

- (1) Spezifikation eines Protokolls für die Kommunikation mit dem mdWFS.
- (2) Definition einer Sprache zur Formulierung von Abbildungsregeln zwischen dem Start- und dem Zieldatenmodell.

#### **3.2 Spezifikation des Kommunikationsprotokolls**

Bei der Konstruktion des mdWFS wurde seitens der Entwickler darauf geachtet, dass sich der Service bestmöglich in die Standards zu den *OGC Web Services* einpasst. Entwickelt wurde der mdWFS auf Basis des *OGC Web Feature Service (WFS)*.

Zur Realisierung des mdWFS zum Transfer der Modellinformationen wurde die wfs-Operation *DescribeFeatureType* durch die Belegung des Parameters *OutputFormat* mit dem Wert XMI um die Fähigkeit zur Abgabe von konzeptionellen Modellen im XMI-Format erweitert (Donaubauer u. a. 2008).

Für die Übergabe des Zieldatenmodells und der Abbildungsregeln sind zwei Operationen erforderlich (Donaubauer u. a. 2008):

(1) GetCapabilities

Die *GetCapabilities* Operation ermöglicht dem mdWFS, dienstbezogene Metadaten abzurufen. Im Gegensatz zur WFS Spezifikation des OGC wurde die Operation im Falle des mdWFS in der Weise geändert, dass die Antwort keine Liste der verfügbaren Objektarten, sondern eine Liste der konzeptionellen Modelle ist, auf die über die entsprechende mdWFS-Instanz zugegriffen werden kann.

(2) DoTransform

Über die *DoTransform* Operation wird die semantische Transformation durchgeführt. Hierzu müssen das Zielmodell und die UMLT-Transformationsregeln (s. Kapitel x.x) im XMI-Format übergeben werden. Als Ergebnis liefert der mdWFS eine Statusmeldung und eine GetCapability-Request-URL als eindeutigen Identifikator der neu angelegten WFS Instanz. Diese kann anschließend über einen OGC WFS angesprochen werden.

Abbildung 14 skizziert anhand von zwei Sequenzdiagrammen die möglichen Anwendungsfälle (Donaubauer u. a. 2008). Der erste Schritt besteht immer im Aufruf der Operation *GetCapabilities*. Anhand der Liste der verfügbaren konzeptionellen Modelle kann der Anwender feststellen, ob die gewünschten Daten transformiert werden müssen, oder ob sie bereits im Zieldatenmodell vorliegen. Liegen die Daten bereits im Zieldatenmodell vor (Fall A), dann kann die entsprechende WFS Instanz über einen OGC WFS direkt angesprochen werden. Im Fall B müssen die Daten noch in das Zieldatenmodell überführt werden. Die *DescribeFeatureType* Operation liefert zunächst das Quellschema im XMI-Format. Im nächsten Schritt (*work out mapping Rules*) müssen die Abbildungsregeln zwischen dem Quell- und dem Zielmodell definiert werden. Anschließend wird über die Operation *DoTransform* die semantische Transformation angestoßen, dazu sind die UMLT-Abbildungsregeln und das Zielschema im XMI-Format bereitzustellen. Auf die daraus resultierende WFS-Instanz kann anschließend mit einem OGC-WFS zugegriffen werden.

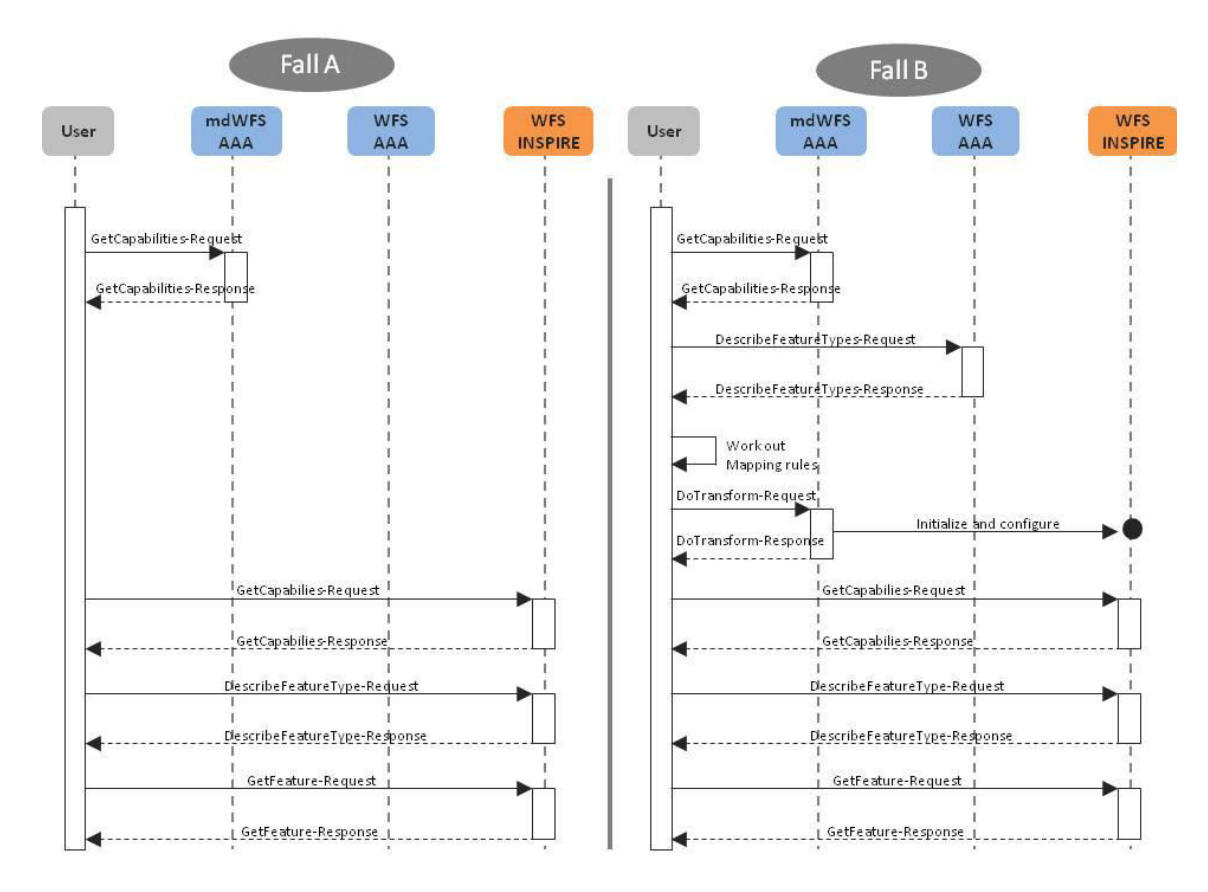

**Abbildung 14 – Das mdWFS–ST Kommunikationsprotokoll (Donaubauer u. a. 2008)** 

#### **3.3** Die konzeptuelle Sprache "UMLT"

Der mdWFS ermöglicht dem Nutzer, die gewünschten Geodaten – falls sie noch nicht im benötigten Zieldatenmodell vorliegen – in das Zieldatenmodell zu transformieren (s. Abbildung 14, Fall B). Um die semantische Transformation auf der konzeptuellen Ebene durchführen zu können, müssen neben dem Quelldatenmodell und dem Zieldatenmodell auch die Modellabbildungsregeln beschrieben sein, anhand derer die Geodaten in das Zielsystem überführt werden können. Hierzu wurde im Projekt "mdWFS" die

konzeptuelle Sprache UMLT entwickelt, die es ermöglicht, Abbildungsregeln zwischen zwei Datenmodellen in Transformationsmodellen zu beschreiben.

Die Dissertation von Peter Staub (Staub 2009) sowie die Bachelor Thesis von Sebastian Tilch (Tilch 2008) behandeln ausführlich die Entwicklung von UMLT. Da die Beschäftigung mit der Sprache UMLT auch in der vorliegenden Arbeit einen wesentlichen Schwerpunkt darstellt, werden die Elemente der Sprache in dieser Arbeit ebenfalls vorgestellt.

In Kapitel 2.3 wurde der Modellbasierte Ansatz vorgestellt. Der mdWFS realisiert die Transformation auf der Ebene des plattformunabhängigen konzeptionellen Schemas (PIM). Dieser Ansatz setzt damit voraus, dass sowohl das Quell- als auch das Zieldatenmodell auf demselben Metamodell (z.B. UML, Interlis) beruhen. Ist die Voraussetzung nicht erfüllt und die Beschreibung der zugrunde liegenden Datenmodelle beruht auf verschiedenen Conceptual Schema Languages (CSL), ist zunächst eine Transformation auf der Ebene Metamodelle erforderlich (Staub 2009). Zur Vertiefung dieser Problematik wird an dieser Stelle auf die Studie "Vergleichende Untersuchung zur Modellierung und Modelltransformation in der Region Bodensee im Kontext von INSPIRE" verwiesen (Eisenhut & Kutzner 2010). In der Studie wird nachgewiesen, dass das UML-Profil, welches in der Norm ISO 19103 beschrieben ist, kein UML-Profil gemäß den Vorgaben der OMG ist. Da sowohl das AAA-Modell als auch die INSPIRE Datenmodelle auf der Norm ISO 19103 basieren, gilt die Feststellung auch für diese Datenmodelle. Dennoch sollte auch in diesem Fall eine semantische Transformation möglich sein, jedoch ist mit gewissen Schwierigkeiten zu rechnen.

# **3.3.1 Anforderungen an UMLT**

Um die Akzeptanz der neuen Sprache zu fördern, ist es sehr wichtig, die Zielgruppe im Blick zu haben. Die Anwender, die in ihrem Tätigkeitsbereich Modelltransformationen durchführen, sind häufig keine Informatiker sondern Fachleute, die über zusätzliches Know-how im GIS-Umfeld verfügen. Vor diesem Hintergrund ist besonderes Augenmerk darauf zu legen, dass auch GIS-Experten in der Lage sein müssen, die Sprache anwenden zu können (Donaubauer u. a. 2008).

Im Bereich der Geoinformation ist UML eine verbreitete Modellierungssprache zur Beschreibung von Datenmodellen, z.B. basiert die Beschreibung der Geobasisdaten der deutschen Vermessungsverwaltung (AAA-Modell) und der Datenspezifikationen zu den INSPIRE-Themen auf UML (Eisenhut & Kutzner 2010). Neben den Klassendiagrammen zur Beschreibung von Datenmodellen bietet UML auch Aktivitätsdiagramme, die sich besonders zur Modellierung von Prozessen eignen.

Im Rahmen der Entwicklung des mdWFS wurde daher entschieden, den Formalismus zur Definition der Abbildungsregeln als unabhängige Erweiterung des UML-Metamodells zu entwickeln. Die UMLT Metaklassen erben dabei alle Eigenschaften der übergeordneten UML Elemente (Staub 2009).

Die Entwicklung von UMLT erfolgte zunächst in zwei Schritten (Staub 2009):

- (1) Beschreibung des UMLT-Metamodells als UML 2-Modell
- (2) Definition der textuellen Notation

In der Projektphase IV wurde zudem mit der Entwicklung eines Editors zum Erstellen von UMLT-Transformationsregeln begonnen. Damit muss sich der Nutzer zukünftig nicht mehr in die textuelle Syntax von UMLT einarbeiten, sondern kann die Transformationsregeln über eine grafische Benutzeroberfläche erzeugen (ETHZ & TUM 2009).

# **3.3.2 Das UMLT-Metamodell**

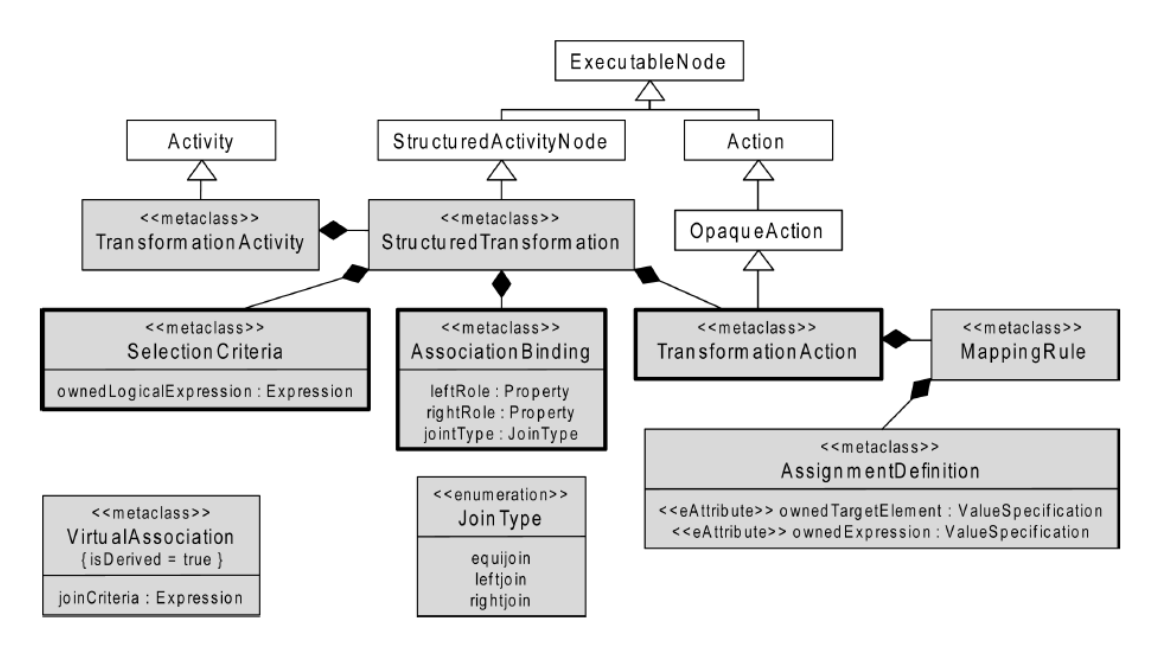

**Abbildung 15 – Das UMLT-Metamodell (Staub 2009)** 

Abbildung 15 zeigt das UMLT-Metamodell. Die übergeordneten UML-Klassen sind weiß und die UMLT-Klassen grau hinterlegt.

Das UMLT-Metamodell setzt auf Aktionen (*Actions*) und Aktivitäten (*Activities*) aus der UML 2 Superstructure-Specification (OMG 2010) auf. Aktionen sind ausführbare Funktionen, die einen Input bekommen und nach dessen Weiterverarbeitung einen Output ausgeben. Aktionen können in Aktivitäten zu Prozessen gebündelt werden. Sie strukturieren die Abarbeitung der Aktivitäten.

Die Tabelle 1 liefert eine Beschreibung der Elemente des UMLT-Metamodells (Staub 2009, Andreas Donaubauer u. a. 2008):

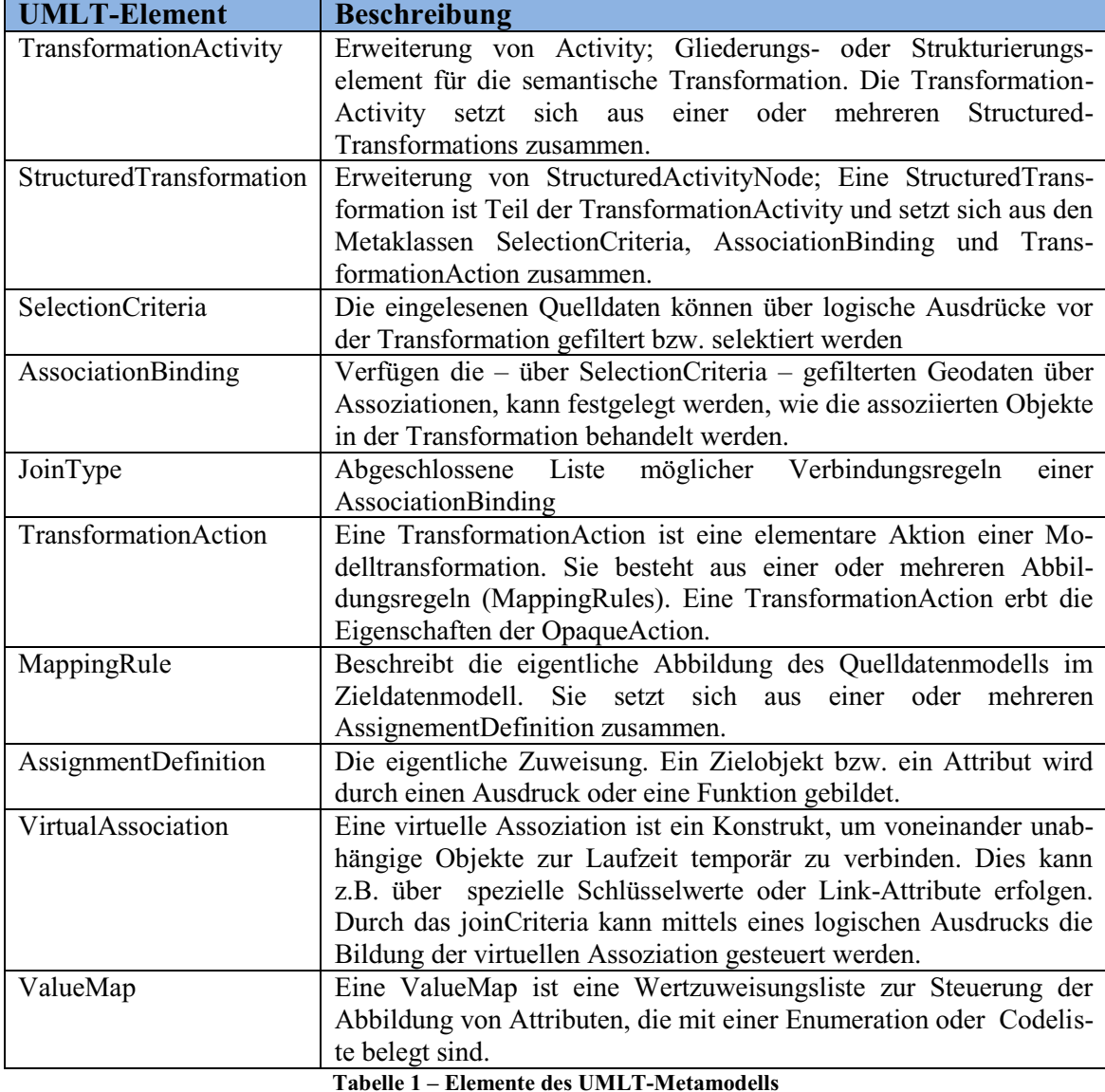

#### **3.3.3 Die textuelle Notation von UMLT**

Die Transformationsregeln zur Überführung der Geodaten vom Quell- in das Zielmodell sind an den mdWFS im XMI-Format (Kapitel 2.6) zu übergeben. XML basierte Formate sind aufgrund ihrer Syntax für interaktive Eingriffe seitens der Anwender nur bedingt geeignet. Daher wurde für die Beschreibung der Abbildungsregeln eine *human useable textual notation – HUTN* entwickelt, die auf der Conceptual Schema Language *Interlis 2.3* aufbaut (s. Kapitel 2.6). Die entwickelte Syntax ist mit den Regeln der *Extended Backus-Naur Form (EBNF)* definiert und wurde in die *Interlis 2.3* integriert. (Staub 2009). Die EBNF ist eine formale Metasprache, die ursprünglich zur Darstellung der Syntax der Programmiersprache Pascal eingeführt wurde (WIKIPEDIA 2010a).

Im Folgenden wird die textuelle Notation der UMLT-Abbildungsregeln vorgestellt. Auf eine detaillierte Vorstellung der Repräsentation als XMI wird an dieser Stelle verzichtet, da es sich bei den XMI-Dateien um ein Zwischenprodukt zur Weiterverarbeitung der Transformationsmodelle handelt.

Aufgrund der Einbettung der Syntax zur Beschreibung der Abbildungsregeln in *Interlis 2.3* besitzen die UMLT-Transformationsmodelle einen identischen Aufbau wie Interlis-Datenmodelle. Zur Beschreibung der Transformationsmodelle wurde Interlis um entsprechende Syntaxregeln erweitert. Ein mit der textuellen Notation definiertes UMLT-Transformationsmodell wird als \*.ilit Datei gespeichert.

Interlis-Datenmodelle und somit auch UMLT-Transformationsmodelle, die mit der textuellen HUTN Notation beschrieben sind, beginnen mit der Hauptregel und untergliedern sich in Modelle und Themen. Die Syntax ist im Interlis 2 – Referenzhandbuch beschrieben (KOGIS 2006) und wird an dieser Stelle inklusive der für die Einbettung der UMLT HUTN Syntax erforderlichen Erweiterungen vorgestellt. Zur Verdeutlichung sind die Interlis-Syntaxregeln grau dargestellt. Die UMLT-Erweiterungen sind in schwarzer Schrift aufgeführt. Die UMLT-Erweiterungen sind im internen Bericht zur Projektphase II dokumentiert (ETHZ & TUM 2007).

# **3.3.3.1 Hauptregel**

Jedes Transformationsmodell beginnt mit der Hauptregel zur Festlegung mit der Angabe der Sprachversion.

# **3.3.3.2 Modell**

Als Modell wird eine geschlossene, vollständige Definition bezeichnet, die je nach Art des Modells verschiedene Konstrukte beinhaltet (KOGIS 2006). Für die UMLT-HUTN wird die Option , MAPPING' ergänzt (ETHZ & TUM 2007).

```
ModelDef = [ 'CONTRACTED' ] [ 'TYPE' | 'REFSYSTEM' | 'SYMBOLOGY' | 'MAPPING'] 
              'MODEL' Model-Name [ '(' Language-Name ')' ] 
                 'AT' URI-String 
                  'VERSION' ModelVersion-String [ Explanation ] 
               [ 'TRANSLATION' 'OF' Model-Name '[' ModelVersion-String ']' ] 
\mathbf{v}=\mathbf{v} { 'IMPORTS' [ 'UNQUALIFIED' ] Model-Name 
                     { ',' [ 'UNQUALIFIED' ] Model-Name } ';' } 
                     { MetaDataBasketDef 
                     | UnitDef 
                     | FunctionDef 
                     | LineFormTypeDef 
                     | DomainDef 
                     | RunTimeParameterDef 
                     | ClassDef 
                     | StructureDef 
                     | TopicDef 
                     | ActivityDef } 
               'END' Model-Name '.'
```
#### **3.3.3.3 Thema**

Themen werden über das Schlüsselwort TOPIC definiert und enthalten alle für die Beschreibung eines bestimmten Teils der Realwelt erforderlichen Definitionen (KOGIS 2006). Zur Beschreibung der UMLT-Abbildungsregeln wurde die Definition um die 'ActivityDef' erweitert (ETHZ & TUM 2007).

```
TopicDef = [ 'VIEW' ] 'TOPIC' Topic-Name 
                  Properties<ABSTRACT,FINAL> 
                  [ 'EXTENDS' TopicRef ] '=' 
                       [ 'BASKET' 'OID' 'AS' OID-DomainRef ';' ] 
                       [ 'OID' 'AS' OID-DomainRef ';' ] 
                       { 'DEPENDS' 'ON' TopicRef { ',' TopicRef } ';' } 
                      Definitions 
             'END' Topic-Name ';'. 
Definitions = { MetaDataBasketDef 
                 | UnitDef 
                 | FunctionDef 
                 | DomainDef 
                 | ClassDef 
                 | StructureDef 
                 | AssociationDef 
                 | ConstraintsDef 
                 | ViewDef 
                 | GraphicDef 
                 | ActivityDef }. 
TopicRef = [ Model-Name '.' ] Topic-Name.
```
Die bisher vorgestellten Syntaxregeln zeigen, in welcher Weise die UMLT-HUTN in Interlis eingebettet wird. Nachfolgend werden nun die Definitionen der spezifischen UMLT HUTN-Syntaxregeln vorgestellt.

# **3.3.3.4 Aktivität**

Aktivitäten werden durch das Schlüsselwort *ACTIVITY* eingeleitet und kapseln In- und Output-Pins, Virtuelle Assoziationen und die eigentlichen Transformationen. Sie entsprechen der *TransformAcitivity* im UMLT-Metamodell.

```
'ACTIVITY' Activity-Name ['EXTENDS' ActivityRef] '=' 
{ InputDef } { OutputDef } { TransformationDef } 
'END' Activity-Name ';' .
```
#### **3.3.3.5 Pin**

Input- und Output-Pins steuern, welche Objekte in Aktivitäten, Transformationen und Aktionen verwendet werden.

```
InputDef = 
'IN' InputPin-Name [ ':' 
ClassOrStructureRef [ Cardinality ] [ SelectionCriteria ] ] ';' .
QutputDef ='OUT' OutputPin-Name [ ':' 
ClassOrStructureRef [ Cardinality ] ] ';' .
```
# **3.3.3.6 Auswahlkriterien**

Die Auswahlkriterien realisieren die Metaklasse *SelectionCriteria* aus dem UMLT-Metamodell. Mithilfe der Funktionalität werden aus der Menge der eingelesenen Objekte diejenigen herausgefiltert, die den gewünschten Kriterien entsprechen. Der Ausdruck beginnt mit dem Schlüsselwort *WHERE*. Die Auswahl erfolgt über einen logischen Ausdruck.

```
SelectionCriteria = 
'WHERE' Logical-Expression ';' .
```
#### **3.3.3.7 Virtuelle Assoziation**

Virtuelle Assoziationen werden dazu genutzt, um voneinander unabhängige Objekte zur Laufzeit zu verknüpfen. Sie beginnen mit dem Schlüsselwort *VIRTUAL ASSOCIATION* und werden mit einem Namen (*VirtualAssoc*-Name) versehen. Die beiden Rollen (*VirtualRoleDef*) steuern die Beziehung zwischen den Objekten. Aus dem Rollennamen gehen die Stärke der Beziehung, die Kardinalität und die Rolle hervor. Der Aufbau von Assoziationen ('--'), Aggregationen ('-<>') und Kompositionen ('-<#>') ist möglich. Sie realisieren die *VirtualAssociation* aus dem UMLT-Metamodell.

```
VirtualAssocDef = 
'VIRTUAL' 'ASSOCIATION' [ VirtualAssoc-Name ] '=' 
VirtualRole1Def VirtualRole2Def ';' 
'WHERE' Logical-Expression ';' 
'END' [ VirtualAssoc-Name ] ';' 
VirtualRoleDef = 
VirtualRole-Name ( --' | --' | --' | --' ) [ Cardinality ]
Transformation-InputPinRef ';'
```
# **3.3.3.8 Transformationsaktivität**

Die Transformationsaktivität entspricht der *StructuredTransformation* des UMLT-Metamodells. Sie besteht aus einer strukturierten Aktivität, die alle Arbeitsschritte zusammenfasst, die für eine konkrete Transformation erforderlich sind. Eingeleitet wird sie durch das Schlüsselwort *TRANSFORMATION*.

```
TransformationDef = 
'TRANSFORMATION' Transformation-Name '=' 
{ InputDef } { OutputDef } { VirtualAssocDef } 
{ ActionDef } { FlowDef } 
'END' Transformation-Name ';' .
```
# **3.3.3.9 Transformationsaktion**

Die *TRAFO\_ACTION* basiert auf der *TransformationAction* des UMLT-Metamodells und ist das wesentliche Element einer *StructuredTransformation*, die wiederum auf einer strukturierten UML Aktivität basiert. Eine *TRAFO*\_*ACTION* verarbeitet Informationen (IN) und stellt das Ergebnis (OUT) zur weiteren Verarbeitung zur Verfügung. Sie kann Wertzuweisungslisten (*ValueMapDef*) und temporäre Variablen (*TempVarDef*) enthalten. Die Abbildungsregeln (*AssignmentDef*) werden nach dem Schlüsselwort *MAPPING* angegeben.

```
ActionDef = 
'TRAFO_ACTION' Action-Name '=' 
{ InputDef } { OutputDef } { ValueMapDef } { TempVarDef } 
'MAPPING' { AssignmentDef } 
'END' Action-Name ';' .
```
#### **3.3.3.10 Wertzuweisungslisten**

Wertzuweisungslisten werden in Aktionen genutzt. Über diese Funktionalität kann die Abbildung von Attributen gesteuert werden, die mit Codelisten oder Enumerationen belegt sind. Die Listen werden durch das Schlüsselwort *MAP* eingeleitet. Jeder Wertzuweisungsliste wird ein Name zugeordnet. Über diesen Namen wird die Liste in den Aktionen angesprochen. Die eigentliche Zuweisung erfolgt unter *MapEntry*, wo die Gegenüberstellung der Werte im Start- und Zielsystem erfolgt.

```
ValueMapDef = 
'MAP' Map-Name '=' { MapEntry } 'END' Map-Name ';' . 
MapEntry = 
Key-Name '->' Value-Name ';' .
```
#### **3.3.3.11 Temporäre Variablen**

Temporäre Variablen werden in Aktionen verwendet. Sie werden durch ihren Namen und ihren Datentyp definiert.

```
TemnVarnof =TempVariable-Name ':' TempVariable-Type ';' .
```
#### **3.3.3.12 Abbildungsregel**

Die Zuweisungsdefinition *AssignmentDef* weist den Objekten des Zielmodells Informationen aus dem Startsystem zu. Dabei setzt sich die Zuweisungsdefinition aus der Bezeichnung des Zielobjektes (*Target-ObjectOrAttributePath*) und der *Expression* zusammen. Die Expression beinhaltet entweder den Verweis auf ein Objekt des Startmodells oder eine Funktion, aus der die Belegung im Zielmodell abgeleitet wird. Das Pendant im UMLT-Metamodell besteht in der *AssignementDefinition*.

```
AssignmentDef = 
Target-ObjectOrAttributePath ':=' Expression ';' .
```
#### **3.3.3.13 Prozess-Steuerung**

Der Ablauf des Transformationsprozesses wird durch den Kontroll- und den Objektbzw. Datenfluss gesteuert.

```
FlowDef = 
'CONTROLFLOW' ControlFlowDef 'DATAFLOW' DataFlowDef .
```
Der Kontrollfluss *ControlFlowDef* legt fest, in welcher Reihenfolge die Aktionen ausgeführt werden. Dazu werden jeweils die aufeinander folgenden Aktionen mit ihrem Namen aufgeführt.

```
ControlFlowDef = 
'START_FLOW' '---' ActionRef ';' 
{ ActionRef '---' ActionRef ';' } 
ActionRef '---' 'END_FLOW' ';' .
```
Die Steuerung des Daten- bzw. Objektfluss erfolgt analog. Der Prozess wird jedoch nicht anhand der Aktionen sondern der Input- und Output-Pins gesteuert.

```
DataFlowDef ='DATAFLOW' { PinRef '---' PinRef ';' } .
```
# **3.3.3.14 UMLT Funktionen**

Die *Expression* einer Abbildungsregel beinhaltet entweder den Verweis auf ein Objekt des Startmodells oder eine Funktion, aus der die Belegung im Zielmodell abgeleitet wird. Funktionen werden in *Interlis* in sogenannten *Kontrakten* definiert. Folgende Funktionen stehen in UMLT bisher zur Verfügung:

#### **Funktion: ValueMapper**

Die Funktion *ValueMapper* wird in einer Abbildungsregel (*AssignementDef*) aufgerufen. Der *ValueMapper* ordnet einem Attribut des Quellmodells den in der Wertzuweisungsliste (*ValueMap*) zugewiesenen Wert zu.

```
CLASS ValueMapper = 
FUNCTION map(value: OBJECTS OF ANYCLASS; map: OBJECTS OF ANYCLASS) : OBJECTS 
OF ANYCLASS; 
END ValueMapper;
```
#### **Funktion: substring und concatenator**

Die Funktion *subString* ist in zwei Varianten realisiert. Die Erste trennt einen String ab einer anzugebenden Stelle von dem ursprünglichen String ab. Bei der zweiten Variante wird ein Teilstring aus einem String herausgetrennt. Dafür sind der Beginn (Startindex) und die Länge des Teilstring zu übergeben.

Die Funktion *Concatenator* führt zwei Textelemente zu einem zusammen.

```
CLASS String = 
FUNCTION subString(string: TEXT; startIndex: 0..32767; length: 0..32767) : 
TEXT; 
FUNCTION subString(string: TEXT; startIndex: 0..32767) : TEXT; 
FUNCTION concatenator(startString: TEXT; endString: TEXT) : TEXT; 
END String;
```
# **Funktion: parseString**

Die Funktion *parseString* wandelt einen Text in eine Zahl (*numeric*) um.

```
CLASS Integer = 
FUNCTION parseString(string: TEXT) : NUMERIC; 
END Integer;
```
## **Funktion: polygonbuilder und areabuilder**

Die Funktion *poygonbuilder* dient zur Erzeugung eines geschlossenen Linienzuges aus Linienobjekten. Demgegenüber erzeugt die Funktion *areabuilder* aus einem geschlossenen Linienzug ein Flächenobjekt vom Interlis-Geometrietyp *AREA*.

```
CLASS Topo = 
FUNCTION polygonbuilder(Objects: OBJECTS OF ANYCLASS; LinesAttr: ATTRIBUTE OF 
@ 
Objects) : OBJECTS OF ANYCLASS; 
FUNCTION areabuilder 
(PolygonObjects: OBJECTS OF ANYCLASS; PolygonAttr: ATTRIBUTE OF @ PolygonOb-
jects; 
CentroidObjects: OBJECTS OF ANYCLASS; CentroidAttr: ATTRIBUTE OF @ 
CentroidObjects) 
: OBJECTS OF ANYCLASS; 
END Topo;
```
#### **Funktion: boundary und area**

Die Funktion *boundary* erzeugt aus einem Flächenobjekt vom Interlis-Geometrietyp *AREA* einen Randlinienzug. Die Funktion *area* berechnet für ein Flächenobjekt mit dem Interlis-Geometrietyp *SURFACE* den Flächeninhalt.

CLASS Geometry = FUNCTION boundary(area: AREA WITH (STRAIGHTS, ARCS) VERTEX COORD) : LIST OF Boundary; FUNCTION area(surface: SURFACE WITH (STRAIGHTS, ARCS) VERTEX COORD) : NUMERIC; END Geometry;

# **Funktion: isOfType**

Die Funktion *isOfType* weist einem Attribut einen Typ zu, beispielsweise einer Geometrie einen Geometrietyp.

```
CLASS Type = 
FUNCTION isOfType(Object: OBJECTS OF ANYCLASS; TYPE) : OBJECTS OF ANYCLASS; 
END Type;
```
#### **3.3.4 Die Grafische Notation von UMLT**

In der ersten Entwicklungsstufe diente die grafische Notation lediglich der Visualisierung der Transformationsdiagramme. Ein Parser zur automatisierten Ableitung der Transformationsregeln wurde zunächst für textuelle HUTN Syntax programmiert. Die Entwicklung eines Editors mit einer grafischen Benutzeroberfläche zur Definition der UMLT Abbildungsregeln samt Überführung der Regeln nach XMI wurde in der Projektphase IV begonnen.

Die folgende Abbildung 16 zeigt ein schematisches Beispiel für ein UMLT Diagramm, das die wesentlichen Bestandteile aufzeigt. Die Elemente sind nummeriert und werden in der nachfolgenden, tabellarischen Legende erläutert:

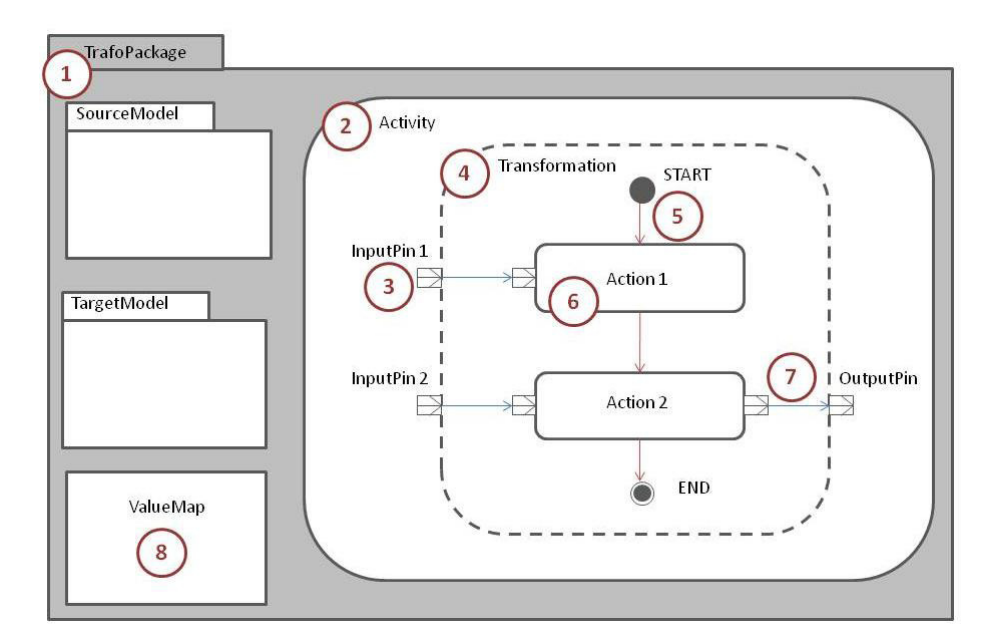

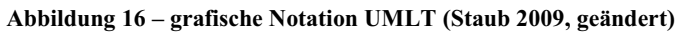

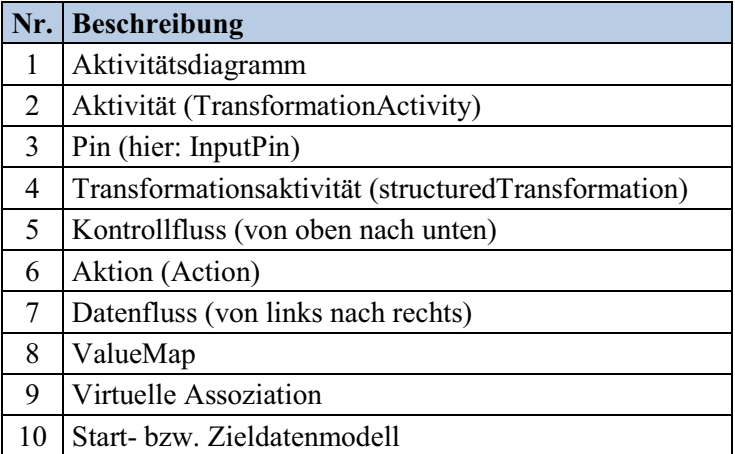

**Tabelle 2 – Legende zur grafischen Notation von UMLT** 

#### **3.4 Weiterentwicklung des mdWFS**

In der ersten prototypischen Umsetzung des mdWFS wurden die Abbildungsregeln auf der konzeptuellen Ebene (PIM) definiert und anhand von JAVA-Code und SQL-Anweisungen auf das plattformspezifische Modell (PSM) zur Transformation der Geodaten übertragen. Diese Lösung hat den Nachteil, dass sowohl das Zieldatenmodell als auch die transformierten Daten in der Datenbank gespeichert werden müssen und die Geodaten somit redundant vorgehalten werden (ETHZ & TUM 2008).

Im Rahmen der Weiterentwicklung werden in Zusammenarbeit mit der Firma Safe Software die FME (Feature Manipulation Engine) und der mdWFS verknüpft. Bei der

Erarbeitung des Konzeptes wurde besonderes Augenmerk darauf gelegt, dass die Kommunikation zwischen dem mdWFS und der Software FME auf standardisierten Diensten basiert und die internen Prozesse Normen und Standards von ISO und OGC berücksichtigen (ETHZ & TUM 2008).

Das Konzept ist im internen Abschlussbericht der Phase III des mdWFS-Projektes ausführlich beschrieben (ETHZ & TUM 2009). Es umfasst im Wesentlichen zwei Komponenten: Den mdWFS und die Software FME Server, die alle seitens der Software FME bereitgestellten Funktionalitäten kapselt.

Der mdWFS stellt die in Kapitel 3.2 erläuterten Operationen zur Steuerung der semantischen Transformation zur Verfügung. Zusätzlich muss für jede Transformation ein eigenes Workspace Dokument zur Durchführung der Transformationsaufgaben in FME angelegt werden. Das Workspace Dokument, das Quell- und Zielschema im XMI-Format sowie das UMLT-Transformationsmodell werden zudem an FME Server übergeben und in einem Repository gespeichert. Die Kommunikation zwischen dem mdWFS und der FME erfolgt über die FMERepository-Schnittstelle.

Auf der Seite von FME sind nun noch zwei wesentliche Erweiterungen erforderlich. Zunächst muss FME um die Fähigkeit erweitert werden, Dokumente im XMI-Format einzulesen. Dazu wird ein *XMIReader* implementiert. Ferner wird ein Tool benötigt, das die UMLT-Transformationsregeln interpretiert und sie anschließend in FME Funktionalitäten umsetzt. Diese Aufgabe übernimmt der *JavaFMEFactoryWrapper*.

Neben den Arbeiten zur Verknüpfung des mdWFS mit der Software FME wurde in der Projektphase IV mit der Entwicklung eines grafischen Editors zum Erstellen von UMLT-Transformationsmodellen begonnen. Damit muss sich der Nutzer zukünftig nicht mehr in die textuelle Syntax von UMLT einarbeiten, sondern kann die UMLT-Transformationsmodelle über eine grafische Benutzeroberfläche erzeugen. Ein Prototyp dieses Editors wurde bereits realisiert (ETHZ & TUM 2009).

# **4 Anwendungsfall – Das INSPIRE Thema "***Gewässernetz***"**

Ein wichtiger Anwendungsfall für semantische Transformationen wird zukünftig die Bereitstellung INSPIRE-konformer Geodaten zu den 34 Themen der Anhänge I bis III der INSPIRE-Richtlinie sein (INSPIRE 2007).

Der mdWFS-ST realisiert semantische Interoperabilität, wie sie auch im Rahmen der europäischen Geodateninfrastruktur *INSPIRE* verlangt wird. Die originären Geodatenbestände können weiterhin auf Basis der bisherigen Datenmodelle geführt und gepflegt werden. Für die INSPIRE konforme Bereitstellung werden die Geodaten mittels semantischer Modelltransformation in das Datenmodell des entsprechenden INSPIRE-Themas überführt. Elementare Voraussetzung für die Nutzung des mdWFS ist, dass die Beschreibung beider Datenmodelle – des Start- und des Zielmodells – unter Verwendung der selben CSL erfolgt ist. Zu Beginn des mdWFS-Projektes war deren Beschreibung in Interlis erforderlich. Mit der Entwicklung des grafischen Editors und der Anbindung an FME können auch UML-Modelle verwendet werden.

Im Rahmen dieser Arbeit wird die Sprache UMLT zur Beschreibung von Modellabbildungsregeln im mdWFS an einem praktischen Anwendungsfall evaluiert. Es wird ferner untersucht, inwieweit die Gewässerinformationen aus dem *Amtlichen Topografisch-Kartografischen Informationssystem (ATKIS)* als Grundlage für das INSPIRE-Thema *Gewässernetz* geeignet sind. Diese Frage ist auch in der Praxis von Interesse, da *ATKIS* von den Fachnetzwerken der *GDI-DE* als ein Quelldatenbestand für das Thema *Gewässernetz* identifiziert wurde (GDI-DE 2010b).

Ferner sind beide Datenmodelle – das AAA-Modell und die INSPIRE-Datenspezifikationen – in UML beschrieben. Die elementare Voraussetzung für den Einsatz des mdWFS ist somit erfüllt.

Im Folgenden werden zunächst die INSPIRE Datenspezifikation zum Thema *Gewässernetz* und das AAA-Datenmodell vorgestellt. Im Anschluss wird das Mapping zur Identifizierung der Beziehungen zwischen dem ATKIS Basis-DLM und dem INSPIRE-Thema *Gewässernetz* beschrieben. Abschließend werden die Ergebnisse vorgestellt.

# **4.1 INSPIRE-Datenspezifikation "***Gewässernetz***"**

Die INSPIRE-Richtline definiert 34 Themen, zu denen Datenmodelle entwickelt werden. Diese sind entsprechend ihrer Priorität den Anhängen I bis III zugeordnet. Das Thema *Gewässernetz* ist Teil des Anhang I. Die Datenspezifikationen der Themen des Anhang I liegen seit dem Inkrafttreten der Verordnung zur Durchführung der INSPIRE-Richtlinie hinsichtlich der Interoperabilität von Geodatensätzen und -diensten am 15.12.2010 verbindlich vor (EU Kommission 2010b). Demnach sind Geodatensätze, die seit der Verabschiedung der Verordnung neu erstellt bzw. weitestgehend umstrukturiert wurden, ab dem 23.11.2012 INSPIRE-konform bereitzustellen. Die restlichen Geodaten zu den Themen des Anhang I sind ab dem 23.11.2017 INSPIRE-konform anzubieten. Die Datenspezifikationen für die Themen der Anhänge II und III werden derzeit entwickelt. Mit der Verabschiedung wird im Mai 2012 gerechnet. Somit wären die Geodaten ab Mai 2014 bzw. Mai 2019 INSPIRE-konform bereitzustellen.

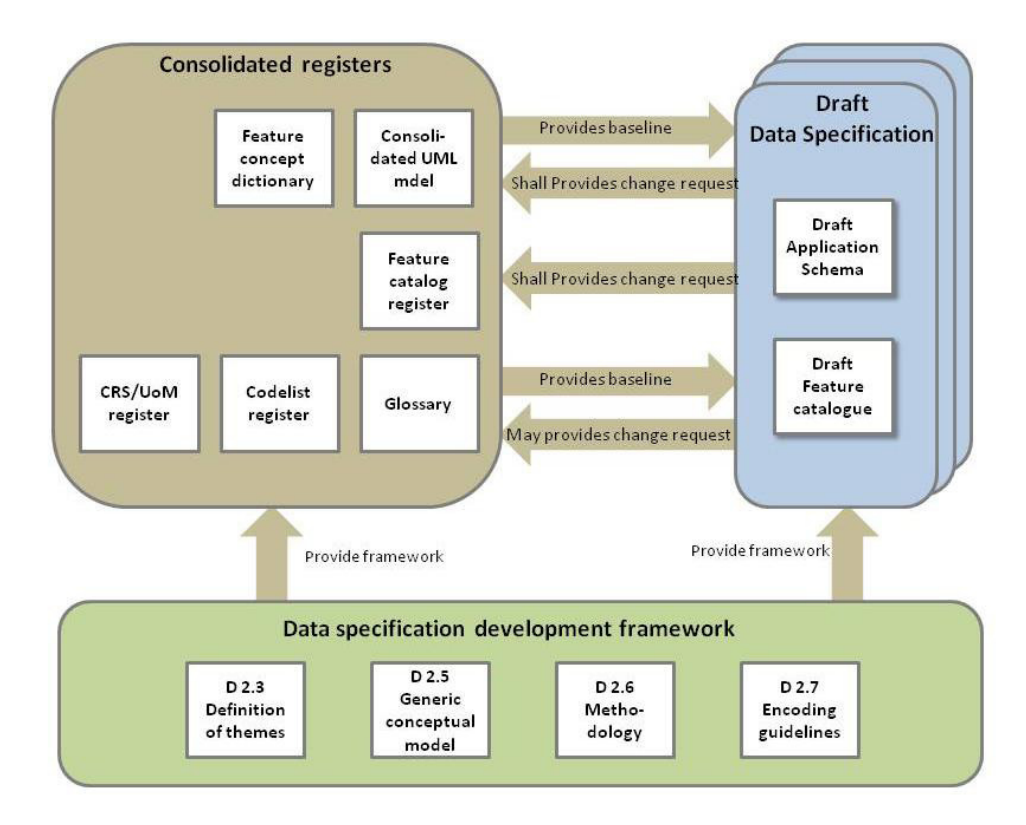

**Abbildung 17 – INSPIRE-Dokumente (INSPIRE DataSpec 2007)** 

Die Grundlage für die Entwicklung der Datenspezifikationen bilden die vom *Data Specification Drafting Team* verfassten Rahmendokumente *–* der *data specification development framework*. Dieser setzt sich aus vier Dokumenten zusammen (INSPIRE DataSpec 2009):

- § Die *Definition of Annex Themes and Scopes* (INSPIRE DataSpec 2008a) bietet eine Einführung in die 34 Themen der INSPIRE-Richtlinie. Diese werden zunächst definiert und erläutert. Nutzergruppen, die ein Interesse an den Daten haben könnten, werden benannt. Abschließend werden wichtige Objektarten aufgelistet und Beziehungen zu anderen Themen aufgezeigt.
- § Das *Generic Conceptual Model* (INSPIRE DataSpec 2008b) definiert grundlegende Konzepte, die bei der Definition der *Data Specifications* zu den Themen der Anhänge I bis III angewendet werden. Diese betreffen unter anderem die folgenden Bereiche:
	- Allgemeine Regeln zur Definition von Anwendungsschemas
	- Conceptual Schema Language (CSL)
	- Koordinatenreferenzsysteme
	- Vergabe von Objektidentifikatoren
- § *Methodology for the Development of Data Specifications* (INSPIRE DataSpec 2007) beschreibt das Verfahren, anhand dessen die *Thematic Working Groups* die Datenspezifikationen entwickeln.
- § Die *Guidelines for the Encoding of Spatial Data* (INSPIRE DataSpec 2008) definiert Anforderungen und Empfehlungen für das Encoding der Geodaten.

Die Modellierung orientiert sich – wie auch das Basisschema der AdV – an der 19100-er Normenserie des technischen Komitees Nr. 211 der Internationalen Organisation für Normung – kurz ISO/TC 211.

Das Thema *Gewässernetz* ist im Anhang I zur INSPIRE-Richtlinie wie folgt definiert: "Elemente des Gewässernetzes, einschließlich Meeresgebieten und allen sonstigen Wasserkörpern und hiermit verbundenen Teilsystemen, darunter Einzugsgebiete und Teileinzugsgebiete. Gegebenenfalls gemäß den Definitionen der Richtlinie 2000/60/EG des Europäischen Parlaments und des Rates vom 23. Oktober 2000 zur Schaffung eines Ordnungsrahmens für Maßnahmen der Gemeinschaft im Bereich der Wasserpolitik (2) und in Form von Netzen."

Im Folgenden wird die Struktur des Datenmodells zum Thema *Gewässernetz* vorgestellt. Im Zuge der Modellierung der Datenspezifikation wurden drei Anwendungsfälle betrachtet (GDI-DE 2010b):

- § "Hydro Physical Waters" zur kartografischen Darstellung physisch vorhandener Gewässer
- "Hydro Network" zur räumlichen Analyse und Modellierung von Fließgewässern und
- "Hydro Reporting" mit Management und Berichterstattungseinheiten, primär für die Wasserrahmenrichtlinie

Jeder der Anwendungsfälle wird in einem separaten Paket behandelt. Damit kann ein reales Objekt aus maximal drei Blickwinkeln betrachtet werden – Kartografie, Netzwerk und Berichtswesen.

Um die verschiedenen Sichten auf das selbe reale Objekt verknüpfen zu können, wurde das Paket *Hydro – base* definiert. Das Paket umfasst lediglich die abstrakte Klasse *HydroObject*, die drei Methoden anbietet, die Beziehungen zwischen Objekten herzustellen (INSPIRE DataSpec 2009):

- den Namen des realen Objekts,
- $\blacksquare$  einen Identifikator,
- § eine explizite Relation zu einem anderen Objekt

Die Fachdaten zum Thema *Gewässernetz* werden in den Paketen der Anwendungsfälle beschrieben. Sie erben die Eigenschaften des abstrakten Datentyp *HydroObject*.

# **4.1.1 Das Paket Hydro – Physical Waters**

Das *Hydro – Physical Waters* Paket dient im Wesentlichen der kartografischen Darstellung der Gewässer (s. Abbildung 18). Es besteht aus den Objektarten *LandWaterBoundary* (Uferlinie) sowie *DrainageBasin* (Wassereinzugsgebiet) und den abstrakten Objektarten *HydroPointOfInterest* (Interessanter hydrologischer Punkt), *ManMadeObject* (Bauwerk am Gewässer) und *SurfaceWater* (Oberflächengewässer). Die abstrakten Objektarten gruppieren jeweils eine Reihe von Subtypen. Ferner werden

im Thema *Gewässernetz* noch eine Reihe von Kandidatentypen beschrieben. Als Kandidatentyp wird ein bereits in der Spezifikation zum Anhang I der INSPIRE-Richtlinie verwendeter Typ bezeichnet, der abschließend erst in einem Thema der Anhänge II und III beschrieben wird. Dazu zählen die Objektarten *Wetland* (Feuchtgebiet) und *Shore* (Küste) zum Thema "Bodenbedeckung" in Anhang II, *InundatedLand* (Überschwemmtes Land) zum Thema "Gebiete mit naturbedingten Risiken" in Anhang III und *OceanRegion* (Ozeanische Region) zum Thema Meeresregion in Anhang III. (EU Kommission 2010b). Daneben existieren auch noch sogenannte *placeholder*. Als *placeholder* werden Klassen bezeichnet, für die zum jetzigen Zeitpunkt lediglich eine Definition vorliegt (INSPIRE DataSpec 2009). Weitere *Kandidatentypen* sowie *placeholder* existieren als Subtypen zu den oben aufgeführten abstrakten Datentypen. Alle dem Thema *Gewässernetz* zugeordneten Objektarten erben die Eigenschaften der Objektart *HydroObject*.

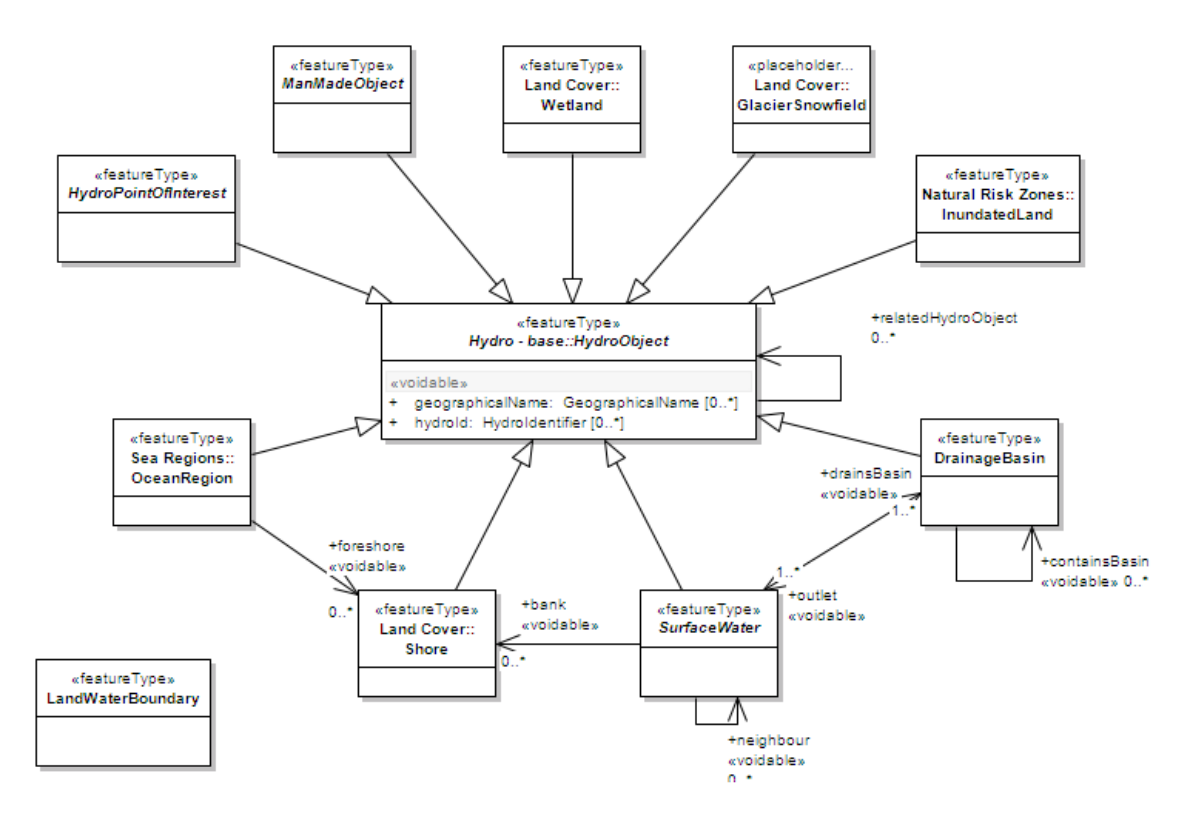

**Abbildung 18 – Hydro-Physical Waters (INSPIRE 2010)** 

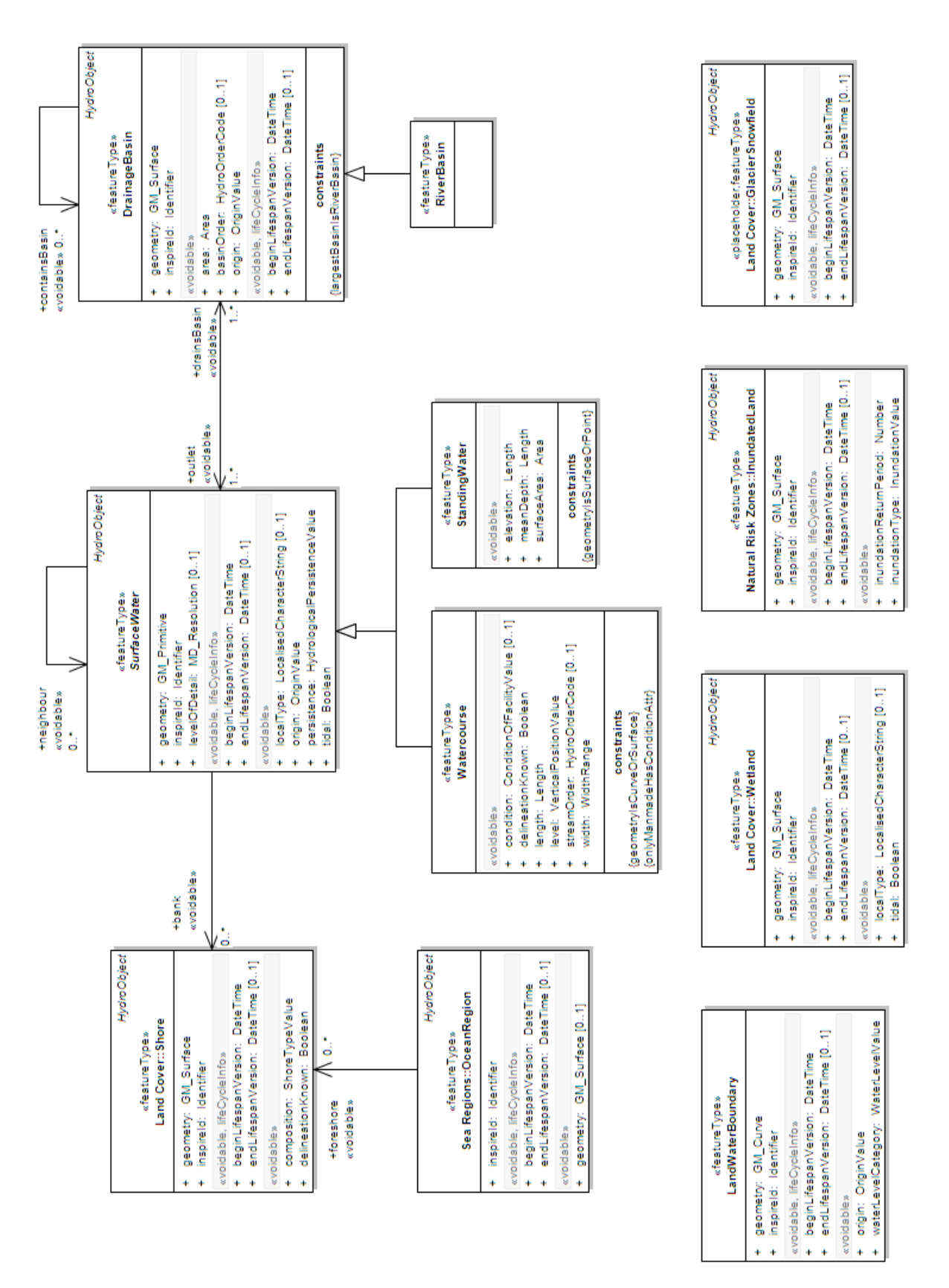

Abbildung 19 liefert einen detaillierten Überblick über die Objektarten des Physical Waters Paket.

**Abbildung 19 – Hydro-Physical Waters: Spatial Object Types (INSPIRE 2010)**

Die abstrakte Objektart *ManMadeObject* gruppiert die Objektarten zur Beschreibung der Gebäude am Gewässer (Abbildung 20). Der Objektart *ManMadeObject* werden die Attribute zugordnet, die von allen Subtypen geführt werden. Die Attribute stehen den Subtypen über Vererbung zur Verfügung. Der Objektart *ManMadeObject* sind folgende Subtypen zugeordnet:

- Ford (Furt)
- § Lock (Schleuse)
- Sluice (Siel)
- DamOrWeir (Damm oder Wehr)
- ShorlineConstruction (Uferbefestigung)
- Crossing (Überleitung)

und die Kandidatentypen

- Embankment (Böschung) zum Thema "Gebiete mit naturbedingten Risiken" in Anhang III
- Pipe (Rohrleitung) zum Thema "Versorgungswirtschaft und staatliche Dienste" in Anhang III
- PumpingStation (Pumpstation) zum Thema "Versorgungswirtschaft und staatliche Dienste" in Anhang III
- HydroPowerPlant (Wasserkraftwerk) zum Thema "Energiequellen" in Anhang III

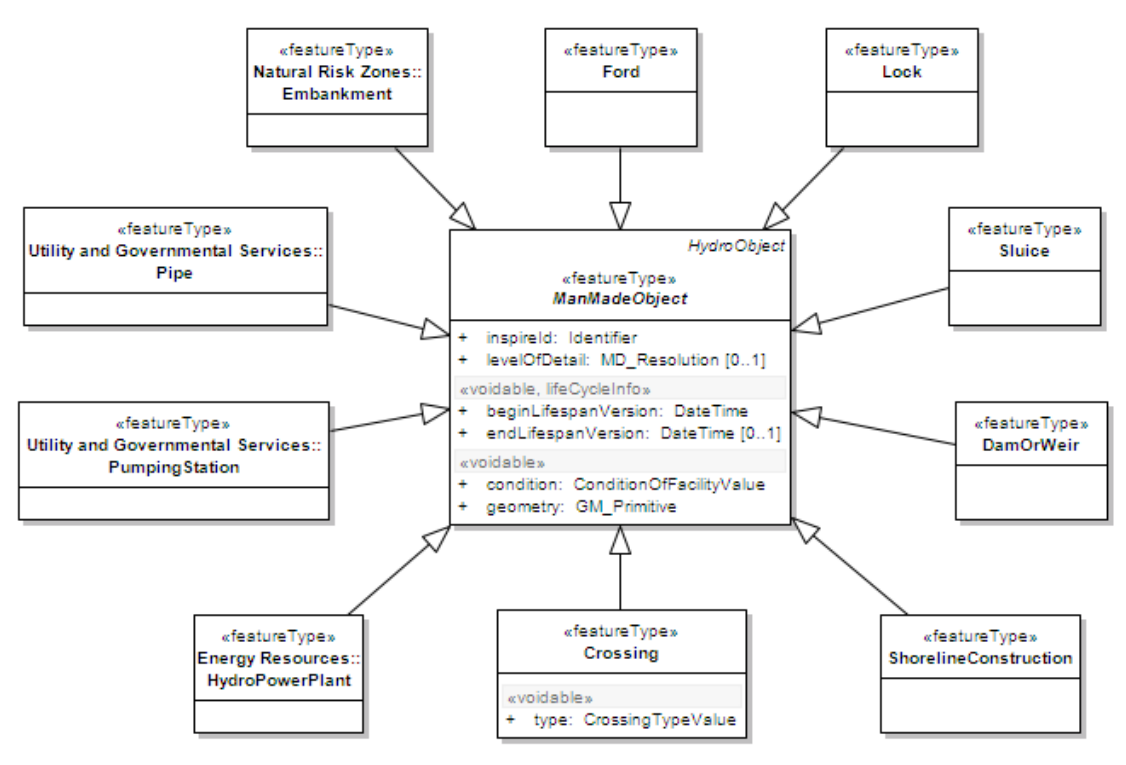

**Abbildung 20 – ManMadeObjects (INSPIRE 2010)** 

Die abstrakte Objektart *HydroPointOfInteres*t fasst Objektarten zusammen, die interessante hydrologische Punkte repräsentieren. Dazu gehören die Objektarten *Rapids* (Stromschnellen) und *Falls* (Wasserfall), die ihrerseits Subtypen des abstrakten Objektart *FluvialPoint* (Durchflusspunkt) sind. Ferner werden noch die *placeholder SpringOrSeep und VanishingPoint* definiert, diese sind dem Thema Geologie zugeordnet.

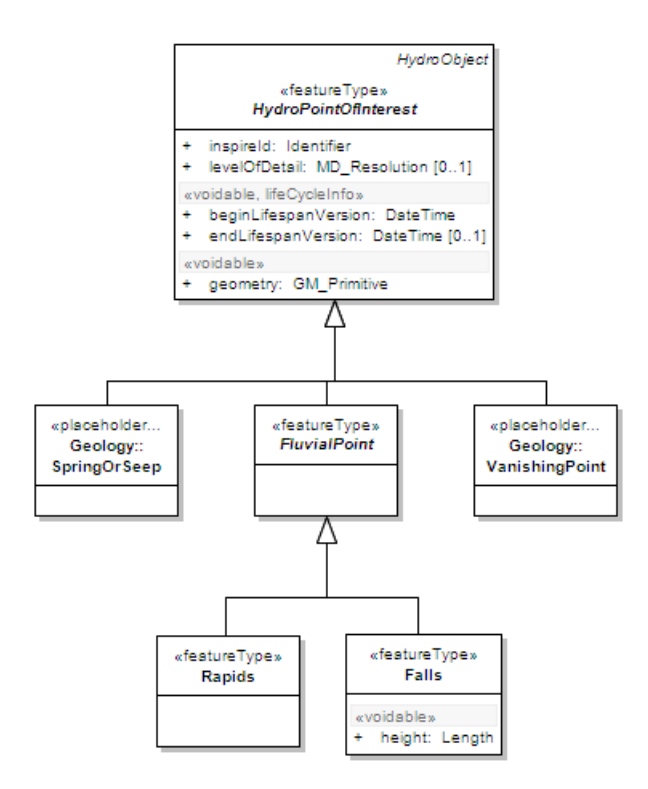

**Abbildung 21 – HydroPointOfInterrest (INSPIRE 2010)** 

Die folgende Abbildung aus dem technischen Guidance-Dokument zum Thema *Gewässernetz* (INSPIRE DataSpec 2009) liefert einen visuellen Überblick über die Wesentlichen Objektarten des Themas.

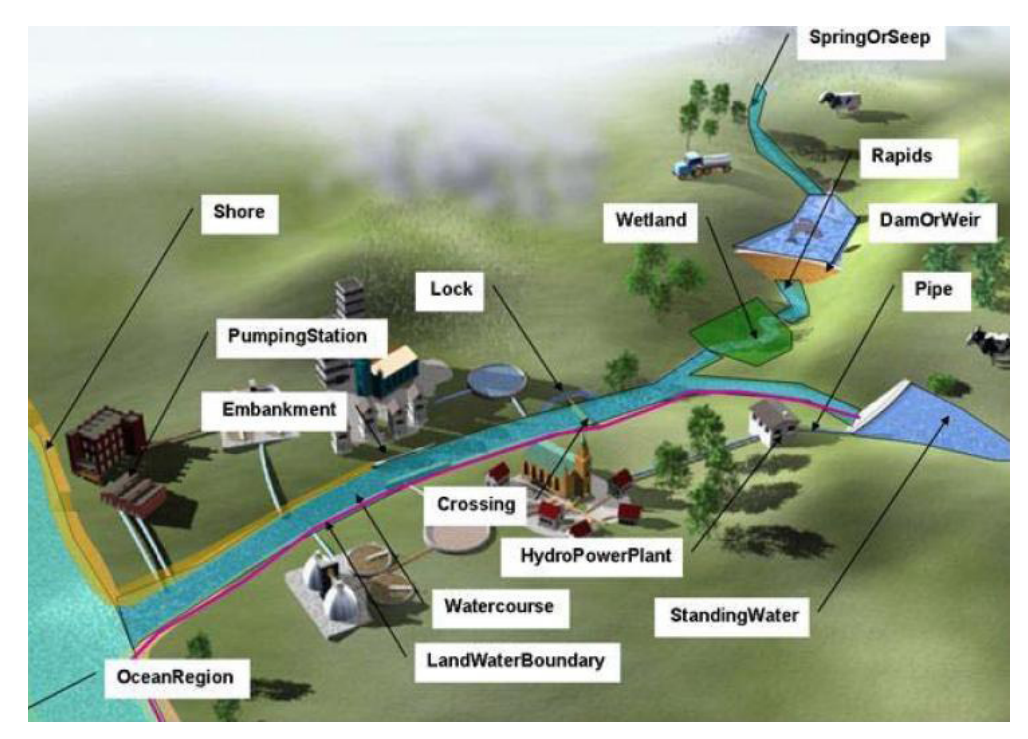

**Abbildung 22 – Das INSPIRE-Thema** *Gewässernetz* **(INSPIRE DataSpec 2009)** 

# **4.1.2 Das Paket Hydro – Network**

Das *Hydro – Network* Paket definiert Objektarten zur Abbildung des Gewässernetzes zum Zwecke der räumlichen Analyse. Dazu wird das Gewässernetz als Knoten-Kanten-Modell beschrieben.

Das zugrunde liegende Netzwerkmodell wird nicht im Rahmen des Themas *Gewässernetz* definiert, sondern setzt auf dem neutralen Netzwerkmodell des *Generic Conceptual Model* auf.

Das Paket *Hydro – Network* definiert lediglich vier neue Objektarten, die jeweils Subtypen des neutralen Netzwerkmodells und der Objektart *HydroObject* sind und um die fachlichen Anforderungen eines hydrologischen Netzwerks erweitert wurden. Dabei handelt es sich um folgende Objektarten (EU Kommission 2010b):

- § *HydroNode* (Hydro-Knotenpunkt): Die Objektart ist ein Subtyp des Datentyps *Node* und definiert die Knotenpunkte innerhalb des hydrologischen Netzwerk.
- § *WatercourseLink* (Wasserlaufsegment): Ein Wasserlaufsegment ist ein Abschnitt in einem hydrologischen Netzwerk
- *WatercourseLinkSequence* (Gewässerroute): Eine Gewässerroute setzt sich aus einer Abfolge von Wasserlaufsegmenten zusammen, die eine abzweigungslose Strecke in einem Netzwerk bilden.
- § *WatercourseSeperatedCrossing* (Nicht höhengleiche Kreuzung von Wasserlaufsegmenten): Mit Hilfe der Objektart werden Kreuzungen von unabhängigen Wasserlaufsegmenten beschrieben, zwischen denen keine Interaktion stattfindet.

Abbildung 23 zeigt das UML-Klassenmodell des Netzwerkmodells zum Thema *Gewässernetz*.

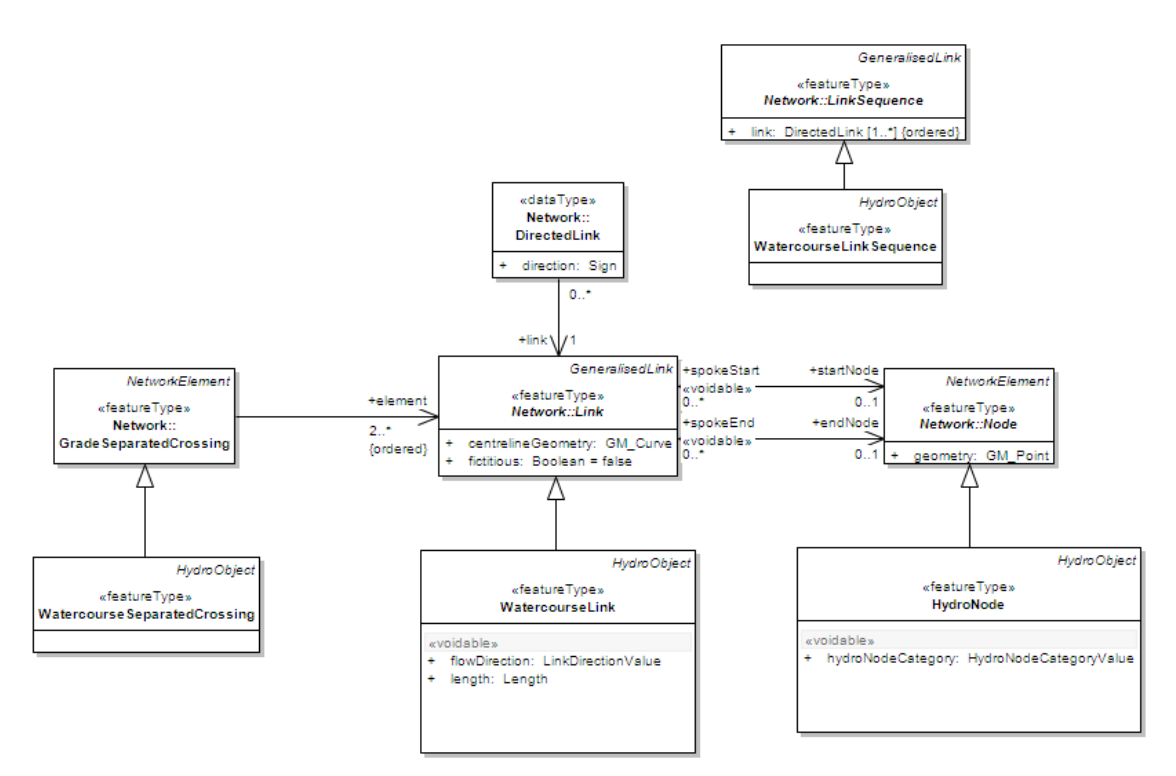

**Abbildung 23 – Hydro - Network (INSPIRE 2010)** 

# **4.1.3 Das Paket Hydro – Reporting**

Das Berichtswesen wird grundsätzlich nicht im Rahmen der Themen des Anhang I behandelt, sondern obliegt dem Thema *Bewirtschaftungsgebiete/Schutzgebiete/geregelte Gebiete und Berichterstattungseinheiten* des Anhang III. Aufgrund der engen Verknüpfung der Themen werden die Objektarten des Berichtswesens, die über eine identische Geometrie mit den Objektarten des *Hydro – Physical Waters* Paket verfügen, bereits im Rahmen des Themas *Gewässernetz* modelliert.

#### **4.2 Das AFIS-ALKIS-ATKIS-Anwendungsschema**

Ein Beispiel für die Neumodellierung vorhandener Datenbestände sind die amtlichen Geobasisdaten der Bundesrepublik Deutschland. Die amtlichen Geobasisdaten umfassen die Daten des Liegenschaftskatasters, der topografischen Landesaufnahme und des geodätischen Raumbezugs (NRW 2005). Das AFIS-ALKIS-ATKIS-Anwendungsschema (AAA-Anwendungsschema) vereint diese – bisher in voneinander unabhängigen Systemen geführten Geodatenbestände – in einem Geobasisinformationssystem. Die bisherigen Nachweise des Liegenschaftskatasters, bestehend aus der *Automatisierten Liegenschaftskarte* (ALK) und dem *Automatisierten Liegenschaftsbuch* (ALB), werden in das *Amtliche Liegenschaftskataster-Informationssystem* (ALKIS) überführt. Des Weiteren werden auch die Datenbestände des *Amtlichen Togografisch-kartografischen Informationssystem* (ATKIS) in das AAA-Anwendungsschema migriert und mit dem ALKIS abgestimmt, wodurch eine vertikale Integration erreicht wird (Seifert 2000). Die dritte Säule bildet das *Amtliche Festpunktinformationssystem* (AFIS).

Das Ziel des AAA-Projektes besteht in der Realisierung eines einheitlichen Standards für die deutsche Landesvermessung. Die dazu erforderlichen Vorgaben sind unter der Überschrift *Dokumentation zur Modellierung der Geoinformationen des amtlichen Vermessungswesens* – kurz GeoInfoDok – veröffentlicht und auf der Homepage der Arbeitsgemeinschaft der Vermessungsverwaltungen der Länder der Bundesrepublik Deutschland – AdV (www.adv-online.de) frei zugänglich.

Der Entwicklung des AAA-Anwendungsschemas liegt – wie auch bei den INSPIRE-Datenspezifkationen – die 19100-er Normenserie der ISO /TC 211 zugrunde. Im Umfeld der Datenaustauschschnittstelle werden zudem Spezifikationen des Open Geospatial Consortium (OGC) genutzt, wenn keine Festlegungen der ISO vorliegen. Das Anwendungsschema ist vollständig in der Unified Modeling Language (UML) beschrieben, dabei wurden die Regeln der ISO-Norm 19103 Conceptual Schema Language zur Verwendung von UML berücksichtigt (AdV 2009).

#### **4.2.1 Das AAA-Basisschema**

Ein wesentlicher Grundsatz des AAA-Anwendungsschemas besteht in der Trennung zwischen fachneutralen Grundelementen zur Beschreibung von Geodaten und den eigentlichen Fachdaten. Das Basisschema definiert einen fachneutralen Rahmen zur Modellierung von Geodaten. Die Funktion des Basisschemas besteht im Wesentlichen darin, die weitreichenden Möglichkeiten der zugrunde liegenden ISO- und OGC-Standards zu profilieren und damit festzulegen, welche Teile für das AAA-Modell zu implementieren sind (Köster & Müller 2005).

Im Gegensatz dazu erfolgt in den INSPIRE Datenspezifikationen die Profilierung nicht auf der Ebene des fachneutralen Modells *(Generic Conceptual Model),* sondern erst auf der Ebene der themenspezifischen Datenmodelle. Es wird jedoch empfohlen, die Geometrieelemente auf den OpenGIS Standard Simple Features zu beschränken (Seifert 2010).

Das Basisschema ist in zehn Pakete untergliedert:

- § AAA\_Basisklassen
- § AAA\_Katalog
- AAA SpatialSchema
- § AAA\_GemeinsameGeometrie
- § AAA\_UnabhängigeGeometrie
- § AAA\_Praesentationsobjekte
- § AAA\_Punktmengenobjekte
- § AAA\_Projektsteuerung
- § AAA\_Nutzerprofile
- § AAA\_Operationen

Die Pakete AAA\_Basisklassen und AAA\_Katalog definieren die grundlegenden Elemente der Objektarten sowie die Vorgaben zu deren Darstellung in Objektartenkatalogen.

Die Pakete AAA\_SpatialSchema, AAA\_GemeinsameGeometrie, AAA\_Unabhängige-Geometrie, AAA\_Praesentationsobjekte und AAA\_Punktmengenobjekte beschreiben die unterschiedlichen Möglichkeiten zur Modellierung von Geometrien. Die Geometrien basieren auf den Geometrietypen der entsprechenden ISO-Norm, die im Paket AAA\_SpatialSchema zusammengefasst sind. Im AAA-Modell werden die Geometrietypen weiter konkretisiert.

Das Paket AAA\_Prozesssteuerung dient zur Modellierung von Geschäftsprozessen. Die Pakete AAA\_Nutzerprofile und AAA-Opertionen liefern das Gerüst für eine Nutzerverwaltung bzw. für die Modellierung von Operationen. Die konkrete Ausgestaltung erfolgt bei Bedarf im jeweiligen Fachschema (Seifert 2010).

#### **4.2.2 Das AAA-Fachschema**

Die eigentlichen Geobasisdaten werden im AAA-Fachschema definiert. Dieses bedient sich mittels Vererbung der Elemente des Basisschemas und erweitert diese um die fachspezifischen Eigenschaften. Die Zuordnung der Objekte zu den drei Produkten – ALKIS, ATKIS und AFIS – erfolgt über das Attribut *modellart*. Jedes Objekt kann einem oder auch mehreren Modellen zugeordnet werden, somit können mehrere Sichten zu einem realen Objekt abgebildet und in fachspezifischen Objektartenkatalogen ausgegeben werden. Die Objekte des ATKIS Basis-DLM führen die Modellart *Basis-DLM* (AdV 2009).

Das AAA-Fachschema besteht aus neun Objektartenbereichen (Pakete), die ihrerseits in Objektartengruppen weiter untergliedert werden:

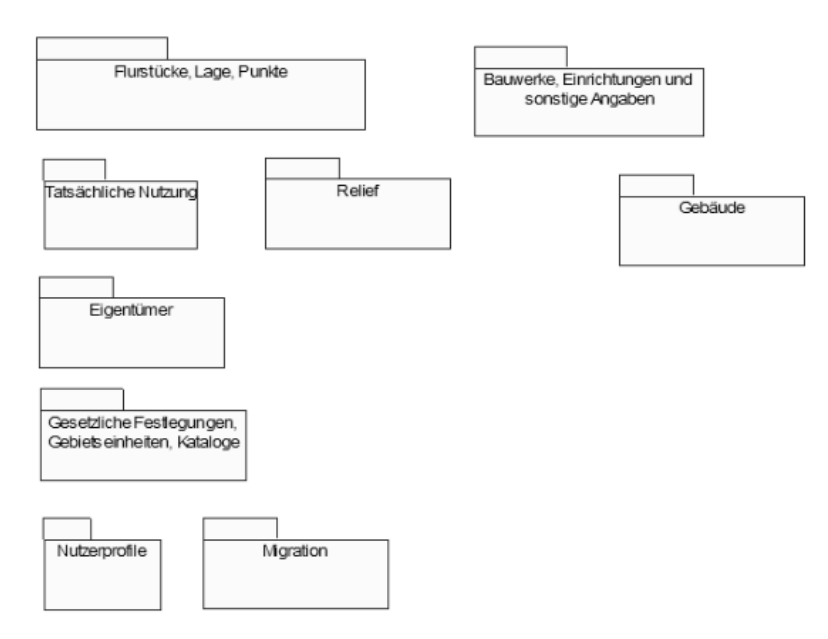

**Abbildung 24 – Pakete AAA-Fachschema (AdV 2009)** 

Objektarten bzw. Eigenschaften, die unter das INSPIRE-Thema *Gewässernetz* fallen, werden vor allem in den Objektartenbereichen *Tatsächliche Nutzung* und *Bauwerke, Einrichtungen und sonstige Angaben* beschrieben.

Der Objektartenbereich *Tatsächliche Nutzung* untergliedert sich wiederum in die Objektartengruppen Siedlung, Verkehr, Gewässer und Vegetation. Alle Objektarten des Objektartenbereichs erben die Eigenschaften der abstrakten Objektart *AX\_Tatsaechliche-Nutzung*. Die Objektartengruppe Gewässer bündelt die Objektarten:

- **AX Fliessgewaesser**
- **•** AX Gewaesserachse
- **•** AX Hafenbecken
- AX Kanal
- AX Meer
- AX StehendesGewaesser
- AX Wasserlauf

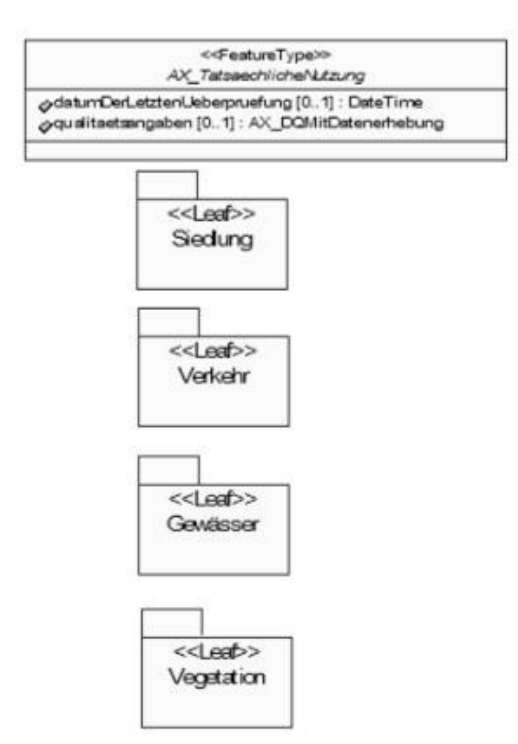

**Abbildung 25 – Objektartenbereich "Tatsächliche Nutzung" (AdV 2009b)**

Der Objektartenbereich Bauwerke, Einrichtungen und sonstige Angaben besteht, wie in Abbildung 27 ersichtlich, ebenfalls aus sieben Objektartengruppen.

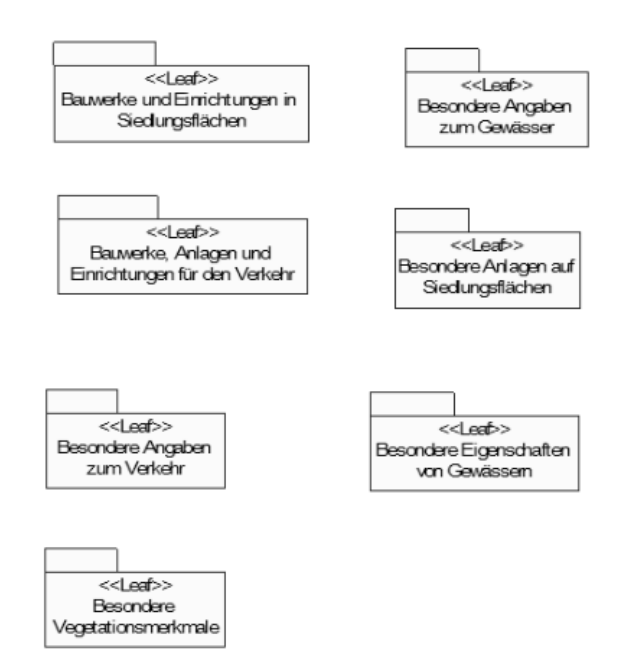

**Abbildung 26 – Bauwerke, Einrichtungen und sonstige Angaben (AdV 2009)** 

Informationen zu Gewässern werden in diesem Objektartenbereich in den Gruppen *Bauwerke, Anlagen und Einrichtungen für den Verkehr*, *Besondere Angaben zum Gewässer* und *Besondere Eigenschaften von Gewässern* geführt.

# **4.3 Schema Mapping "ATKIS2HYDRO"**

Unter einem Schema Mapping wird die konkrete Abbildung eines oder mehrerer Quelldatenmodelle in einem Zieldatenmodell verstanden. Dabei werden die Datenmodelle gegenüberstellt und die überführbaren Inhalte miteinander in Beziehung gesetzt (Lehto 2007).

Im Rahmen dieser Arbeit wird für das Schema Mapping MS-Excel eingesetzt. Die tabellarische Darstellung ist gut zur Gegenüberstellung der Quell- und Zieldatenmodelle geeignet. Ferner bietet die Verwendung einer Tabellenkalkulationssoftware die Chance, den fachlichen, konzeptionellen Prozess des Schema Mappings von dem technischen Prozess zur Beschreibung der Abbildungsregeln in einer Programmiersprache oder einem Softwaretool zu trennen. Damit liegen Rahmenbedingungen vor, die sowohl Programmierern als auch Fachleuten ohne technischen Hintergrund eine lesbare Diskussionsgrundlage bieten.

Der gewählte Ansatz hat jedoch den Nachteil, dass die Tabellen aufgrund ihrer Größe auch unübersichtlich werden können. Die im Zusammenhang dieser Arbeit erstellte Tabelle umfasst z.B. über 350 Zeilen.

Die Tabellenstruktur wurde aus früheren, seitens der TU München erstellten Schema Mappings übernommen und teilweise angepasst. Die Tabelle ist wie folgt aufgebaut:

Der linke Teil führt die Informationen des Zieldatenmodells (Tabelle 3). Zunächst wird die Objektart (Feature Type Name) inklusive ihrer Definition (Feature Type Definition) erfasst. In den folgenden Zeilen werden die zugehörigen Attribute (Attribute Name) mit ihren Eigenschaften aufgeführt. Diese setzen sich aus Angabe des Datentyps (Attribut type), einer Beschreibung (Attribute Definition), der Kardinalität ( C ), der Information, ob ein Attribut, wenn es im Quelldatenbestand nicht geführt wird und die Information mit einem vertretbaren Aufwand nicht hergeleitet werden kann, mit den

*voidReasonValue* - Werten *unpopulated* bzw. *unknown* belegt werden darf (voidable), mögliche Belegung im Falle von Codelisten und Enumerationen (Values) und der Möglichkeit, übergeordnete Objektarten zu benennen (Attribute inherited from Feature Type), zusammen.

|     | <b>INSPIRE Data Specification Hydrography</b>    |                                          |                                     |                         |                                                                                                    |         |            |                                                          |                                                    |  |
|-----|--------------------------------------------------|------------------------------------------|-------------------------------------|-------------------------|----------------------------------------------------------------------------------------------------|---------|------------|----------------------------------------------------------|----------------------------------------------------|--|
| Nr. | Feature Type Name                                | <b>Feature Type</b><br><b>Definition</b> | <b>Attribute Name</b>               | <b>Attribute type</b>   | Attribute definition                                                                                                    | lc      | able       | Void- Values                                             | Attrubute<br>Inherited from<br><b>Feature Type</b> |  |
| 41  | PW.SufaceWater.Watercourse A natural or man-made | flowing watercourse or<br>stream.        |                                     |                         |                                                                                                    |         |            |                                                          |                                                    |  |
| 42  |                                                  |                                          | geographicalName                    | GeographicalName        | s.a.                                                                                                    | $0.$ *  | ves        |                                                          | <b>HydoObject</b>                                  |  |
| 43  |                                                  |                                          |                                     | spelling SpellingOfName | A proper way of writing the<br>geographical name.                                                                                                    |         | Ino        |                                                          |                                                    |  |
| 44  |                                                  |                                          |                                     | text CharcterString     | Way the name is written                                                                                                    |         | Ino        |                                                          |                                                    |  |
| 45  |                                                  |                                          |                                     | script CharcterString   | Set of graphic symbols (e.g. an<br>alphabet) employed in writing the<br>name, expressed using the four<br>letters codes defined in ISO 15924.<br>where applicable.                  |         | <b>Ves</b> |                                                          |                                                    |  |
| 46  |                                                  |                                          | hydrold                             | Hydroldentifier         | An identifier that is used to identify<br>a hydrographic object in the real<br>world. It provides a 'key' for<br>implicitly associating different<br>representations of the object. | $10.^*$ | <b>ves</b> | Data type consists of the<br>following three attributes: | <b>HydoObject</b>                                  |  |
| 47  |                                                  |                                          | classificationScheme CharcterString |                         | A description of the identification<br>scheme (National, European, etc.)<br>being used.                                                                                             | 0.1     | Ino        |                                                          | HydoObject                                         |  |

**Tabelle 3 – Mappingtabelle "Zieldatenmodell"** 

Der rechte Teil der Tabelle stellt den Informationen des Zieldatenmodells die identifizierten Objekte bzw. Attribute des Quelldatenmodells inklusive weiterer Informationen zu den Abbildungsregeln gegenüber.

Neben den oben beschriebenen Angaben können noch Informationen zu möglichen Standardbelegungen der Attribute (Mapping), der erforderlichen Transformationsfunktionalität (TF), übergeordneten Objekten (Attribute inherited from Feature Type) und Kommentare (Comments) aufgeführt werden. Auf die verschiedenen Transformationsfunktionalitäten wird an dieser Stelle nicht eingegangen, da diese im Kapitel 5 vorgestellt werden.

| AAA ATKIS Basis-DLM <sup>2</sup> |                                                                                 |                       |                 |                                                                    |     |        |         |            |                                                    |         |
|----------------------------------|---------------------------------------------------------------------------------|-----------------------|-----------------|--------------------------------------------------------------------|-----|--------|---------|------------|----------------------------------------------------|---------|
| Feature Type Name Feature Type   | <b>Definition</b>                                                               | <b>Attribute Name</b> | Attribute type  | Attribute definition                                               | lc. | Values | Mapping | TF         | Attrubute<br>Inherited from<br><b>Feature Type</b> | Comment |
| <b>AX Wasserlauf</b>             | Wasserlauf' ist ein auf oder<br>unter der Erdoberfläche<br>fließendes Gewässer. |                       |                 |                                                                    |     |        |         |            |                                                    |         |
|                                  |                                                                                 | s.a.                  |                 |                                                                    |     |        |         |            |                                                    |         |
|                                  |                                                                                 |                       |                 |                                                                    |     |        |         |            |                                                    |         |
|                                  |                                                                                 | name                  | CharacterString | Name' ist der Eigenname von 0.1<br>Bauwerk im<br>Gewässerbereich'. |     |        |         | <b>TRN</b> |                                                    |         |
|                                  |                                                                                 |                       |                 |                                                                    |     |        | "Latn"  | VS-DF      |                                                    |         |
|                                  |                                                                                 |                       |                 |                                                                    |     |        |         |            |                                                    |         |
|                                  |                                                                                 |                       |                 |                                                                    |     |        |         |            |                                                    |         |

**Tabelle 4 – Mappingtabelle "Quelldatenmodell"** 

# **4.4 Auswertung des Mapping "ATKIS2HYDRO"**

Das ausführliche Mapping zur Beschreibung der Zusammenhänge zwischen dem ATKIS Basis-DLM und dem INSPIRE-Thema *Gewässernetz* ist in der Anlage 1 zu dieser Arbeit dokumentiert.

Im Rahmen des Mapping wurden 17 Objektarten betrachtet. *Placeholder, Kandidatentypen* und das Applikationsschema *Hydro-Reporting*, das im Thema *Bewirtschaftungsgebiete/Schutzgebiete/geregelte Gebiete und Berichterstattungseinheiten* des Anhang III behandelt wird, wurden nicht analysiert.

Aus dem ATKIS Basis-DLM können 11 Objektarten direkt abgeleitet werden, sechs Objektarten können nicht direkt aus dem Quelldatenmodell überführt werden. Dabei handelt es sich um die folgenden Objaktarten aus dem *PhysicalWaters* Anwendungsschema:

- DrainageBasin (Wassereinzugsgebiet),
- RiverBasin (Flusseinzugsgebiet) und
- LandWaterBoundary (Uferlinie)

Ggf. ist jedoch möglich, die Uferlinie mit Hilfe geometrischer Funktionen aus mehreren Objektarten des ATKIS Basis-DLM abzuleiten. Für das Applikationsschema Hydro – Network kann die direkte Überführung der Objektarten

- HydroNode (Hydro-Knotenpunkt),
- WatercourseLinkSequence (Gewässerroute) und
- SeparatedCrossing (Nicht höhengleiche Kreuzung von Wasserlaufsegmenten)

nicht realisiert werden. Für die Objektarten HydroNode und WatercourseLinkSequence gilt wiederum, dass sie ggf. abgeleitet werden können.

Die Tabelle 5 fasst das Mapping auf der Ebene der Objektarten tabellarisch zusammen. Die Informationen zu einigen Objektarten (z.B. Watercourse) stammen aus mehreren AAA-Objekten, in diesem Fall werden die entsprechenden Objektarten aufgeführt. Daneben kann es vorkommen, dass verschiedene Ausprägungen einer Objektart des Zieldatenmodells im Quelldatenmodell nicht in einer sondern in mehreren Objektarten erfasst werden. Die Objektart *Crossing* (Überleitung) gruppiert z.B. künstliche Bauwerke,

die den Wasserfluss über ein Hindernis hinweg oder unter ihm hindurch ermöglichen. Derartige Bauwerke werden im ATKIS Basis-DLM in drei Objektarten erfasst. Durchlässe, Rohrdurchlässe, Düker und Siele werden in der Objektart *AX\_BauwerkImGewaesserbereich* beschrieben. Brückenbauwerke werden hingegen als *AX\_BauwerkImVerkehrsbereich* erfasst und historische Aquädukte als *AX\_historisches-BauwerkOderHistorischeEinrichtung*. Aus diesem Grund werden für das Mapping zur Objektart *Crossing* drei Varianten dokumentiert. Für die rot hinterlegten Objektarten des Zielmodells liegen keine direkten Beziehungen zum Quelldatenmodell vor. Ggf. können die Informationen mit Hilfe von GIS-Funktionalitäten abgeleitet werden.

| <b>INSPIRE</b>                           | <b>AAA - Variante 1</b>                  | <b>AAA - Variante 2</b>                          | AAA - Variante 3                                     |  |  |  |  |  |  |  |
|------------------------------------------|------------------------------------------|--------------------------------------------------|------------------------------------------------------|--|--|--|--|--|--|--|
|                                          | << application Schema >> Physical Waters |                                                  |                                                      |  |  |  |  |  |  |  |
| spatial object types                     |                                          |                                                  |                                                      |  |  |  |  |  |  |  |
| Watercourse                              | AX Wasserlauf<br>AX Fliessgewaesser      | AX Kanal<br>AX Fliessgewaesser                   |                                                      |  |  |  |  |  |  |  |
| StandingWater                            | AX StehendesGewaesser                    |                                                  |                                                      |  |  |  |  |  |  |  |
| DrainageBasin                            |                                          |                                                  |                                                      |  |  |  |  |  |  |  |
| <b>RiverBasin</b>                        |                                          |                                                  |                                                      |  |  |  |  |  |  |  |
| LandWaterBoundary                        |                                          |                                                  |                                                      |  |  |  |  |  |  |  |
|                                          | spatial objects types (ManMadeObject)    |                                                  |                                                      |  |  |  |  |  |  |  |
| Crossing                                 | AX BauwerkImGewaesserbereich             | AX BauwerkImVerkehrsbereich                      | AX HistorischesBauwerkOderHistori<br>scheEinrichtung |  |  |  |  |  |  |  |
| DamOrWeir                                | AX BauwerkImGewaesserbereich             |                                                  |                                                      |  |  |  |  |  |  |  |
| Ford                                     | AX Strassenverkehrsanlage                |                                                  |                                                      |  |  |  |  |  |  |  |
| ShorelineConstruction                    | AX BauwerkImGewaesserbereich             |                                                  |                                                      |  |  |  |  |  |  |  |
| Sluice                                   | AX BauwerkImGewaesserbereich             |                                                  |                                                      |  |  |  |  |  |  |  |
| Lock                                     | AX Schleuse                              |                                                  |                                                      |  |  |  |  |  |  |  |
|                                          | spatial object types (PointOfInterest)   |                                                  |                                                      |  |  |  |  |  |  |  |
| Falls                                    | AX Gewaessermerkmal                      |                                                  |                                                      |  |  |  |  |  |  |  |
| Rapids                                   | AX_Gewaessermerkmal                      |                                                  |                                                      |  |  |  |  |  |  |  |
| << application Schema >> Hydro - network |                                          |                                                  |                                                      |  |  |  |  |  |  |  |
| HydroNode                                |                                          |                                                  |                                                      |  |  |  |  |  |  |  |
| WatercourseLink                          | AX Gewaesserachse<br>AX Wasserlauf       | AX Gewaesserstationierungsachse<br>AX Wasserlauf |                                                      |  |  |  |  |  |  |  |
| WatercourseLinkSequence                  |                                          |                                                  |                                                      |  |  |  |  |  |  |  |
| SeperatedCrossing                        |                                          |                                                  |                                                      |  |  |  |  |  |  |  |

**Tabelle 5 – Übersicht Mapping "ATKIS2HYDRO"**

Eine etwas detailliertere Betrachtung des Mapping – auf der Ebene der Attribute – gibt einen ersten Aufschluss über dessen Qualität. Die INSPIRE-Datenspezifikationen sehen für Attribute und Assoziationsrollen das Attribut *voidable* (kann leer sein) vor. Ein Attribut kann mit dem *VoidReasonValue* Typen *unpopulated* bzw. *unknown* belegt sein, wenn die Geodatensätze des Quellmodells keine entsprechenden Informationen enthalten oder sie nicht zu vertretbaren Kosten aus bestehenden abgeleitet werden können. Dabei wird der Wert *unpopulated* vergeben, wenn die Information zwar bekannt ist,
aber in dem entsprechenden Datensatz des Anbieters nicht geführt wird. Demgegenüber wird der Wert *unknown* verwendet, wenn entsprechende Informationen unbekannt sind. Über das Attribut *voidable* wird quasi ein Grunddatenbestand definiert, den jeder Mitgliedstaat zu erfüllen hat.

Unter diesem Gesichtspunkt sind die Geodaten des ATKIS Basis-DLM für das Thema *Gewässernetz* gut geeignet. Lediglich hinsichtlich des Attribut *ClassificationSchema* als Bestandteil der *hydroId* ist nicht eindeutig geklärt, ob das Attribut mit einem Standardwert belegt werden kann. In Bezug auf die elf Objektarten können ansonsten alle Pflichtattribute geliefert werden.

# **5 Auswertung**

In Kapitel 3 wurde UMLT als Sprache zur Beschreibung von Abbildungsregeln zwischen konzeptuellen Modellen beschrieben und der zur Verfügung stehende Funktionsumfang vorgestellt. Kapitel 4 folgte mit einem beispielhaften Mapping der Geodaten aus dem *ATKIS Basis-DLM* in das INSPIRE Thema *Gewässernetz*.

Im Rahmen dieses Kapitels wird evaluiert, inwieweit UMLT die erforderlichen Funktionalitäten bereitstellt, um das zuvor erarbeitete Mapping in Abbildungsregeln zu überführen.

Darüber hinaus werden Aspekte benannt und beleuchtet, die eine Abbildung der Modelle unabhängig von der gewählten Mapping-Sprache beeinträchtigen.

# **5.1 Beurteilung von UMLT als Mapping-Sprache**

Das Kernziel der vorliegenden Arbeit besteht in der Evaluierung des erforderlichen Funktionsumfangs, der im Rahmen des Forschungsprojektes "Modellbasierter Ansatz für den Web-Zugriff auf verteilte Geodaten am Beispiel grenzübergreifender GIS-Anwendungen (mdWFS)" entwickelten Mapping-Sprache *UMLT*. Der Fokus liegt dabei auf der interoperablen Bereitstellung von Geodaten in der europäischen Geodateninfrastruktur INSPIRE. Die Erkenntnisse beruhen auf dem in Kapitel 4 vorgestellten Mapping.

# **5.1.1 Klassifizierung von Mapping-Funktionalitäten**

Eine Mapping-Sprache benötigt eine Vielzahl von Funktionalitäten, um die erforderlichen Abbildungsregeln einer semantischen Transformation beschreiben zu können. Letho hat auf der 10th AGILE International Conference on Geographic Information Science 2007 (Lehto 2007) eine mögliche Klassifizierung dieser Funktionalitäten vorgenommen. Die Klassifizierung nach Letho wurde für die Transformation zwischen GML-Anwendungsschemata erarbeitet. Im mdWFS-ST Projekt erfolgt die Transformation auf der Ebene der konzeptuellen Datenmodelle, weshalb die Rahmenbedingungen nicht identisch sind. Dennoch kann die grundsätzliche Einteilung auch für die vorliegende Aufgabe verwendet werden. Letho identifiziert acht Kategorien von Funktionalitäten, die bei Schematransformationen erforderlich sind:

- (1) *Filtering* Möglichkeit, die Menge der Objekte des Quellmodells durch einen Filter zu reduzieren. Der Filter kann auf der Ebene der Objektarten oder innerhalb einer Objektart auf der Attributebene angewendet werden.
- (2) *Renaming* Überführung eines Attributes des Quellmodells in ein Attribut des Zielmodells. Grundsätzlich kann diese Funktionalität auch auf der Ebene der Objektarten angewendet werden. Vor dem Hintergrund der interoperablen Bereitstellung von Geodaten im Rahmen von INSPIRE ist es aus Sicht des Autors unrealistisch, dass Objektarten existieren, die im Quell- und Zielmodell identische Attribute führen.
- (3) *Reclassification* Eine Änderung der Klassifizierung liegt vor, wenn Objekte im Zuge der semantischen Transformation – aufgrund der Werte von Attributen – aus einer fachlichen Klassifizierung des Quellmodells in eine fachliche Klassifizierung des Zielmodells überführt werden.
- (4) *Merge*/*Split* Die Funktionalität umfasst das Zusammenfassen mehrerer Objekte bzw. Attribute des Quellmodells zu einem Objekt bzw. Attribut im Zielmodell und das Auftrennen eines Attributes im Quellmodell zu mehreren Attributen im Zielmodell. Eine Adresse besteht z.B. aus den Informationen Straße, Hausnummer, Postleitzahl und Ort. Für die Speicherung dieser Information existieren mehrere Alternativen. Sie können in einem Attribut "Adresse" oder getrennt in den Attributen "Straße", "Hausnummer", "Postleitzahl" und "Ort" gespeichert werden.
- (5) Recordering Die Funktion beschreibt die Neuordnung der Reihenfolge der Attribute innerhalb einer Objektart bzw. innerhalb eines komplexen Datentyps.
- (6) Value conversions Die Datentypen der Attribute im Quell- und Zielmodell müssen nicht identisch sein. Es kann z.B. vorkommen, dass Geometrien im Quellmodell als Flächenobjekte modelliert sind, die identische Information im Zielmodell jedoch als linienförmiges Objekt gefordert wird. In diesem Fall muss aus dem flächenförmigen Objekt ein linienförmiges Objekt abgeleitet werden. Ferner können in den Modellen auch unterschiedliche Einheiten verwendet werden, die z.B. eine Umrechnung zwischen Kilometern und Meilen erfordern.
- (7) Morphing Informationen, die in einem Datenmodell als komplexer Datentyp abgelegt werden, können in einem anderen Modell als Objektart modelliert sein.
- (8) Augmentation Unter Augmentation werden Funktionen subsumiert, die Attributen im Zielmodell Default-Werte oder aus Attributen des Quellmodells abgeleitete Werte zuweisen.

Ausgehend von diesen Kategorien wurden seitens der TU München, in Anlehnung an Letho eine Liste von Funktionalitäten zur Schematransformation erstellt. Die Liste wurde zudem um Funktionalitäten zur Änderung von Datentypen ergänzt (blau hinterlegt). Der Umfang dieser Liste kann als Maximalumfang angesehen werden. Eine Zusammenstellung der Funktionen ist der Tabelle 6 zu entnehmen.

| Filtering                     |              |
|-------------------------------|--------------|
|                               |              |
| filtering                     | FL           |
| Renaming                      |              |
| renaming                      | RN           |
| Reclassification              |              |
| reclassifying                 | <b>RC</b>    |
| Merge / Split                 |              |
| merging                       | ME           |
| splitting                     | SPL          |
| <b>Value conversions</b>      |              |
| value conversion - geometric  | VC-G         |
| value conversion - textual    | VC-T         |
| value conversion - numerical  | VC-N         |
| value conversion - UoM        | VC-UoM       |
| Morphing                      |              |
| morphing up                   | MO-U         |
| morphing down                 | MO-D         |
| Augmentation                  |              |
| value setting - default value | VS-DF        |
| value setting - derived value | VS-DR        |
| identifier generation         | IDG          |
| Type - conversion             |              |
| type conversion - non-spatial | <b>TC-NS</b> |
| type conversion - spatial     | TC-S         |

**Tabelle 6 – Funktionalitäten semantische Transformation** 

In der Kategorie *Value conversions* wird zwischen geometrischen, textuellen und numerischen Umwandlungen von Maßeinheiten unterschieden. Unter geometrischen Umwandlungen werden z.B. Funktionen zur Generalisierung und Verschmelzung verstanden (z.B. Umwandlung eines Polygons in ein linienförmiges Objekt). Ergänzend wird eine Kategorie *Type Conversion* eingeführt. Hierunter werden Funktionalitäten subsumiert, die geometrische und nicht geometrische Eigenschaften in einen anderen Datentyp überführen. Im Falle von Geometrien kann dies eine Umwandlung eines Flächenobjektes vom Typ GM\_MultiSurface in ein Flächenobjekt vom Typ GM\_Orientable-Surface umfassen. Bei den nicht geometrischen Eigenschaften fällt darunter z.B. die Umwandlung eines Textes in eine Zahl oder einer ganzen Zahl in eine Fließkommazahl.

Die Kategorie *Augmentation* umfasst drei Funktionalitäten: Die Vergabe von Default-Werten, die Ableitung von Werten aus dem Quellmodell und die Generierung von Identifikatoren.

## **5.1.2 Fehlende Funktionalitäten von UMLT**

Die Liste der Funktionalitäten zur Schematransformation zugrundelegend (Tabelle 6) wurde zunächst untersucht, für welche der aufgeführten Funktionalitäten UMLT Werkzeuge bereitstellt. Im zweiten Schritt wurde überprüft, welche der Funktionalitäten für das Mapping der Gewässerinformationen aus dem ATKIS Basis-DLM in das INSPIRE-Thema Hydrologie erforderlich sind.

Die Ergebnisse werden in Tabelle 7 zusammengefasst. Auf den ersten Blick ist festzustellen, dass UMLT für die meisten der aufgeführten Funktionalitäten Werkzeuge bereit hält. Lediglich für die "value conversion – numerical" werden bisher keine Funktionalitäten angeboten. Im Rahmen der "identifier generation" ist im Einzelfall zu prüfen, wie der Identifikator herzuleiten ist. Es ist jedoch zu erwarten, dass hier weitere Funktionalitäten erforderlich sein werden.

In einem zweiten Schritt wurde in einer weiteren Spalte (Spalte 4) dokumentiert, welche der angebotenen Funktionalitäten für eine Überführung der Gewässerinformationen aus dem ATKIS Basis-DLM in das INSPIRE-Thema *Gewässernetz* erforderlich sind. Zur Kennzeichnung, dass in der Kategorie Funktionalitäten zur Beschreibung der Abbildungsregeln fehlen, wurden die entsprechenden Zellen der 4. Spalte farbig hinterlegt. Im Rahmen des Mapping wurde lediglich eine fehlende Funktionalität identifiziert. In

der Kategorie der *Type conversion* wird eine Funktion zur Umwandlung des Datentyps *date* in den Datentyp *CharacterString* benötigt.

| <b>Funtionalitäten</b>        |              | <b>Realisierung in UMLT durch</b> | im Mapping benötigt? |
|-------------------------------|--------------|-----------------------------------|----------------------|
| Filtering                     |              |                                   |                      |
| filtering                     | <b>FL</b>    | InputDef (+Selection Criteria)    | Ja                   |
| Renaming                      |              |                                   |                      |
| renaming                      | <b>RN</b>    | AssignementDef                    | Ja                   |
| Reclassification              |              |                                   |                      |
| reclassifying                 | <b>RC</b>    | value mapper                      |                      |
| Merge / Split                 |              |                                   |                      |
| merging                       | <b>ME</b>    | concatenator                      | Ja                   |
| splitting                     | <b>SPL</b>   | string.substring                  |                      |
| Value conversions             |              |                                   |                      |
| value conversion - geometric  | $VC-G$       | Topo.polygonbuilder               |                      |
|                               |              | Topo.areabuilder                  |                      |
|                               |              | geometry.boundary                 |                      |
|                               |              | geometry.area                     |                      |
| value conversion - textual    | $VC-T$       | value mapper                      | Ja                   |
| value conversion - numerical  | VC-N         |                                   |                      |
| value conversion - UoM        | VC-UoM       | AssignementDef                    |                      |
| Morphing                      |              |                                   |                      |
| morphing up                   | MO-U         | AssignementDef                    |                      |
| morphing down                 | MO-D         | AssignementDef                    |                      |
| Augmentation                  |              |                                   |                      |
| value setting - default value | VS-DF        | AssignementDef                    | Ja                   |
| value setting - derived value | VS-DR        | value mapper                      | Ja                   |
| identifier generation         | <b>IDG</b>   |                                   |                      |
| Type - conversion             |              |                                   |                      |
| type conversion - non-spatial | <b>TC-NS</b> | Integer.parseString               |                      |
| type conversion - spatial     | TC-S         | Type.isOfType                     | Ja                   |

**Tabelle 7 – Funktionalitäten Mapping "ATKIS2Hydro"** 

Im Rahmen dieser Arbeit wurden lediglich die Funktionalitäten betrachtet, die benötigt werden, um vorhandene Inhalte der Attribute zu überführen. Ggf. können weitere Inhalte des Zielmodells durch GIS-Funktionalitäten (z.B. Verschneidung) bestimmt werden. Diese Fälle wurden hier nicht betrachtet, da zunächst zu untersuchen wäre, ob diese Funktionalitäten in UMLT implementiert werden sollten, oder ob es zielführender wäre, die Quelldaten im Rahmen einer Vorverarbeitung auf die Transformation vorzubereiten.

Offene Fragen bestehen noch im Bereich der Geometrie, diese werden in Kapitel 5.2.2 gesondert behandelt.

#### **5.2 Weitere "Hürden" bei der semantischen Transformation**

Neben den zu realisierenden technischen Funktionen zur Abbildung der Inhalte des Quellmodells im Zielmodell sind weitere "Hürden" zu überwinden, um eine semantische Modelltransformation zu realisieren. Die "Hürden" können zwei Themenbereichen zugeordnet werden – den Datenmodellen und der Organisation.

#### **5.2.1 Datenmodelle**

Im Rahmen der semantischen Modelltransformation können Fragestellungen auftreten, die einer fachlichen Klärung bedürfen.

#### 5.2.1.1 **Bildung unzulässiger Objekte bzw. Attribute**

Das Attribut *hydroId* vom Typ *HydroIdentifier* aus dem Anwendungsschema *Hydro – base* eignet sich gut, um zu verdeutlichen, dass sich im Zuge der semantischen Modelltransformation Situationen ergeben können, in denen unzulässige Objekte entstehen. Das Attribut *hydroId* ist *voidable*, somit kann das Attribut "leer" sein, wenn die Geodatensätze der Mitgliedstaaten keine entsprechenden Werte enthalten, oder diese mit einem vertretbaren Aufwand nicht abgeleitet werden können (EU Kommission 2010).

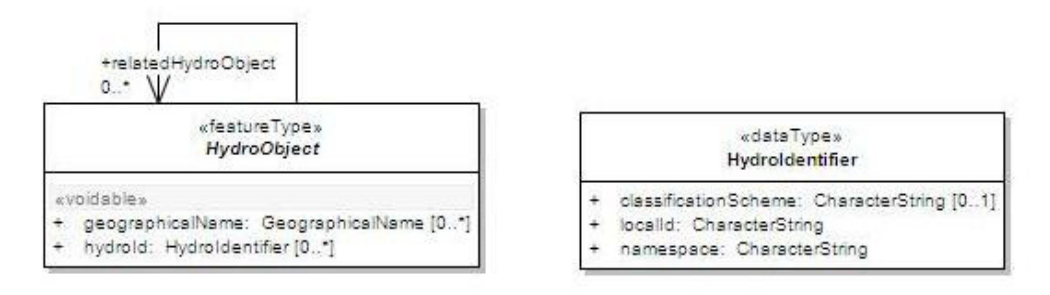

**Abbildung 27 – HydroObject (INSPIRE 2010)** 

Der Datentyp *HydroIdentifier* besteht wiederum aus den Attributen *classificationScheme*, *localId* und *namespace*. Das Attribut *classificationScheme* besitzt die Kardinalität 0..1, die beiden Anderen die Kardinalität 1. Keines der Attribute ist als *voidable* eingestuft. Demnach müssen zumindest die Attribute *localId* und *namespace* immer belegt sein.

Im Rahmen des Mappings werden den Attributen *classificationSchema* und *namespace*  jeweils Standardwerte zugewiesen. Das Attribut *localId* stammt hingegen aus dem Attribut *Bezeichnung* des zugehörigen AAA-Objektes. Das Attribut *Bezeichnung* besitzt die Kardinalität 0..1. Eine Belegung des Attributs *localId* kann auf der Ebene der Datenmodelle somit nicht garantiert werden, wodurch unzulässige Objekte gebildet werden.

## **5.2.1.2 Zusammengesetzte Objekte aus dem AAA-Modell**

Zweidimensionale raumbezogene Informationen können im AAA-Modell als *Punktmengenobjekte* (*AA\_PMO*), als *raumbezogene Elementarobjekte (REO)* oder als *zusammengesetzte Objekte (AA\_ZUSO)* definiert sein. *Punktmengenobjekte* werden genutzt, wenn einer großen Anzahl geometrischer Orte Attributwerte jeweils gleiche Attributarten zugeordnet werden sollen, wie dies z.B. bei digitalen Geländemodellen der Fall ist. *Raumbezogene Elementarobjekte* sind Objekte, die zusätzlich zu ihren fachlichen Eigenschaften auch noch geometrische und topologische Eigenschaften nachweisen. Unter zusammengesetzten Objekten werden Objekte verstanden, die eine Menge semantisch zusammengehörender *raumbezogener Elementarobjekte*, *nicht raumbezogener Elementarobjekte* oder *zusammengesetzter Objekte* verbinden (AdV 2009).

Ein Beispiel für ein zusammengesetztes Objekt ist die Objektart *AX*\_*Wasserlauf*. Als Wasserlauf wird im AAA-Modell ein auf oder unter der Erdoberfläche fließendes Gewässer bezeichnet. Die Objektart *AX*\_*Wasserlauf* verfügt selber über keine geometrischen Eigenschaften. Die geometrischen Eigenschaften werden von den zugehörigen Objekten *AX*\_*Fliessgewaesser* bzw. *AX\_Gewaesserachse* geführt.

Das fachliche Gegenstück zur Objektart *AX\_Wasserlauf* ist im INSPIRE-Thema *Gewässernetz* Objektart *Watercourse*. Im Gegensatz zur Objektart *AX\_Wasserlauf* wird die Geometrie direkt beim Objekt *Watercourse* im Attribut *geometry* als *GM*\_*Primitive* gespeichert. Das Attribut hat die Kardinalität 1, es kommt also genau ein Mal vor.

Im Rahmen der semantischen Modelltransformation ist nun folgende Frage zu klären: Soll für jedes Objekt *AX\_Fliessgewaesser* ein eigenes Objekt *Watercourse* angelegt werden, oder sollen die Geometrien zunächst zusammengefasst werden, um sie anschließend in ein Objekt *Watercourse* überführen zu können. In einem pragmatischen Ansatz sollte zunächst jedes Objekt *AX\_Fliessgewaesser* in ein Objekt *Watercourse* überführt werden. Dazu kann die eindeutige *inspireId* aus der *UUID* des *AX\_Fliessgewaesser* übernommen werden. Die Informationen zur *hydroId* können aus dem Objekt *AX\_Fliessgewaesser* übernommen werden. Dies ist unkritisch, da die *hydroId* nicht eindeutig sein muss. Eine fachlich saubere Lösung würde eher darin bestehen, die Geometrien, die zu einem Objekt *AX\_Wasserlauf* in Beziehung stehen, zunächst zusammen zu fassen. Diese Lösung hätte auch den Vorteil, dass die Informationen zum Wasserlauf nur einmal überführt würden und eine redundante Datenhaltung vermieden werden könnte. Bisher verfügt UMLT nicht über die erforderlichen Funktionalitäten, die Geometrien eines zusammengesetzten Objektes im Zuge der semantischen Modelltransformation zu vereinen.

## **5.2.1.3 Nicht eindeutige Belegungen von Datentypen**

Zur Erläuterung dieses Sachverhalts eignet sich der Datentyp *AX\_Lagebezeichnung* des AAA-Modells. Der Datentyp Lagebezeichnung beinhaltet eine verschlüsselte oder unverschlüsselte Lagebezeichnung. Eine unverschlüsselte Lagebezeichnung besteht aus einem Attribut vom Typ *CharacterString*. Die verschlüsselte Lagebezeichnung ist ihrerseits vom Typ *AX\_VerschluesselteLagebezeichnung*, der sich wiederum aus den Attributen land, regierungsbezirk, kreis, gemeinde und lage zusammensetzt. Die Attribute sind vom Typ *CharacterString*.

Im Rahmen des Mapping wird die Überführung der Lagebezeichnung benötigt, um die Objektart *AX\_StehendesGewaesser* in die Objektart *StandingWater* zu überführen. Dazu soll das Attribut *name* vom Typ *AX\_Lagebezeichnung* in das Attribut *text* vom Typ *CharacterString* des Datentyps *GeographicalName* überführt werden.

Auf der Seite des Quellmodells besteht nun das Problem, dass im Datenmodell nicht erkennbar ist, ob die Lagebezeichnung unverschlüsselt oder verschlüsselt erfasst wird. Das Datenmodell lässt beide Varianten zu. Somit ist die Art der Erfassung entweder dem Sachbearbeiter überlassen oder von der jeweiligen Situation abhängig. Denkbar ist auch, dass ergänzende Erfassungsregeln außerhalb des Modells in Form von Erlassen festgelegt werden. Um ein eindeutiges Mapping zu ermöglichen, sollten derartige Situationen vermieden werden. Nach Möglichkeit sind alle relevanten Informationen in das Modell aufzunehmen.

#### **5.2.1.4 Transformation der AAA Geometrien**

Das INSPIRE Datenmodell zum Thema *Gewässernetz* führt die Geometrie als Attribut des jeweiligen Fachobjektes. Dieser Ansatz wird als *Wertsemantik* bezeichnet (Eisenhut & Kutzner 2010). Grundsätzlich sind alle Geometrien vom Typ *GM\_Primitive*. Der abstrakte Datentyp *GM\_Primitve* wird in der ISO Norm 19107 Spatial Schema definiert und vereint Punkt, Kurven und Oberflächengeometrien sowie Volumenkörper ohne topologische Beziehungen. Eventuelle Einschränkungen bezüglich der zu verwendenden Geometrieformen werden im Datenmodell vorgenommen. So ist z.B. die Geometrie zur Objektart *Watercourse* vom Typ *GM\_Primitive*. In der Attributdefinition wird diese Vorgabe eingeschränkt und die Nuztung von *GM\_Curve* bzw. *GM\_Surface* vorgeschrieben. Objektarten, für deren Beschreibung lediglich ein Geometrietyp herangezogen werden darf, können diesen schon bei der Beschreibung des Attributs *geometry* zugewiesen bekommen. Beispielsweise ist das Attribut *geometry* der Objektart *HydroNode* vom Typ *GM\_Point.* 

Demgegenüber stehen die Geometrien aus dem AAA-Model (s. Tabelle 8). Das AAA-Modell basiert ebenso wie die INSPIRE Datenmodelle auf der ISO 19107. Im Gegensatz zum INSPIRE Thema *Gewässernetz* werden für die 2D-Darstellung neben den geometrischen Primitiven auch noch ausgewählte Geometrische Komplexe und Geometrische Aggregate verwendet. Außerdem werden auch Topologien erfasst, hierzu werden ausgewählte Topologische Primitve und Topologische Komplexe genutzt (AdV 2009).

| Geometrische Objekte (GM Object)             |                                          | <b>Topologische Objekte</b><br>(TP Object)        |                                                                          |                               |
|----------------------------------------------|------------------------------------------|---------------------------------------------------|--------------------------------------------------------------------------|-------------------------------|
| Geometrische<br>Primitive                    | Geometrische<br>Komplexe                 | Geometrische<br>Aggregate                         | Topologische<br>Primitive                                                | Topologi-<br>sche<br>Komplexe |
| GM Point<br>GM Curve<br>GM PolyhedralSurface | GM CompositeCurve<br>GM CompositeSurface | GM MultiPoint<br>GM MultiCurve<br>GM MultiSurface | TS PointComponent<br>TS CurveComponent<br>TS SurfaceComponent<br>TS Face | TP Complex                    |

**Tabelle 8 – Geometrische Objekte im AAA-Modell (AdV 2009)** 

Die Klassen der ISO Norm 19107 werden im AAA-Modell nicht direkt verwendet. Ihre Eigenschaften werden an AAA-spezifische Klassen vererbt, die wiederum AAAspezifische Erweiterungen oder Einschränkungen der ISO Norm 19107 enthalten. Somit liegt dem AAA-Model eine andere Semantik bezüglich der Beschreibung der Geometrie zugrunde. Die Geometrien bilden das Grundgerüst, aus dem die weiteren Objektklassen abgeleitet werden (Eisenhut & Kutzner 2010).

Das AAA-Modell unterscheidet drei Arten von räumlichen Objekten (AdV 2009):

■ Objekte mit einfacher Topologie

Für die Beschreibung der Topologie bedient sich das AAA-Modell des *Simple topology* Moduls der ISO 19107. Das Modul stellt Objekte bereit, die topologische Eigenschaften durch geometrische Eigenschaften beschreiben. Die geometrischen Objekte basieren auf der abstrakten Klasse GM\_Primitive. Die mit TA\_\*Component bezeichneten Klassen aus dem AAA Basisschema sind Anwendungen dieses Moduls.

Die Klassen besitzen alle Eigenschaften der zugrunde liegenden Objekte der ISO 19107 und die allgemeinen Eigenschaften der AAA-Objekte. Dazu zählen z.B. das Lebenszeitintervall und der Identifikator. Außerdem werden die AAA-spezifischen Erweiterungen bzw. Einschränkungen an dieser Stelle implementiert.

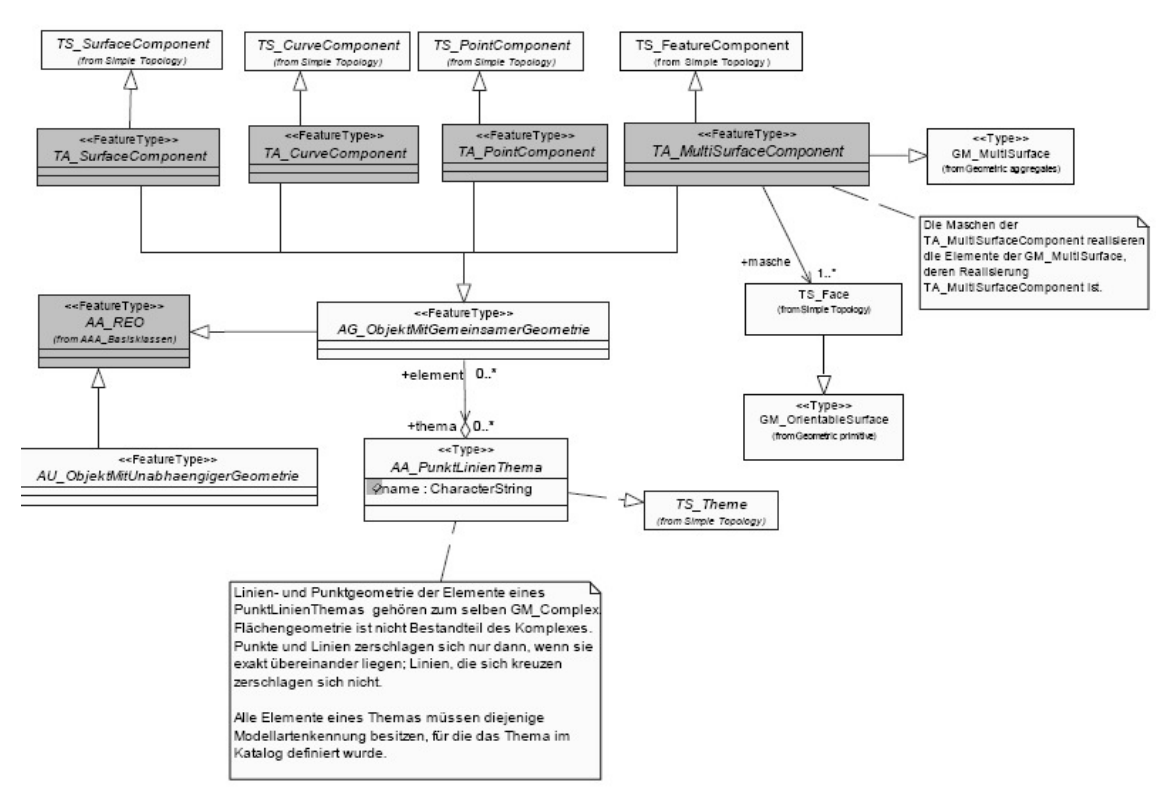

**Abbildung 28 – Objekte mit einfacher Topologie (AdV 2009)** 

§ Objekte gemeinsam genutzter Geometrie

Fachobjekte, die punkt-, linien- und flächenförmige Geometrien nutzen und jeweils ihre Geometrien teilen, werden im Basisschema im Paket *AAA\_GemeinsameGeometrie* bereitgestellt (Abbildung 29). Wie die topologischen Objekte, verfügen auch sie über die allgemeinen Eigenschaften der AAA-Objekte. Ferner steht für Linienund Punktgeometrien das Konstrukt des "Punkt-Linien-Themas" zur Verfügung, wodurch verschiedene Fachobjekte die selbe Geometrie nutzen können. Grundlage

für die Geometrien sind die ISO 19107 Typen *GM\_PointRef*, *GM\_CompositeCurve*, *GM\_PolyhedralSurface*, *GM\_MulitSurface*.

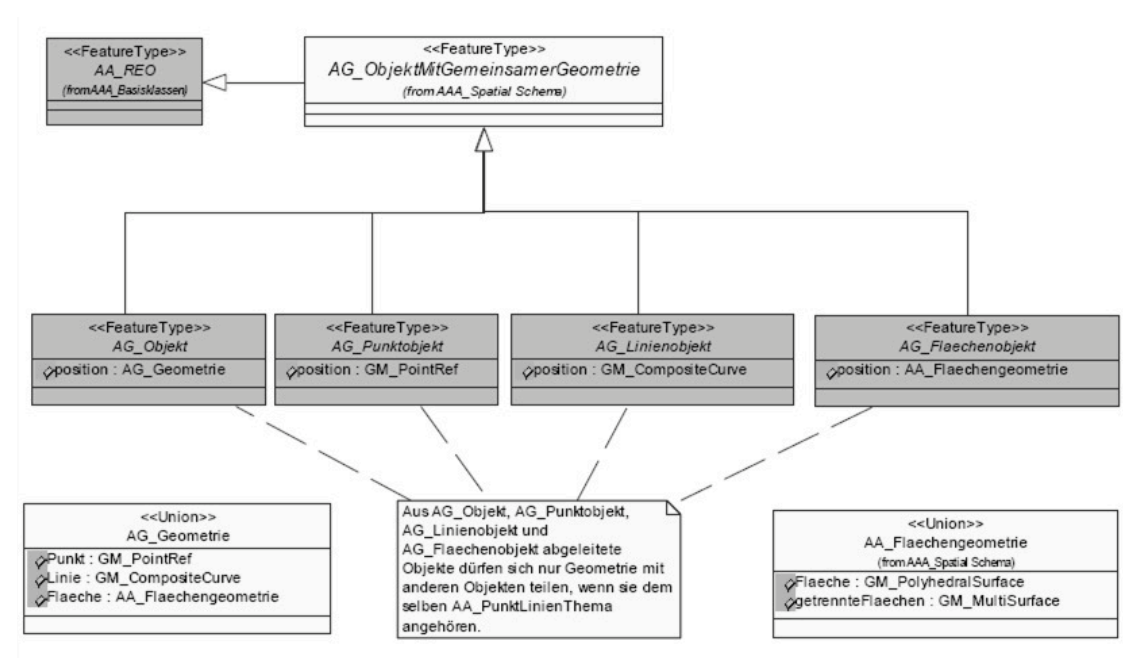

**Abbildung 29 – Objekte mit gemeinsamer Geometrie (AdV 2009)** 

■ Objekte mit unabhängiger Geometrie

Die Basisklassen für Fachobjekte, deren Geometrie aus voneinander unabhängigen Punkten, Linien, Flächen und Volumina bestehen, fasst das Basisschema im Paket *AAA\_UnabhaengigeGeometrie* zusammen.

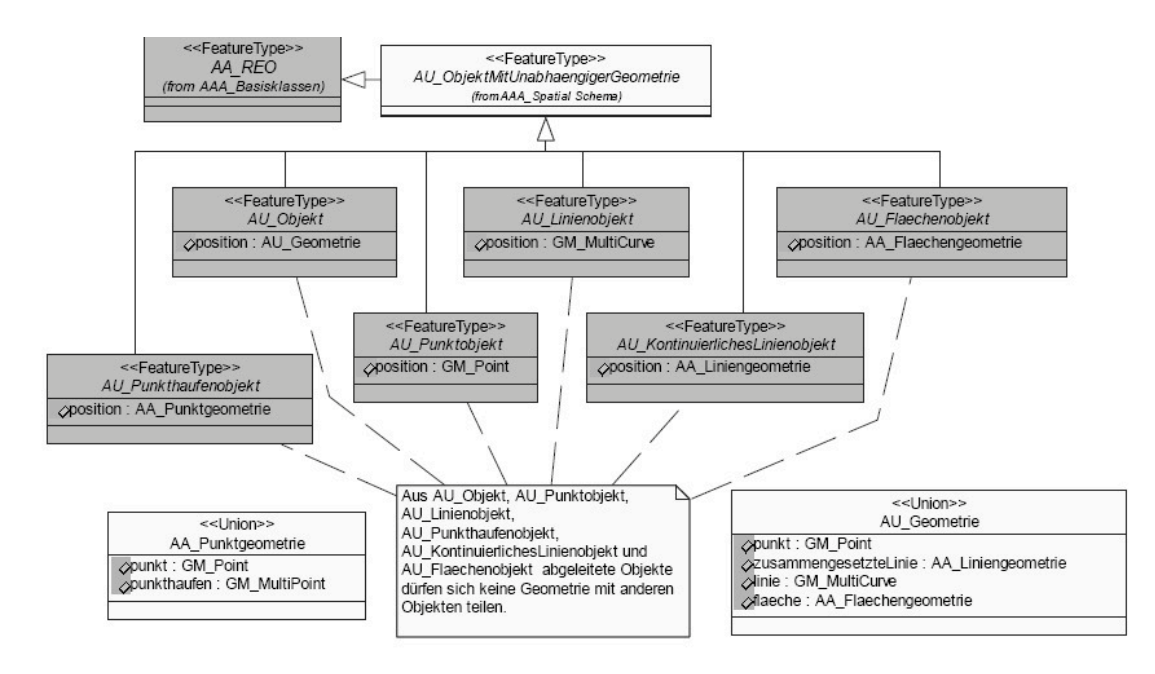

**Abbildung 30 – Objekte mit unabhängiger Geometrie (AdV 2009)** 

Zusammenfassend muss festgehalten werden, dass beide Datenmodelle, das INSPIRE Thema *Gewässernetz* und das AAA-Datenmodell, auf der ISO 19107 aufbauen. Die Fachobjekte des INSPIRE Datenmodells führen die Geometrie im Attribut *geometry*, das entweder vom Typ *GM\_Primitive* oder eines entsprechenden Subtypen ist. Demgegenüber finden die Klassen im AAA-Modell keine direkte Verwendung. Ihre Anwendung wird durch Vererbung erreicht. Außerdem beschränkt sich das AAA Datenmodell nicht – wie das INSPIRE Datenmodell – nur auf Geometrische Primitive, sondern nutzt auch Geometrische Komplexe, Geometrische Aggregate und im Zusammenhang mit Topologischen Objekten auch Topologische Primitive sowie Topologische Komplexe.

Die folgende Tabelle dokumentiert die Auswirkungen auf das Matching zwischen den Gewässerinformationen aus dem ATKIS Basis-DLM und dem INSPIRE Thema *Gewässernetz*. Die ersten beiden Spalten listen die INSPIRE Objektarten mit dem zugehörigen Geometrietyp. Spalte drei führt die mit den INSPIRE Objekten in Verbindung stehenden ATKIS Objekte, deren Geometrie im Rahmen der Modelltransformation zu überführen ist. Der zugehörige Geometrietyp des AAA Modells wird in Spalte vier dokumentiert. Spalte fünf listet die übergeordneten Geometrietypen gemäß ISO 19107.

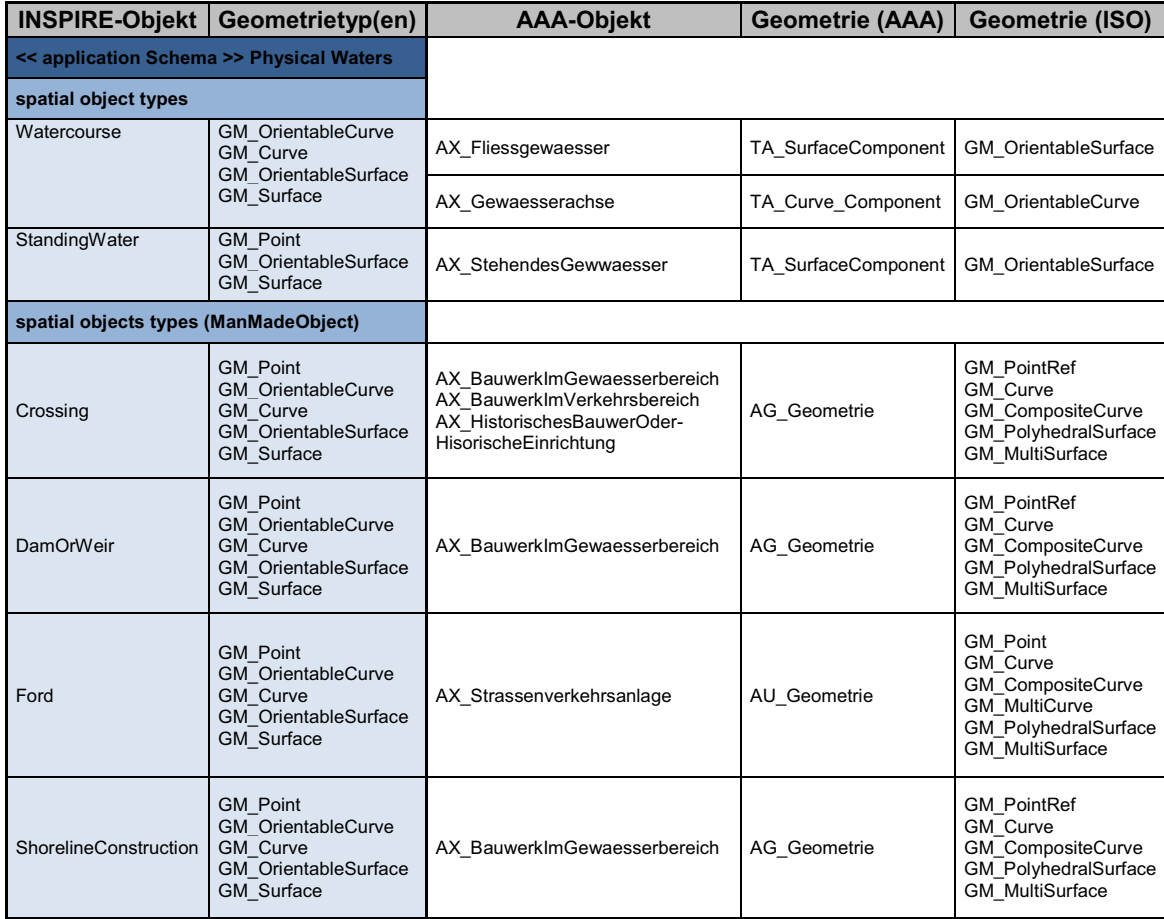

| Sluice                                   | <b>GM</b> Point<br><b>GM</b> OrientableCurve<br><b>GM Curve</b><br><b>GM</b> OrientableSurface<br><b>GM</b> Surface | AX BauwerkImGewaesserbereich                         | AG Geometrie       | <b>GM PointRef</b><br><b>GM Curve</b><br><b>GM</b> CompositeCurve<br><b>GM</b> PolyhedralSurface<br><b>GM</b> MultiSurface               |
|------------------------------------------|----------------------------------------------------------------------------------------------------|------------------------------------------------------|--------------------|----------------------------------------------------------------------------------------------------|
| Lock                                     | <b>GM</b> Point<br><b>GM</b> OrientableCurve<br><b>GM Curve</b><br><b>GM</b> OrientableSurface<br><b>GM</b> Surface | <b>AX Schleuse</b>                                   | AU Geometrie       | <b>GM Point</b><br>GM Curve<br><b>GM</b> CompositeCurve<br><b>GM MultiCurve</b><br><b>GM</b> PolyhedralSurface<br><b>GM</b> MultiSurface |
| spatial object types (PointOfInterest)   |                                                                                                    |                                                      |                    |                                                                                                    |
| Falls                                    | <b>GM</b> Point<br><b>GM</b> OrientableCurve<br><b>GM Curve</b><br><b>GM</b> OrientableSurface<br><b>GM</b> Surface | AX Gewaessermerkmal                                  | AU Geometrie       | <b>GM Point</b><br>GM Curve<br><b>GM</b> CompositeCurve<br><b>GM MultiCurve</b><br><b>GM</b> PolyhedralSurface<br><b>GM</b> MultiSurface |
| Rapids                                   | <b>GM</b> Point<br><b>GM</b> OrientableCurve<br>GM Curve<br><b>GM</b> OrientableSurface<br><b>GM</b> Surface        | AX Gewaessermerkmal                                  | AU Geometrie       | <b>GM Point</b><br>GM Curve<br><b>GM</b> CompositeCurve<br><b>GM MultiCurve</b><br><b>GM</b> PolyhedralSurface<br><b>GM MultiSurface</b> |
| << application Schema >> Hydro - network |                                                                                                    |                                                      |                    |                                                                                                    |
| WatercourseLink                          | <b>GM Curve</b>                                                                                                    | AX Gewaesserachse<br>AX Gewaesserstationierungsachse | TA Curve Component | <b>GM</b> OrientableCurve                                                                                                    |

**Tabelle 9 – Geometrien im Mapping "ATKIS2HYDRO"** 

Schon auf den ersten Blick fällt auf, dass zwischen den Geometrien keine 1:1 Beziehungen bestehen. Sowohl im Quell- als auch im Zielsystem sind für die meisten Objekte unterschiedliche Geometrietypen zugelassen.

Werden nun aus der vierten Tabellenspalte die Geometrietypen herausfiltert, die nicht konform zu den im INSPIRE Modell zu verwendenden Geometrietypen sind, dann erhält man die Gruppe der Geometrietypen, die im Rahmen der Modelltransformation angepasst werden müssen.

Tabelle 10 stellt die verbleibenden Geometrietypen den entsprechenden Geometrietypen im Quellsystem gegenüber.

| <b>INSPIRE Modell</b>       | <b>AAA Modell</b>         |
|-----------------------------|---------------------------|
| <b>GM</b> Point             | <b>GM</b> PointRef        |
| <b>GM</b> OrientableCurve   | <b>GM</b> CompositeCurve  |
| <b>GM Curve</b>             | <b>GM</b> MultiCurve      |
| <b>GM</b> OrientableSurface | GM_PolyhedralSurface      |
| <b>GM</b> Surface           | <b>GM</b> MultiSurface    |
| <b>GM Curve</b>             | <b>GM</b> OrientableCurve |

**Tabelle 10 – offene Fragen Geometrie** 

Aus der Tabelle kann der Bedarf für folgende Funktionalitäten abgeleitet werden:

# § Überführung von *GM\_PointRef* in *GM\_Point*.

Die Klasse GM\_PointRef enthält lediglich eine Referenz auf ein existierendes Punktobjekt. Demnach müsste im Rahmen der Transformation das zugehörige Objekt GM\_Point ermittelt und in das Zielmodell überführt werden (Andrae 2009).

§ Überführung von GM\_CompositeCurve nach GM\_OrientableCurve oder GM\_Curve

Der Geometrietyp GM\_CopmositeCurve zählt zu den Geometrischen Komplexen. Die Objekte zeichnen sich dadurch aus, dass sie aus einer Menge aus geometrischen Primitiven bestehen, die sich zwar berühren, aber nicht überschneiden dürfen. Eine GM\_CompositeCurve besteht aus einer Menge von GM\_OrientableCurve Instanzen. Demnach muss die GM\_CompositeCurve, um als GM\_OrientableCurve abgebildet zu werden, in die einzelnen Bestandteile zerlegt werden. Das heißt, aus einer GM\_CompositeCurve Instanz resultieren "n" GM\_OrientableCurve Instanzen. An dieser Stelle ist darauf hinzuweisen, dass zur Vergabe der erforderlichen Identifikatoren entsprechende Funktionalitäten vorhanden sein müssen (Andrae 2009).

- Überführung von GM\_MultiCurve nach GM\_OrientableCurve oder GM\_Curve Der Geometrietyp GM\_MultiCurve zählt zu den Geometrischen Aggregaten. Ebenso wie Geometrische Komplexe setzten sie sich aus einer Menge von Geometrischen Primitiven zusammen. Im Unterschied zu den Geometrischen Komplexen existieren keine Vorgaben bezüglich der inneren Strukturen der Objekte. Die Instanzen dürfen sich somit auch überlagern bzw. überschneiden. Im Rahmen der Modelltransformation ist die Geometrie analog zur GM\_Composite Curve in ihre Bestandteile zu zerlegen (Andrae 2009).
- Überführung von GM PolyhedralSurface nach GM OrientableSurface oder GM Surface In einem 2D System setzt sich eine GM\_PolyhedralSurface aus einer Menge von Polygonen zusammen. Damit ist sie ein Spezialfall von GM\_Surface (Andrae 2009).
- Überführung von GM\_MultiSurface nach GM\_OrientableSurface oder GM\_Surface Der Geometrietyp GM\_MultiSurface gehört ebenfalls zu den Geometrischen Aggregaten. Er besteht aus einer Menge von GM\_OrientableSurface Instanzen.
- Überführung von GM\_OrientableCurve nach GM\_Curve Kurven besitzen eine Ausrichtung, d.h. sie haben einen Anfang und ein Ende. Gesteuert wird die Ausrichtung über das Attribut *orientation*, das entweder ein positives oder negatives Vorzeichen führt. Objekte mit positiver Ausrichtung spiegeln den

Normalfall wieder und gehören der Klasse *GM\_Curve* an*.* Demgegenüber steht die Klasse *OrientableCurve* für den allgemeinen Fall. Sie kann sowohl positiv als auch negativ orientiert sein. Objekte der Klasse GM\_OrientableCurve bestehen aus einer Referenz auf die positive Variante und aus dem jeweiligen Vorzeichen (Andrae 2009). Demnach existiert im ATKIS Datenbestand für jedes Objekt *GM\_OrientableCurve* auch ein Objekt GM\_Curve, auf das im Rahmen der semantischen Transformation zurückgegriffen werden kann.

Zusammenfassend lässt sich festhalten, dass alle Datentypen, die im Rahmen des Mappings benötigt werden, auf Geometrische Primitive gemäß der ISO 19107 zurückgeführt werden können. Im Rahmen der Weiterentwicklung von UMLT ist nun zu untersuchen, ob und welche zusätzliche Funktionalitäten hierzu erforderlich sind.

# **5.2.2 Organisatorische Fragestellungen**

Bisher wurden vorwiegend technische Hürden bei der Überführung der Gewässerinformationen aus dem ATKIS Basis-DLM in das INSPIRE-Thema *Gewässernetz* betrachtet. Weitere Vereinfachungen könnten durch Harmonisierungen in den jeweiligen Objektartenkatalogen erreicht werden. Mögliche Potenziale sollen anhand zweier Beispiele aufgezeigt werden.

#### **5.2.2.1 Möglichkeiten zur Harmonisierung von Datenmodelle**

Das Quelldatenmodell des untersuchten Mappings ist das AAA-Datenmodell. Das kartografische Produkt, auf dem die Geobasisdaten für INSPIRE bereit gestellt werden sollen, ist das ATKIS Basis-DLM. Das ATKIS Basis-DLM beruht jedoch lediglich auf einem Profil des AAA-Datenmodells. Das heißt im ATKIS Basis-DLM müssen nicht alle Objekte und Attribute des AAA-Models zur Verfügung stehen. Damit werden ggf. Chancen vertan, die Datenmodelle optimal aufeinander abzubilden. Der Sachverhalt wird im Folgenden beispielhaft an der Objektart *AX\_StehendesGewaesser* dargestellt, die in der Objektart *StandingWater* abgebildet wird.

Die Objektart *StandingWater* (Abbildung 31) führt anhand einer *enumeration* im Attribut *origin* die Information, ob es sich um ein natürliches (natural) oder künstlich angelegtes Gewässer (*ManMade*) handelt.

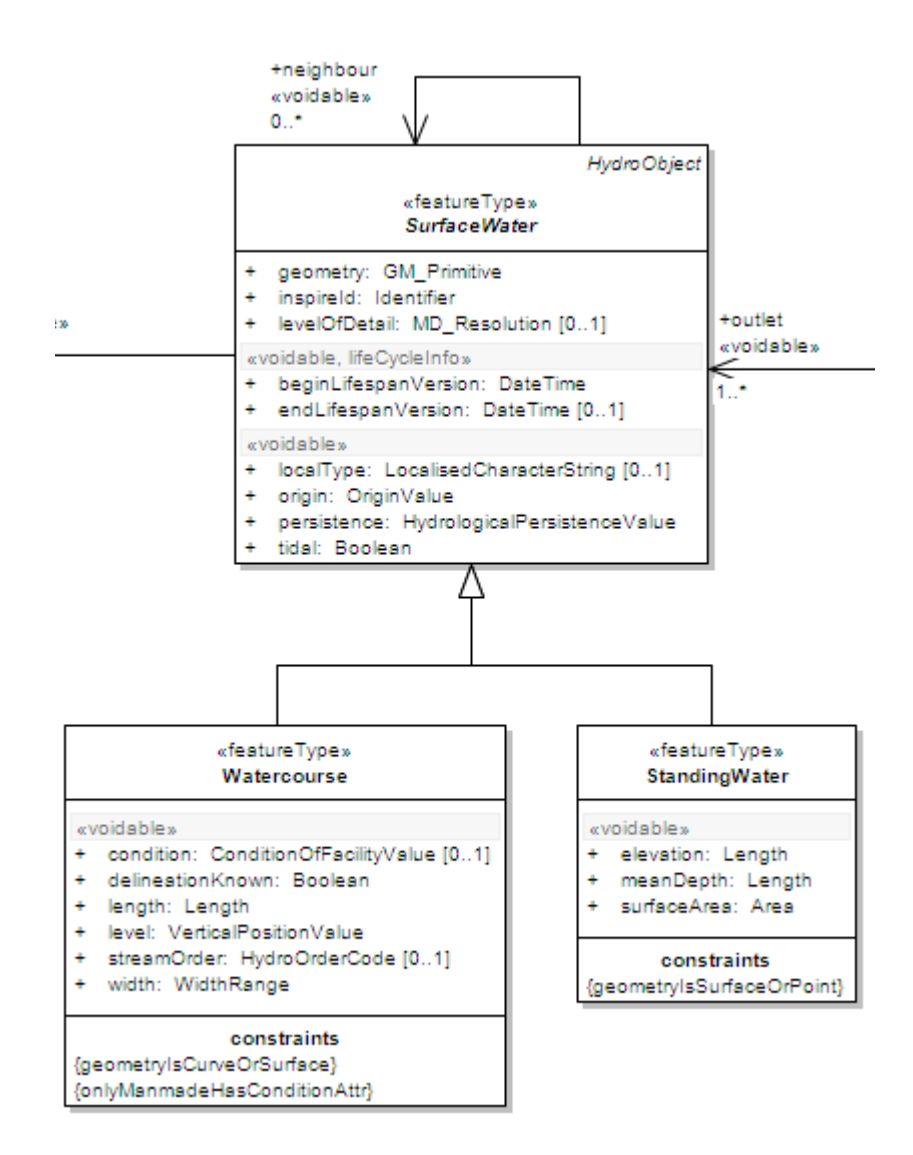

**Abbildung 31 – Objektart StandingWater (INSPIRE 2010)** 

Diese Information könnte bei der Objekart *AX\_StehendesGewaesser* (Abbildung 32) aus dem Attribut *Funktion* abgeleitet werden. Hinter dem Attribut verbirgt sich ebenfalls eine *Enumeration*, die gemäß dem AAA-Model folgende Werte annehmen kann:

- $\text{See} = 8610$
- $\text{Teich} = 8620$
- Stausee =  $8630$
- Speicherbecken =  $8631$
- Baggersee  $= 8640$
- Sonstiges =  $9999$

Auf Basis dieser Informationen könnte man – mit Ausnahme der Belegung "Sonstiges" – eindeutig feststellen, ob ein Stehendes Gewässer natürlichen oder menschlichen Ursprungs ist.

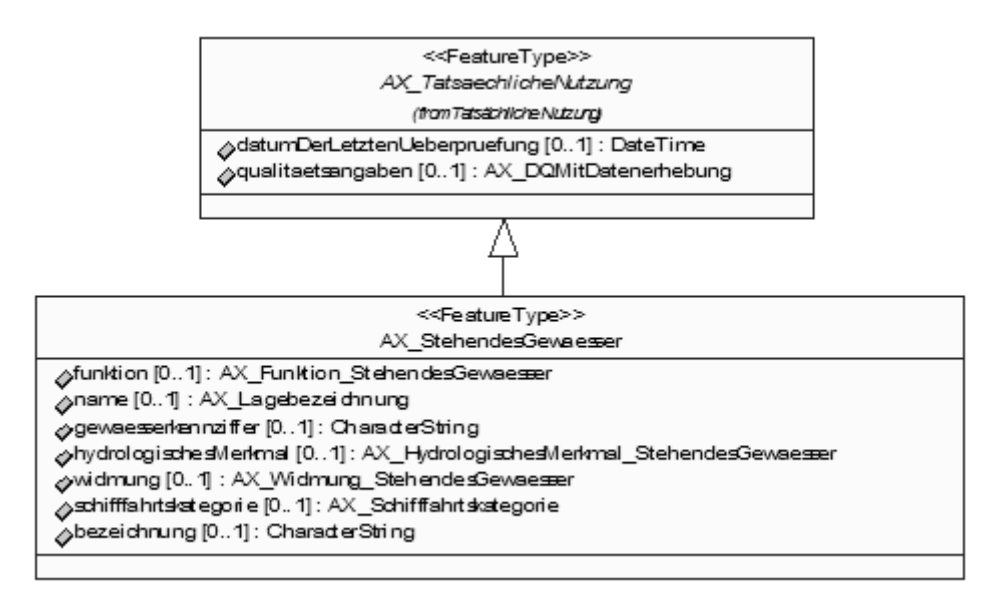

**Abbildung 32 – Objektart AX\_StehendesGewaesser (INSPIRE 2010)** 

Das ATKIS Basis-DLM beschränkt sich bei der Belegung des Attributs "Funktion" auf die Führung des Merkmals "Baggersee" (AdV 2008). Damit ist eine einwandfreie Unterscheidung zwischen einem künstlichen und einem natürlichen Gewässer nicht mehr möglich, obwohl das zugrunde liegende AAA-Model die Möglichkeit zur Führung dieser Information bereit hält.

Im Falle der Objektart *StandingWater* ist das Fehlen dieser Funktion zunächst unkritisch, da das Attribut als *voidable* eingestuft wurde. Dennoch sollte im Hinblick auf INSPIRE untersucht werden, inwieweit solche Situationen durch Anpassungen an den Objektartenkatalogen der Produkte der Vermessungsverwaltungen vermieden werden können.

# **5.2.2.2 Informationen zum Netzwerk aus dem AAA-Modell**

Neben der kartografischen Darstellung der Gewässerobjekte umfasst das INSPIRE-Thema *Gewässernetz* auch ein topologisches Gewässernetzwerk. Das Netzwerk besteht aus einem Knoten-Kanten-Modell. Die Knoten werden von der Objektart *HydroNode* beschrieben, die Kanten durch die Objektart *WatercourseLink.* Ferner kann eine geordnete Abfolge von Kanten zu einer *WatercourseLinkSequence* zusammengefasst werden.

Im ATKIS Basis-DLM wird ebenfalls ein topologisches Gewässernetzwerk modelliert. Das Netzwerk setzt sich aus den Objektarten *AX\_Gewaesserachse* und *AX\_Gewaesserstationsachse* zusammen. Leider besteht das Netzwerk im AAA-Modell lediglich aus linienförmigen Objekten; auf die Modellierung der Knoten wurde verzichtet.

Vor diesem Hintergrund sollte geprüft werden, ob das ATKIS Basis-DLM zukünftig als Referenzdatensatz zur Bereitstellung des Gewässernetzes genutzt werden soll. Fällt die Entscheidung für ATKIS, wäre zu prüfen, wie die Knoten für das Netzwerk generiert werden können. Eine Möglichkeit besteht in der einmaligen Erweiterung des AAA-Modells. Alternativ wären die Knoten im Rahmen der semantischen Transformation zu generieren.

# **6 Fazit**

Die Ziele dieser Arbeit sind in Kapitel 1.3 definiert. Demnach soll die konzeptuelle Sprache *UMLT* zur Beschreibung von Modellabbildungsregeln evaluiert werden. Anhand des Mappings zur Überführung der Gewässerinformationen aus dem ATKIS Basis-DLM in das INSPIRE Thema *Gewässernetz* sollen fehlende Funktionalität zunächst identifiziert und anschließend kategorisiert werden. Abschließend soll eine Beurteilung von UMLT zur Beschreibung von Abbildungsregeln erfolgen.

Im Rahmen des beispielhaften Mappings konnte lediglich eine Funktionalität identifiziert werden, die zur Abbildung der Sachinformationen aus dem Quell- im Zielmodell erforderlich ist. Dabei handelt ist sich um eine Funktionalität, die den Datetyp *date* in den Datentyp *CharacterString* überführt. Alle anderen relevanten Sachinformationen konnten mit den vorhandenen Funktionalitäten überführt werden.

Neben den Sachattributen wurden auch die zu überführenden Geometrien betrachtet. Die Geometrien beider Datenmodelle basieren auf der ISO 19107. Dennoch wird zur Beschreibung der Geometrien auf eine unterschiedliche Semantik zurückgegriffen. Die Objekte aus dem Thema *Gewässernetz* führen die Geometrietypen der ISO 191017 in einem Attribut. Dieser Ansatz wird auch als Wertsemantik bezeichnet (Eisenhut & Kutzner 2010). Demgegenüber wird die Geometrie im AAA-Model mittels Vererbung auf die Fachattribute übertragen (s. Kapitel 5.2.1.4). Im Rahmen der Weiterentwicklung von *UMLT* wäre nun zu prüfen, welche Funktionalitäten von *UMLT* bereitgestellt werden müssen, um die Geometrietypen auf die *geometrischen Primitive* zurückzuführen.

Neben der Evaluation der bereitgestellten Funktionalitäten soll auch eine grundsätzliche Beurteilung von UMLT erfolgen. Hierzu kann die Sprache aus verschiedenen Perspektiven betrachtet werden. Im Folgenden soll die Sprache zunächst aus einer Anwendersicht betrachtet werden. Zum Abschluss werden noch einige Gedanken zu möglichen Einsatzbereichen und Perspektiven von *UMLT* formuliert.

In der Konzeptionsphase von *UMLT* wurde der Anspruch formuliert, dass die Sprache auch für Fachleute, die keine Informatiker sind, anwendbar sein muss. Die prototypische Realisierung mit einer textuellen Notation ist für einen Anwender – zumindest in Bezug auf die Generation von PC-Anwendern, die mit grafischen Benutzeroberflächen aufgewachsen ist –ohne eine intensive Einarbeitung sowohl in die grafische, als auch in die textuelle Notation nicht möglich. Mit der Entwicklung der grafischen Benutzeroberfläche, für die inzwischen ein Prototyp realisiert wurde, wird ein wesentlicher Meilenstein erreicht, den oben genannten Anspruch zu erfüllen.

Der wesentliche Vorteil von UMLT gegenüber anderen Ansätzen ist – nach Meinung des Autors – darin begründet, dass UMLT auf einem systemneutralen Ansatz basiert. Im Bereich des Geoinformationswesen ist eine Tendenz zu beobachten, Datenmodelle auf der konzeptuellen Ebene zu modellieren. Diese Entwicklung ist zu einem nicht unwesentlichen Teil in gesetzlichen Vorgaben zum Aufbau von Geodateninfrastrukturen (z.B. INSPIRE) begründet (RTG 2010). Im Rahmen von INSPIRE bedarf es zur INSPIRE-konformen Bereitstellung von Geodaten i.d.R. einer semantischen Transformation der Quelldaten. Wenn zukünftig – besonders im Hinblick der Einbeziehung der kommunalen Ebene – Geodaten zu einem Fachthema in den unterschiedlichen Geodaten haltenden Stellen auf der Grundlage weitgehend identischer konzeptueller Datenmodelle geführt werden, dann müssten auch die Abbildungsregeln lediglich ein Mal erarbeitet werden und könnten anschließend zentral bereitgestellt werden.

Wenn die Abbildungsregeln zentral bereitgestellt werden, dann sollte dies in einem systemunabhängigen Format erfolgen. Nur so kann gewährleistet werden, dass kein Softwarehersteller bevorteilt wird. UMLT wäre hierfür eine geeignete Lösung.

Im Rahmen der aktuellen Aktivitäten wird am Beispiel Transformationssoftware FME der Firma Safe Software nachgewiesen, dass UMLT mit den Ansätzen kommerzieller Anbieter kombiniert werden kann.

# **Literaturverzeichnis**

- AdV, 2009. Dokumentation zurModellierung der Geoinformationen des amtlichen Vermessungswesens (GeoInfoDok) - Version 6.0.1. Available at: http://www.adv-online.de [Zugegriffen November 6, 2010].
- AdV, 2008. Objektartenkatalog: AFIS-ALKIS-ATKIS Fachschema. Available at: http://www.bezregkoeln.nrw.de/extra/33alkis/dokumente/adv\_alkis\_dokumentation\_41/AAA\_Geo InfoDok\_6-0\_20080411/Basis-DLM\_6\_0.html [Zugegriffen August 7, 2010].
- AdV, 2009. Rose WebPublisher 6.0.1. Available at: http://www.bezregkoeln.nrw.de/extra/33alkis/geoinfodok.htm.
- Andrae, C., 2009. *Spatial Schema ISO 19107 und ISO 19137 vorgestellt und erklärt*, Wichmann.
- Birth, K. & Schleyer, A., 2010. Geodateninfrastruktur. In *Das Deutsche Vermessungsund Geoinformationswesen 2010*. Wichmann, S. 601 - 638.
- Donaubauer, Straub & Schilcher, 2007. mdWFS: A Concept of Web-enabling Semantic Transformation. In 10th AGILE International Conference on Geographic Information Science 2007. Available at: http://www.gis.bv.tum.de/en/publications/ publications?start=4 [Zugegriffen Dezember 9, 2010].
- Donaubauer, A. u. a., 2008. Web-Basierte Modelltransformation eine Lösung für INSPIRE. *GIS*, (2/2008).
- Eisenhut, C. & Kutzner, T., 2010. Vergleichende Untersuchungen zur Modellierung und Modelltransformation in der Region Bodensee im Kontext von INSPIRE. Available at: http://www.gis.bv.tum.de/tum\_content/tum\_files/Publikationen/- Veroeffentlichungen/studie\_geodatenpool.pdf [Zugegriffen Dezember 27, 2010].
- ETHZ & TUM, 2007. Modellbasierter Ansatz für den Web-Zugriffauf verteilte Geodaten am Beispielgrenzübergreifender GIS-Anwendungen - Phase II.
- ETHZ & TUM, 2008. Modellbasierter Ansatz für den Web-Zugriffauf verteilte Geodaten am Beispielgrenzübergreifender GIS-Anwendungen - Phase III.
- ETHZ & TUM, 2009. Modellbasierter Ansatz für den Web-Zugriffauf verteilte Geodaten am Beispielgrenzübergreifender GIS-Anwendungen - Phase IV.
- EU Kommission, 2010a. *VERORDNUNG (EU) Nr. 1088/2010 DER KOMMISSION vom 23. November 2010 zur Änderung der Verordnung (EG) Nr. 976/2009 hinsichtlich Downloaddiensten und Transformationsdiensten*, Available at: http://eurlex.europa.eu/LexUriServ/LexUriServ.do?uri=OJ:L:2010:323:0001:00 10:DE:PDF [Zugegriffen Januar 11, 2011].
- EU Kommission, 2010b. *VERORDNUNG (EG) Nr. 1089/2010 DER KOMMISSION vom 23. November 2010 zur Durchführung der Richtlinie 2007/2/EG des Europäischen Parlaments und des Rates hinsichtlich der Interoperabilität von Geodatensätzen und -diensten*, Available at: http://eurlex.europa.eu/- LexUriServ/LexUriServ.do?uri=OJ:L:2010:323:0011:0102:DE:PDF [Zugegriffen Januar 11, 2011].
- EU Kommission, 2009. *VERORDNUNG (EG) Nr. 976/2009 DER KOMMISSION vom 19. Oktober 2009 zur Durchführung der Richtlinie 2007/2/EG des Europäischen Parlaments und des Rates hinsichtlich der Netzdienste*, Available at: http://eurlex.europa.eu/LexUriServ/LexUriServ.do?uri=OJ:L:2009:274:0009:0018:DE:P DF [Zugegriffen April 17, 2010].
- GDI-DE, 2010a. Architektur der Geodateninfrastruktur Deutschland Version 2.0. Available at: http://eurlex.europa.eu/JOHtml.do?uri=OJ:L:2007:108:SOM:- DE:HTML [Zugegriffen Februar 26, 2011].
- GDI-DE, 2010b. Steckbrief-INSPIRE-Gewässernetz, Version 1.1. Available at: http://www.gdi-de.org/download/inspire\_guidance/annexI-III/Steckbrief-INSPIRE-Gewaessernetz.pdf [Zugegriffen April 17, 2010].
- INSPIRE, 2010. INSPIRE Consolidated UML Model Generated 26. April 2010 (Revision 937). Available at: http://inspire-twg.jrc.ec.europa.eu/inspire-model/ [Zugegriffen Februar 17, 2011].
- INSPIRE, 2007. *Richtlinie 2007/2/EG zur Schaffung einer Geodateninfrastruktur in der Europäischen Gemeinschaft (INSPIRE)*, Available at: http://eurlex.europa.eu/JOHtml.do?uri=OJ:L:2007:108:SOM:DE:HTML.
- INSPIRE DataSpec, 2008a. D2.3: Definition of Annex Themes and Scope, Version 3.0. Available at: http://inspire.jrc.ec.europa.eu/reports/ImplementingRules/Data-Specifications/D2.3 Definition of Annex Themes and scope v3.0.pdf [Zugegriffen August 9, 2010].
- INSPIRE DataSpec, 2008b. D2.5: Generic Conceptual Model, Version 3.0. Available at:http://inspire.jrc.ec.europa.eu/reports/ImplementingRules/DataSpecifications/ D2.5\_v3.0.pdf [Zugegriffen April 19, 2010].
- INSPIRE DataSpec, 2010. D2.5: Generic Conceptual Model, Version 3.3. Available at: http://inspire.jrc.ec.europa.eu/documents/Data\_Specifications/D2.5\_v3\_3.pdf [Zugegriffen Januar 6, 2011].
- INSPIRE DataSpec, 2007. D2.6: Methodology for the development of data specifications. Available at: http://inspire.jrc.ec.europa.eu/reports/ImplementingRules/inspireDataspecD2\_6v 2.0.pdf [Zugegriffen November 20, 2010].
- INSPIRE DataSpec, 2008. D2.7: Guidelines for the encoding of spatial data, Version 3.0.
- INSPIRE DataSpec, 2009. D2.8.I.8 INSPIRE Data Specification on Hydrography Guidelines. Available at: http://inspire.jrc.ec.europa.eu/documents/Data\_Specifications/INSPIRE\_DataSpecification\_HY\_v3.0.pdf [Zugegriffen April 17, 2010].
- Kecher, C., 2009. *UNL 2 Das umfassende Handbuch*, Galileo Press.
- KOGIS, 2006. *INTERLIS 2 Referenzhandbuch*, Available at:http://www.interlis.ch- /interlis2/docs23/ili2-refman\_2006-04-13\_d.pdf [Zugegriffen Dezember 30, 2010].
- Köster, M. & Müller, M., 2005. ALKIS Motor für Geodateninfrastrukturen. In *Geodateninfrastruktur - Grundlagen und Anwendungen*. Wichmann, S. 151-158.
- Lehto, L., 2007. Schema Translations in a Web Service Based SDI. In 10th AGILE International Conference on Geographic Informations Science 2007.
- Meinert, M. & Streuff, H., 2010. Geoinformation im internationelaen Umfeld. In *Das Deutsche Vermessungs- und Geoinformationswesen 2010*. Wichmann.
- Mordhorst, 2007. Die Architektur der Geodateninfrastruktur Deutschland und ihre Umsetzung. Eine Gemeinschaftsaufgabe für Bund, Länder und Kommunen. 10. Seminar GIS & Internet, 10. - 12. September 2007, Neubiberg.
- Müller, M. & Portele, C., 2005. GDI-Architekturmodelle. In *Geodateninfrastruktur Grundlagen und Anwendungen*. Wichmann, S. 83 - 92.
- NRW, 2005. *Gesetz über die Landesvermessung und das Liegenschaftskataster (Vermessungs- und Katastergesetz VermKatG NRW)*,
- OGC, 2011. OGC. Available at: http://www.opengeospatial.org [Zugegriffen Januar 8, 2011].
- OGC GML, 2011. Geography Markup Language. Available at: http://www.opengeospatial.org/standards/gml [Zugegriffen Januar 9, 2011].
- OMG, 2011. OMG. Available at: http://www.omg.org [Zugegriffen Januar 8, 2011].
- OMG, 2010. OMG Unified Modeling Language (OMG UML), Superstructure (Version 2.3). Available at: http://www.omg.org/spec/UML/2.3/Superstructure/PDF [Zugegriffen Februar 19, 2011].
- OMG UML, 2010. OMG Unified Modeling Language. Available at: http://www.uml.org/ [Zugegriffen Januar 9, 2011].
- RTG, 2010. Semantische Datenmodellierung im Kontext von INSPIRE Ergebisse vom Expertenworkshop des Runder Tisch GIS e.V. am 09.03.2010 an der TU München. Available at: http://www.rtg.bv.tum.de/images/stories/downloads/ausund weiterbildung/fortbildungsseminare/2010/WS\_SemDat/workshop\_semtrans \_ergebnissearbeitsgruppen.pdf [Zugegriffen Januar 6, 2011].
- Seifert, M., 2000. Der Standard ALKIS der Schritt zum GIS. *NÖV*, (I, 2000).
- Seifert, M., 2010. Normung und Standardisierung. In *Das Deutsche Vermessungs- und Geoinformationswesen 2010*. Wichmann.
- Seifert, M., 2008. *Wissenschaftlicher Beitrag für den Aufbau einer Geodateninfrastruktur zur Lösung von Aufgaben des E-Government*. ETH Zürich. Available at: http://e-collection.ethbib.ethz.ch/view/eth:30843 [Zugegriffen April 1, 2010].
- Staub, 2009. *Über das Potenzial und die Grenzen der semantischen Interoperabilität von Geodaten*. ETH Zürich. Available at: http://e-collection.ethbib.ethz.ch/view/eth:41872 [Zugegriffen März 15, 2010].
- Tilch, S., 2008. Vergleich der Transformationssprache UMLT mit den Möglichkeiten der Software FME zur Semantischen Transformation Topographischer Informationssysteme im Kontext von INSPIRE.
- WIKIPEDIA, 2010a. Erweiterte Backus-Naur-Form. Available at: http://de.wikipedia.org/wiki/Erweiterte\_Backus-Naur-Form [Zugegriffen Februar 11, 2011].
- WIKIPEDIA, 2010b. Interoperabilität Wikipedia. Available at: http://de.wikipedia.org/wiki/Interoperabilit%C3%A4t [Zugegriffen Juli 21, 2010].
- WIKIPEDIA, 2011. Meta Object Facility. Available at: http://de.wikipedia.org/ wiki/Meta\_Object\_Facility [Zugegriffen Februar 25, 2011].

**Anlage 1** 

Mapping "ATKIS2HYDRO"

# **Legende**

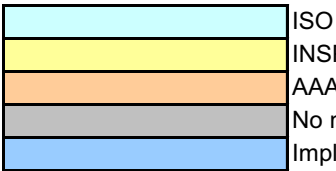

ISO Data Types INSPIRE specific Data Types AAA specigic Data Types No matching possible Implicit matching possible

#### **Grundlagen:**

#### **AAA**

GeoInfoDok Hauptdokument Version 6.0.1 vom 1. Juli 2009 ATKIS-Objektartenkatalog Basis-DLM Version 6.0 vom 11. April 2008 Rational Rose UML files zum AFIS-ALKIS-ATKIS-Anwendungsschema - 6.0.1

#### **INSPIRE**

INSPIRE Data Specification Hydrography Version 3.0 vom 7. September 2009 INSPIRE Generic Conceptual Model V. 3.0 vom 20 Juni 2008

#### **Abkürzungen:**

 $C =$  cardinality GCM = Generic  $s.a.$  = see above CC = cardinality of  $TF =$  transformation FL = filtering RN = renaming RC = reclassifying ME = merging SPL = splitting TC-NS = type conversion - non-spatial TC-S = type conversion - spatial VC-G = value conversion - geometric VC-T = value conversion - textual VC-N = value conversion - numerical VC-UoM = value conversion - UoM VS-DF = value setting - default value VS-DR = value setting - derived value  $MO-U = morphing up$ MO-D = morphing down

IDG = identifier generation

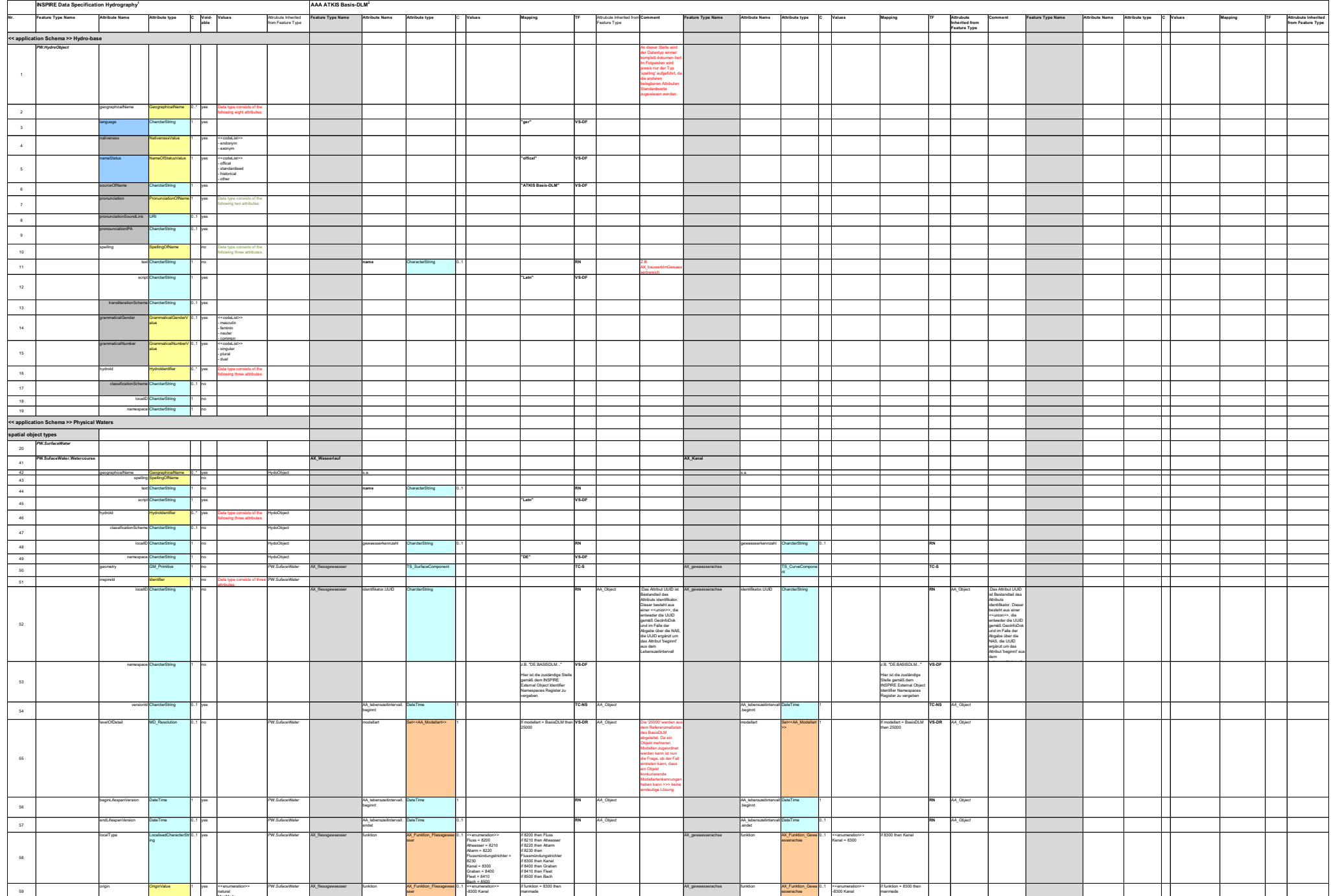

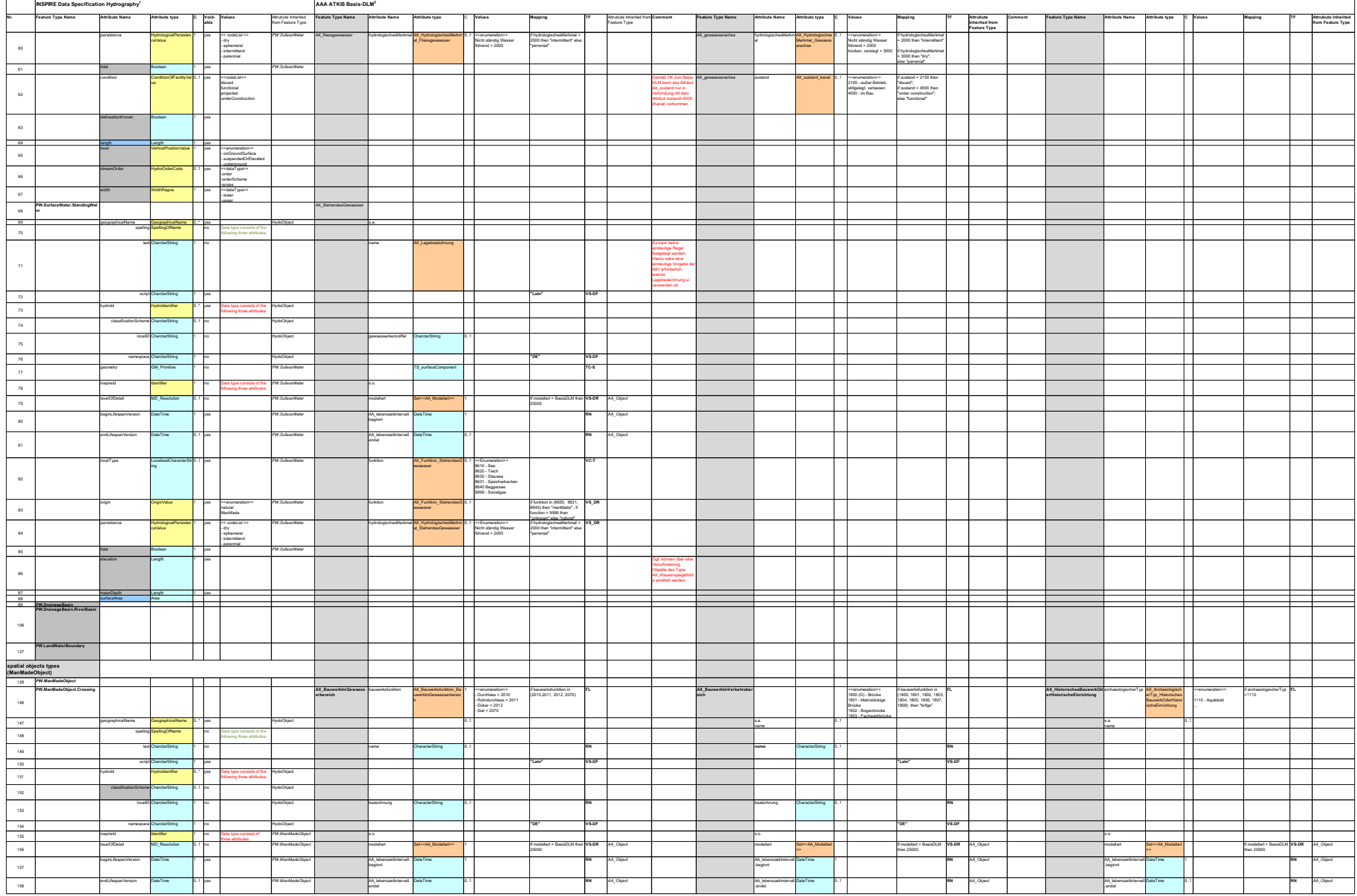

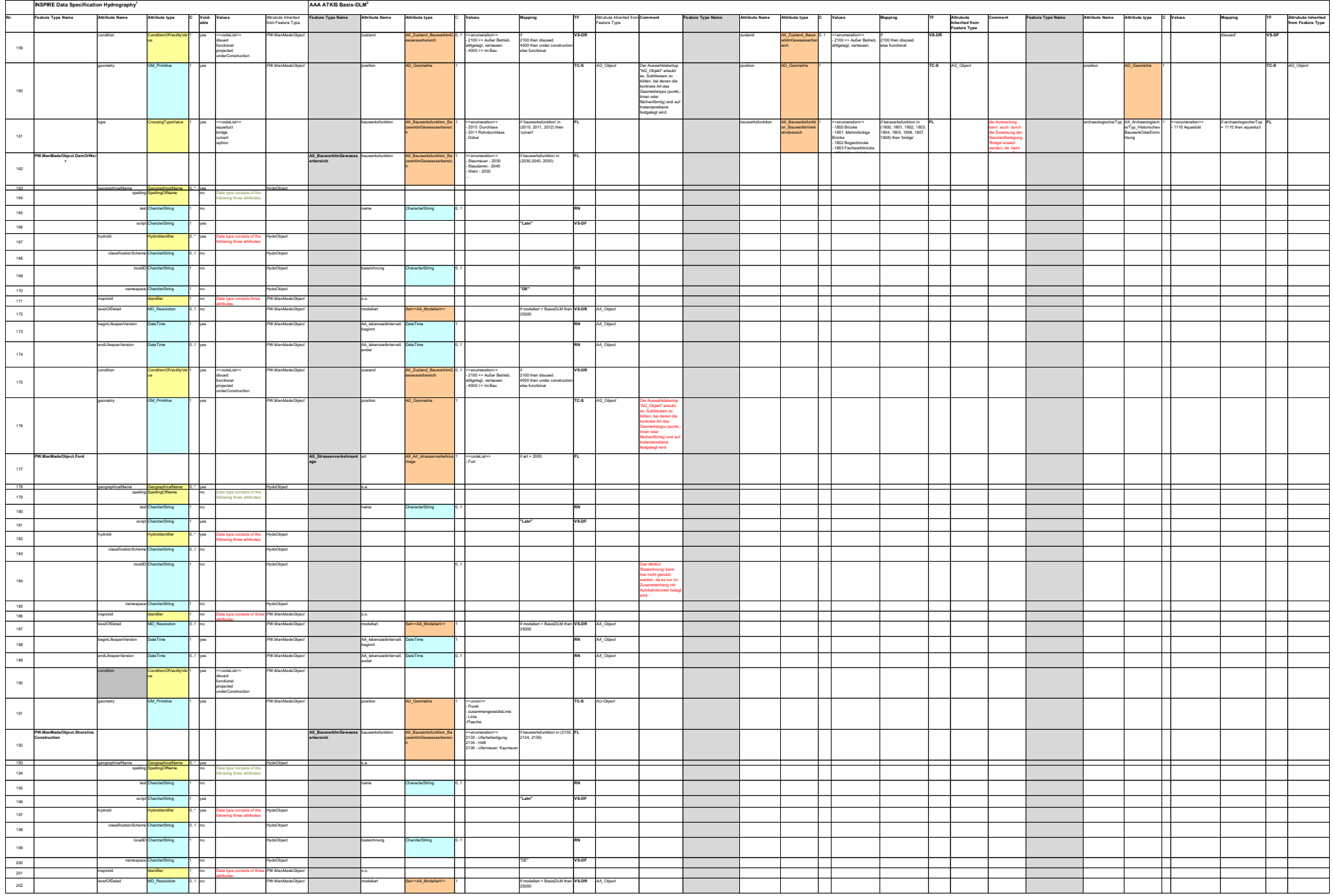

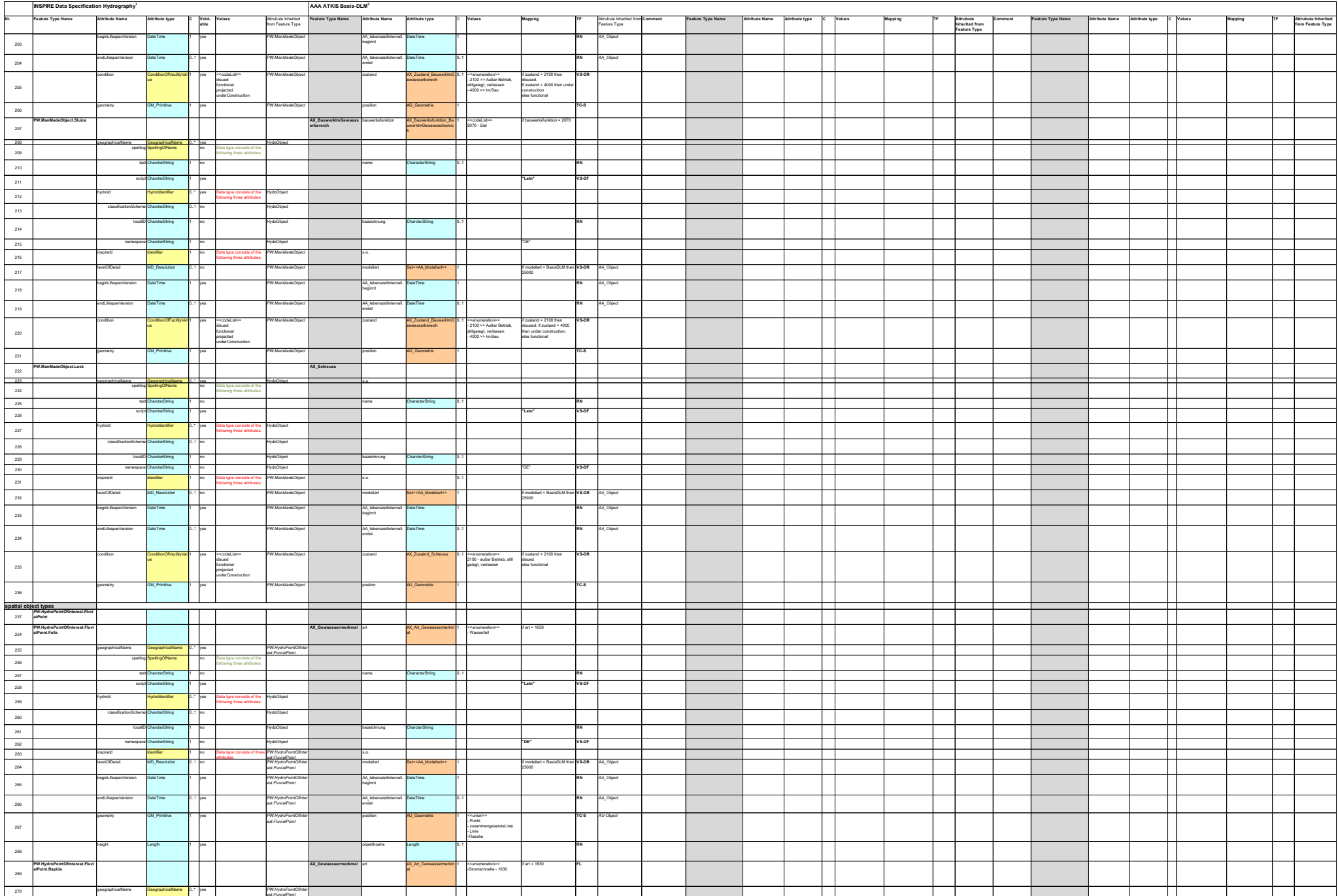

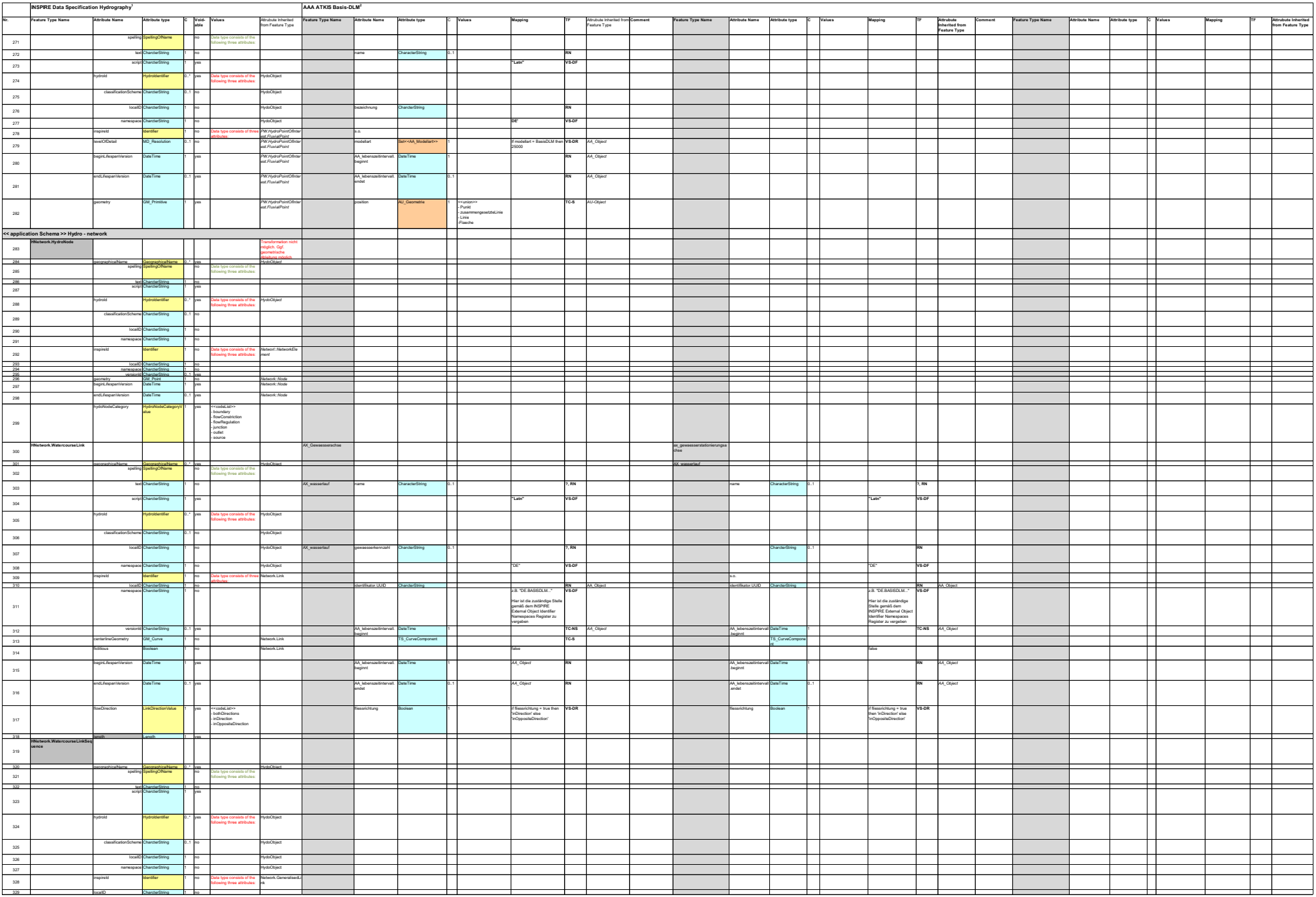

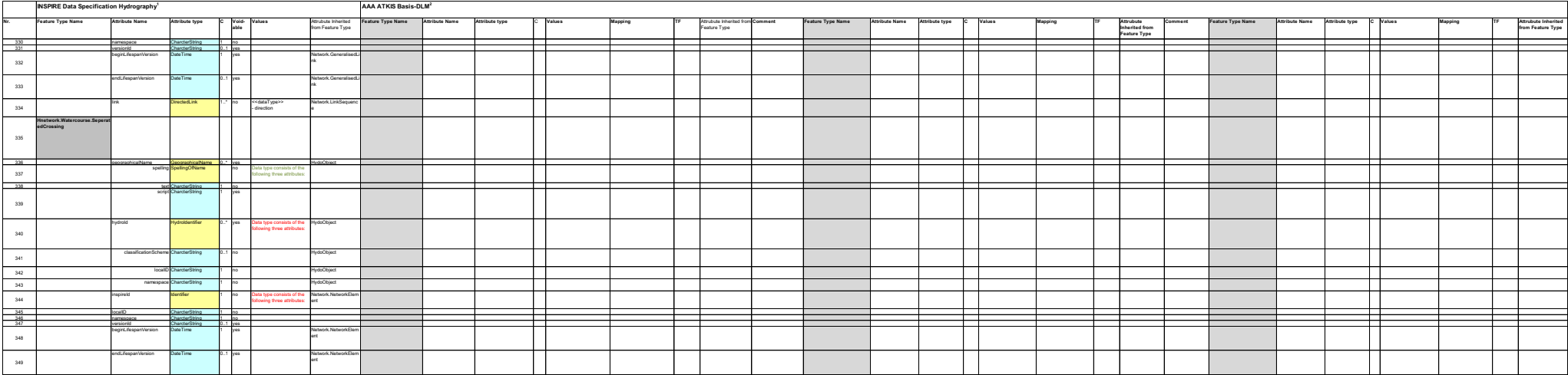

**Abbreviations:** GCM = Generic Conceptual Model s.a. = see above **Legend:**

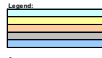

Sources:<br><sup>1</sup>based on INSPIRE Data Specification Hydrography Version 2.0 of 19 December 2008 and INSPIRE Generic Conceptual Model V. 3.0 of 20 June 2008 based on GeolnfoDok Hauptdokument Version 5.1 of 31 March 2006, ATKIS-Objektartenkatalog Basis-DLM Version 5.1 of of 31 March 2006 and Rational Rose LML files of the AFIS-ALKIS-ATKIS-Anwendungsschema - Konfgendum 2 of 15 N